การประมาณค่าองค์ประกอบความแปรปรวนสำหรับการทดลองปัจจัยพหุด้วยวิธีบูตสแตรป

นางสาว มนชยา เจียงประดิษฐ

วิทยานิพนธ์นี้เป็นส่วนหนึ่งของการศึกษาตามหลักสูตรปริญญาสถิติศาสตรมหาบัณฑิต สาขาวิชาสถิต ิ ภาควิชาสถิติ คณะพาณิชยศาสตร์และการบัญชี จุฬาลงกรณ์มหาวิทยาลัย ปการศึกษา 2543 ISBN 974-13-0035-2 ลิขสิทธิ์ของจุฬาลงกรณ์มหาวิทยาลัย ิ์

### BOOTSTRAP ESTIMATION OF VARIANCE COMPONENTS FOR FACTORIAL EXPERIMENT

#### MISS MONCHAYA CHAINGPRADIT

A Thesis Submitted in Partial Fulfillment of the Requirements for the Degree of Master of Science in Statistics Department of Statistics Faculty of Commerce and Accountancy Chulalongkorn University Academic Year 2000 ISBN 974-13-0035-2

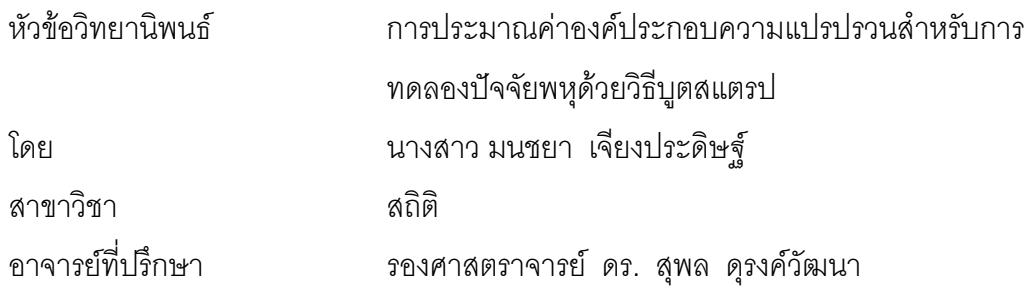

คณะพาณิชยศาสตรและการบัญชี จุฬาลงกรณมหาวทยาล ิ ัย อนุมัตใหิ นับ วิทยานิพนธ์ฉบับนี้เป็นส่วนหนึ่งของการศึกษาตามหลักสูตรปริญญามหาบัณฑิต

> ….………………………… คณบดีคณะพาณิชยศาสตรและการบ ัญชี (ผู้ช่วยศาสตราจารย์ ดร. วิรัช อภิเมธีธำรง)

คณะกรรมการสอบวิทยานิพนธ์

…………………………….. ประธานกรรมการ

(รองศาสตราจารยศิริพร สาเกทอง)

…………………………….. อาจารยท ี่ปรึกษา

(รองศาสตราจารย ดร. สุพล ดุรงควัฒนา)

 ……………………………. กรรมการ (รองศาสตราจารย์ นพรัตน์ รุ่งอุทัยศิริ)

……………………………. กรรมการ

(อาจารย ดร. ยงยุทธ ไชยพงศ)

มนชยา เจียงประดิษฐ : การประมาณคาองคประกอบความแปรปรวนสําหรับการทดลองปจจัยพหุดวย วิธีบูตสแตรป. (BOOTSTRAP ESTIMATION OF VARIANCE COMPONENTS FOR FACTORIAL EXPERIMENT) อ. ที่ปรึกษา : รศ. ดร.สุพล ดุรงค์วัฒนา, 100 หน้า. ISBN 974-13-0035-2.

วัตถุประสงค์ของการวิจัยครั้งนี้ ั้ เพ อศึกษาและเปรียบเทียบการประมาณคาองคประกอบความแปรปรวนสําหรับ ื่ การทดลองปัจจัยพหุ กรณีตัวแบบข้ามกลุ่ม 2 ปัจจัยเชิงสุ่ม 2 วิธี คือวิธีแบบบูตสแตรปและวิธีแบบคลาสสิก โดยที่ตัว แบบเปนดังน

$$
Y_{ijk} = \mu + \alpha_i + \beta_j + (\alpha \beta)_{ij} + \varepsilon_{ijk}, i = 1, 2, ..., \alpha; j = 1, 2, ..., b; k = 1, 2, ..., n
$$

 $Y_{ijk}$  แทนค่าสังเกตที่ k ระดับที่ i ของปัจจัย A และระดับที่ j ของปัจจัย B, $\,\mu$  แทนค่าเฉลี่ยรวม ,  $\alpha_i$  แทน อิทธิพลสุ่มระดับที่ i ของปัจจัย A และ $\,\alpha_i\,$ มีการแจกแจงที่อิสระจากกันซึ่งมีค่าเฉลี่ย 0 ความแปรปรวน  $\,\sigma_\alpha^{\,\,\,2} , \beta_j^{\,\,\,\,}$  แทน ึ่ อิทธิพลสุ่มระดับที่ j ของปัจจัย B และ  $\beta_j$  มีการแจกแจงที่อิสระจากกันซึ่งมีค่าเฉลี่ย 0 ความแปรปรวน  $\sigma_\beta$  ึ $(\alpha\beta)_{_{ij}}$ ึ่ แทนอิทธิพลสุ่มของผลกระทบร่วมระหว่างระดับที่ i ของปัจจัย A และระดับที่ j ของปัจจัย Bและ ( $\alpha\beta)_{_{ij}}$ มีการแจกแจงที่ อิสระจากกันซึ่งมีค่าเฉลี่ย 0 ความแปรปรวน  $\sigma_{\alpha\beta}^{\;\;\;\;\;\;\mathcal{E}};_{ijk}$  แทนความคลาดเคลื่อนสุ่มของค่าสังเกตที่ k ระดับที่ i ของ ึ่ ื่ ปัจจัย A และระดับที่ j ของปัจจัย Bและ $\varepsilon_{ijk}$  มีการแจกแจงที่อิสระจากกันซึ่งมีค่าเฉลี่ย 0 ความแปรปรวน  $\sigma_\varepsilon^{\,2}$ ,a แทน ึ่ จํานวนระดับของปจจัย A ,b แทนจํานวนระดับของปจจัย B,n แทนจํานวนคาสังเกตในแตละวิธีการทดลอง (Treatment Combination),พารามิเตอร์ที่ต้องการประมาณคือค่าองค์ประกอบความแปรปรวน  $\sigma_a^{-2}, \sigma_\beta^{-2} \sigma_{\alpha\beta}^{-2}, \sigma_\varepsilon^{-2}$ 

ข้อมูลที่ใช้ในการวิจัยครั้งนี้ได้จาก<mark>การจำลองด้วยเทคนิคมอนติคาร์โลด้วยโปรแกรม S-PLUS 2000 โดยศึกษ</mark>า ั้ ภายใต้การแจกแจงของความคลา<mark>ดเคลื่อ</mark>น 2 ลักษณะ คือความคลาดเคลื่อนมีการแจกแจงแบบปกติ ศึกษาภายใต้ ื่ ื่ สถานการณ์ต่าง ๆ ดังนี้ a=b=2,n=3,5,7 a=b=3,n=3,5,7 a=b=4,n=3,5,7 สัมประสิทธิ์การแปรผัน(CV)10%,30% และ50% ความคลาดเคลื่อนมีการแจกแจงแบบปกติปลอมปนศึกษาภายใต้สถานการณ์ต่าง ๆ ดังนี้ a=b=2,n=3,5,7 ื่ a=b=3,n=3,5,7 a=b=4,n=3,5,7 พารามิเตอร์ที่กำหนดความแปรปรวนของความคลาดเคลื่อน  $\, {\bf \sigma}^2$ =100 เปอร์เซนต์ ของการปลอมปนเป็น 5% 10% และ 25% และสเกลแฟคเตอร์ 2 ระดับ คือ 3 และ 10 เกณฑ์ที่ใช้ในการ เปรียบเทียบวิธีการประมาณทั้ง 2 วิธีคือระยะทางยุคลิดเฉลี่ยระหว่างเวคเตอร์ของค่าประมาณองค์ประกอบความ ี่ แปรปรวนกับค่าจริงของเวกเตอร์ขององค์ประกอบความแปรปรวน

ผลการวิจัยสรุปได้ดังนี้ สำหรับความคลาดเคลื่อนที่มีการแจกแจงแบบปกติ เมื่อระดับปัจจัยและขนาดหน่วย ื่ ื่ ทดลองที่ใช้มีค่าต่ำ(a=2,b=2,n=3,5) วิธีบูตสแตรปมีระยะทางยุคลิดเฉลี่ยของเวกเตอร์ขององค์ประกอบความแปรปรวนใน ี่ การประมาณค่าองค์ประกอบความแปรปรวนต่ำกว่าวิธีคลาสสิก เมื่อระดับปัจจัยและขนาดหน่วยทดลองที่ใช้มีขนาดมาก ื่ (a=4,b=4,n=5,7) วิธีคลาสสิกมีระยะทางยุคลิดเฉลี่ยของเวกเตอร์ขององค์ประกอบความแปรปรวนต่ำกว่าวิธีบูตสแตรป ี่ สำหรับความคลาดเคลื่อนที่มีการแจกแจงแบบปกติปลอมปน โดยส่วนใหญ่ประมาณ98%วิธีบูตสแตรปมีระยะทางยุคลิด ื่ ี่ เฉลี่ยของเวกเตอร์ขององค์ประกอบความแปรปรวนต่ำกว่าวิธีคลาสสิก ี่

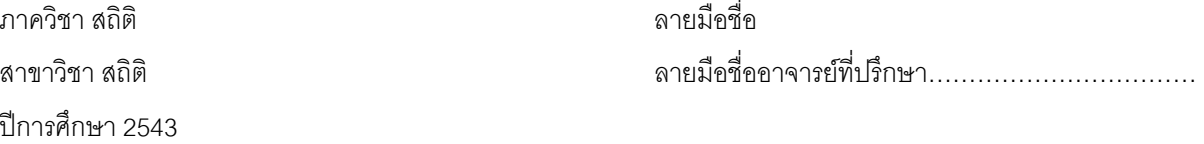

#### 4182316026 : MAJOR STATISTICS

KEY WORD: VARIANCE COMPONENTS / BOOTSTRAP ESTIMATION / CLASSIC ESTIMATION / TWO-WAY CROSSED CLASSIFICATION RANDOM-EFFECT

MONCHAYA CHAINGPRADIT : BOOTSTRAP ESTIMATION OF VARIANCE COMPONENTS FOR FACTORIAL EXPERIMENT. THESIS ADVISOR : ASSOCIATE PROFESSOR. SUPOL DURONGWATANA ,Ph.D. 100 pp. ISBN 974-13-0035-2.

The objective of this study is to compare 2 methods of variance components for factorial crossed classification design; the bootstrapping method and the classical method. The model for factorial crossed classification design is as follows:

$$
Y_{ijk} = \mu + \alpha_i + \beta_j + (\alpha \beta)_{ij} + \varepsilon_{ijk}, i = 1, 2, ..., a; j = 1, 2, ..., b; k = 1, 2, ..., n
$$

*Y<sub>iik</sub>* is the k<sup>th</sup> observation for the i<sup>th</sup> level of factor A and j<sup>th</sup> level of factor B;  $\mu$  is the grand mean;  $\alpha_i$  is the i<sup>th</sup> random effect of factor A and $\alpha_i$ is independently distributed with mean 0 and variance  $\sigma_\alpha$   $^2$ ;  $\beta_j$  is the j<sup>th</sup> random effect of factor B and  $\pmb{\beta}_j$  is independently distributed with mean 0 and variance  $\pmb{\sigma}_{\pmb{\beta}}^2;(\pmb{\alpha}\pmb{\beta})_{ij}$  is the random effect for interaction for the i<sup>th</sup> level of factor A and the j<sup>th</sup> level of factor B and  $(\alpha\beta)_{ij}$  is also independently distributed with mean 0 and variance  $\sigma_\beta^$  ?;  $\cal E_{ijk}^{}$  is the random error the k $^{\text{th}}$  observation for the i $^{\text{th}}$  level of factor A and j $^{\text{th}}$  level of factor B and  $\varepsilon_{ijk}$  is also independently distributed with mean 0 and variance  $\sigma_\varepsilon^2$ ;a is the number of levels for factor A;b is the number of levels for factor B;n is the number of replication for each treatment combination;The parameters;  $\sigma_\alpha^{-2}, \sigma_\beta^{-2}\sigma_{\alpha\beta}^{-2}$  and  $\sigma_\varepsilon^{-2}$  , are variance components for the model.

Monte Carlo simulation is done through S-plus 2000 code. It is simulated under situation due to the distribution of random errors. When the distribution of random error is normal distribution ,the simulation is specified at a=b=2,n=3,5 and 7; at a=b=3,n=3,5 and 7;and at a=b=4,n=3,5 and 7 ,the coefficient of variation (CV) is specified at 10%,30% and 50% respectively. When the distribution of random error is contaminated normal distribution, the simulation is specified at  $a=b=2, n=3,5$  and  $7$ ; at  $a=b=3, n=3,5$  and  $7$ ; and at  $a=b=4, n=3,5$  and  $7$ , the variance of random error  $\sigma^2$  is specified at 100, the percent of contamination is specified at 5%,10% and 25% while the scale factor for contaminated variance of the errors is generated at scale factor 3 and 10. The average of Euclidean distance between the vector of variance component estimates and the vector of true values is a measure for comparison between both methods.

The results of this study show that when the random errors have normal distribution, the number of levels for both factor A and factor B and the number of replication are low(a=2,b=2,and n=3 or 5),the point estimates for variance components using the bootstrapping method, provide shorter averaged distance than the one from the classicical method. When the number of levels for both factor A and factor B, and the number of replication are high(a=4,b=4,and n=5 or 7),the distance from the bootstrapping method is bigger than the one from the classical method. When the distribution of random errors is contaminated normal distribution regardless the percent of contamination and the scale factor , the distance using the bootstrapping method is shorter than the one from classical method in almost of all case (98%).

Department Statistics Field of study Statistics

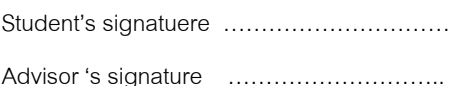

Academic year 2000

#### **กิตติกรรมประกาศ**

วิทยานิพนธ์ฉบับนี้สำเร็จลุล่วงไปได้ด้วยความช่วยเหลืออย่างดียิ่งของรองศาสตราจารย์ ดร.สุพล ดุรงค์วัฒนา อาจารย์ที่ปริกษาวิทยานิพนธ์ ที่กรุณาให้คำแนะนำ คำปรึกษา ตลอดจน ี่ ช่วยเหลือแก้ไขข้อบกพร่องต่างๆจนกระทั่งวิทยานิพนธ์เสร็จสมบูรณ์ ผู้วิจัยขอกราบขอบพระคุณ ั่ ด้วยความรู้สึกซาบซึ้งและสำนึกในพระคุณเป็นอย่างสูงไว้ ณ โอกาสนี้ ึ้

ผูวิจัยขอกราบขอบพระคุณ รองศาสตราจารย ศิริพร สาเกทอง รองศาสตราจารย นพรัตน รุงอุทัยศิริ และอาจารย ดร.ยงยุทธ ไชยพงศ ในฐานะประธานกรรมการและกรรมการ สอบวิทยานิพนธ์ ี่ ี ที่กรุณาตรวจแก้วิทยานิพนธ์ฉบับนี้ให้สมบูรณ์ยิ่งขึ้น ขอกราบขอบพระคุณ คณาจารย์ประจำภาควิชาสถิติ และภาควิชาคณิตศาสตร์ที่ให้โอกาสทางการศึกษา และประสิทธิ ประสาทความรู้ให้แก่ผู้เขียนจนกระทั่งสำเร็จการศึกษา ั่

ท้ายนี้ ผู้วิจัยใคร่ขอกราบขอบพระคุณ บิดา มารดา ซึ่งสนับสนุนในด้านการเงิน และให้ ึ่ กำลังใจแก่ผู้วิจัยเสมอม<mark>าจนสำเร็จการศึกษา และเนื่องจากทุนการ</mark>วิจัยครั้งนี้บางส่วนได้รับมาจาก ื่ ี้ ทุนอุดหนุนการวิจัยของบัณฑิตวิทยาลัย จึงขอขอบพระคุณบัณฑิตวิทยาลัยมา ณ ที่นี้ด้วย

## **สารบัญ**

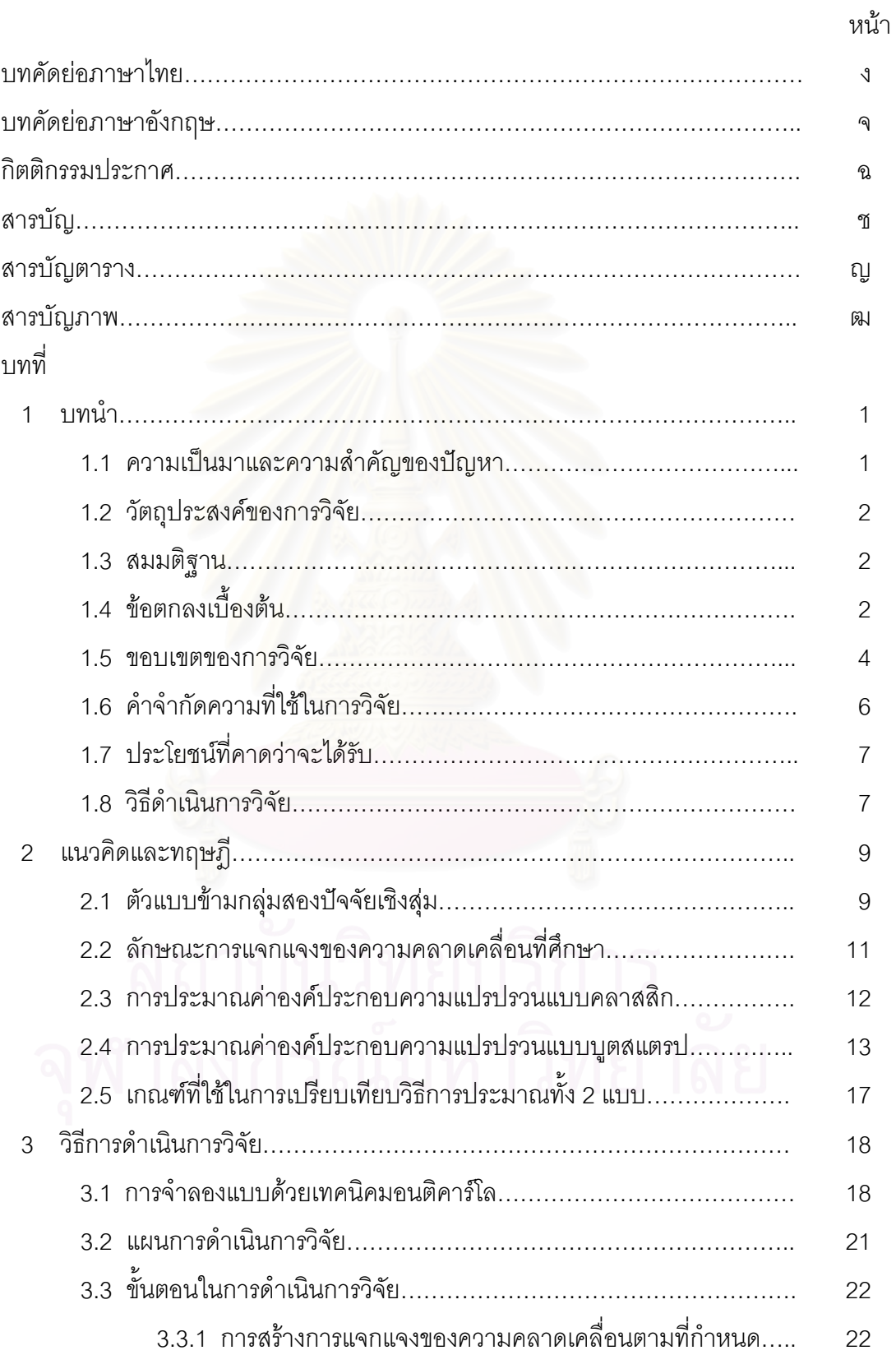

## **สารบัญ (ตอ)**

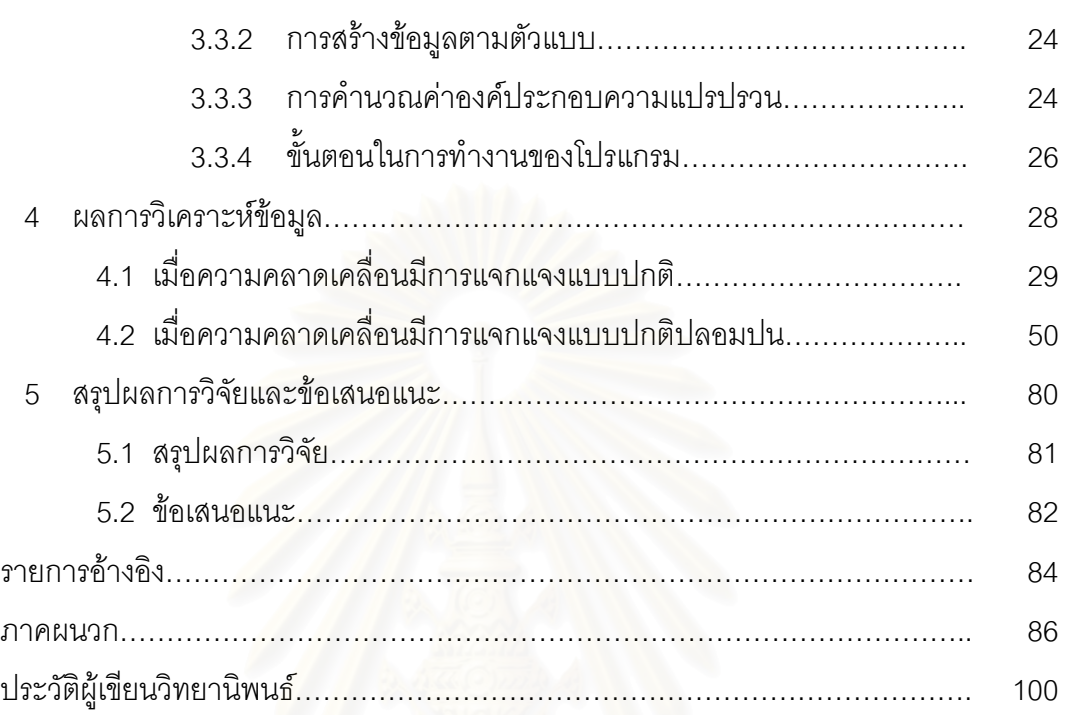

หน้า

## **สารบัญตาราง**

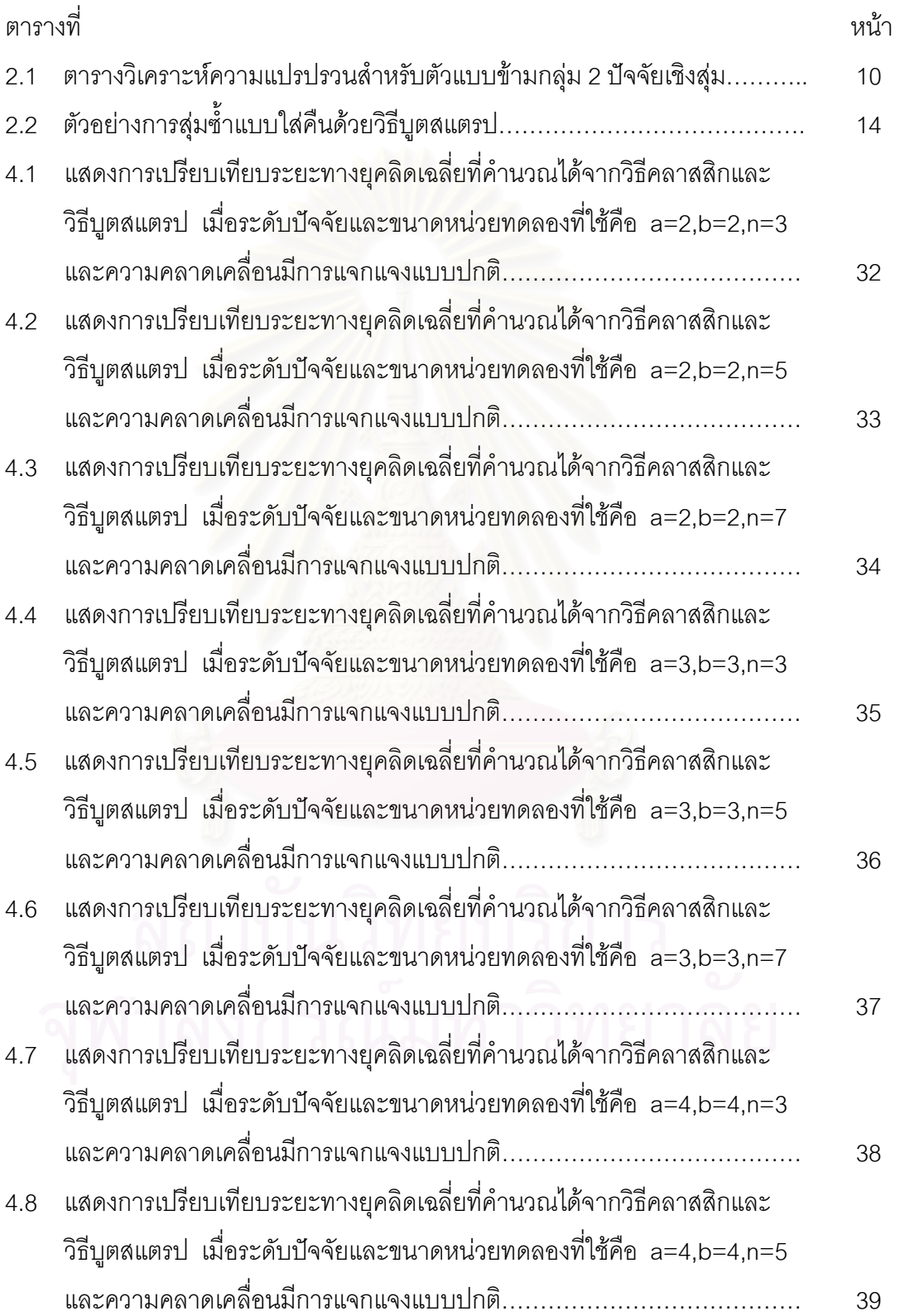

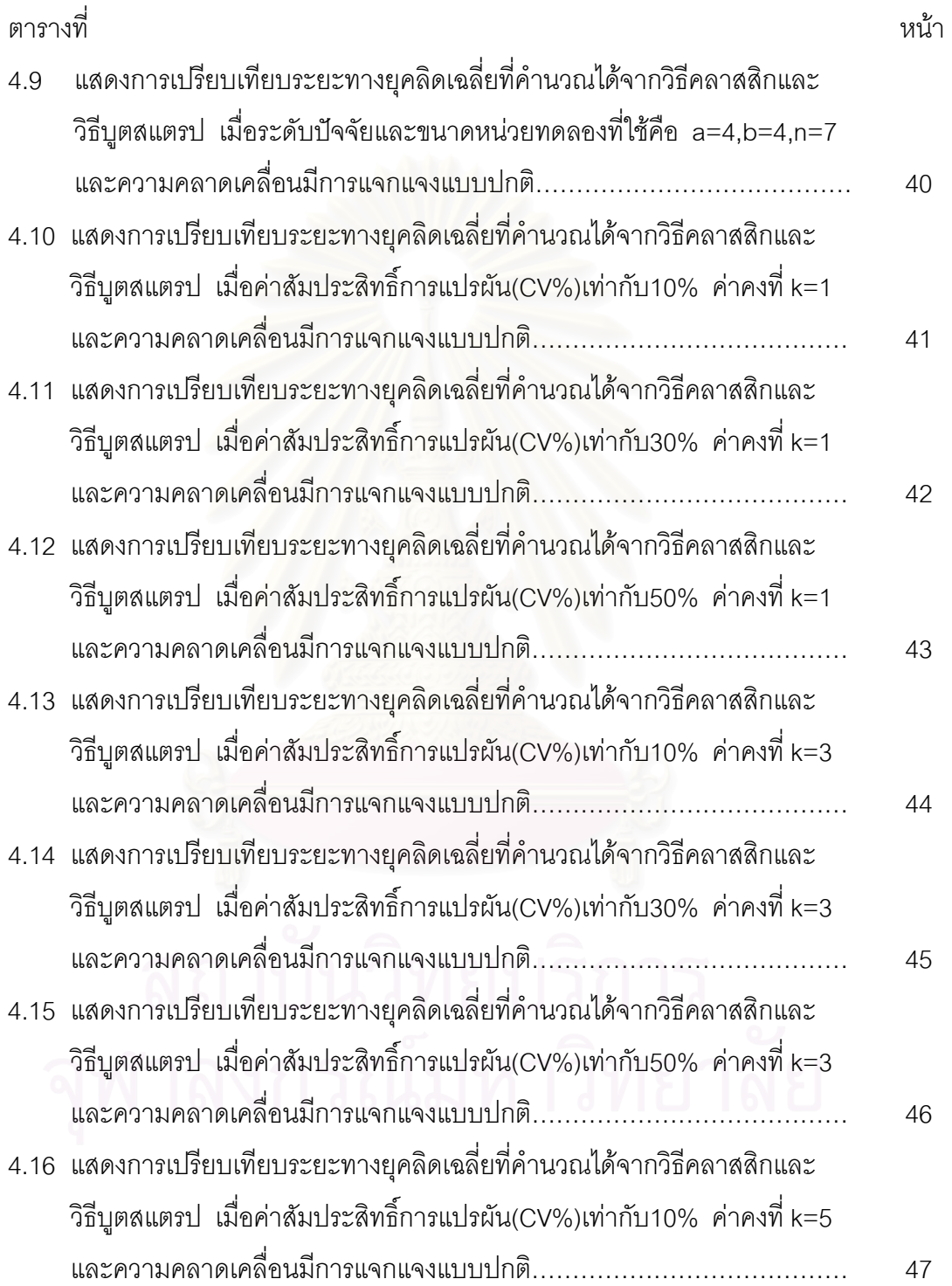

![](_page_10_Picture_397.jpeg)

![](_page_11_Picture_402.jpeg)

![](_page_12_Picture_417.jpeg)

![](_page_13_Picture_273.jpeg)

## **สารบัญภาพ**

![](_page_14_Picture_44.jpeg)

![](_page_14_Picture_2.jpeg)

**บทท ี่1** 

**บทนํา**

#### **1.1 ความเปนมาและความสําคญของป ั ญหา**

ในการศึกษาการวางแผนการทดลอง (Experimental Designs) การทดลองปจจัยพหุ (Factorial Experiment) เป็นการทดลองที่สามารถนำมาประยุกต์ใช้กับงานในด้านต่าง ๆ เช่นการ ี่ ทดลองดานการเกษตร การทดลองดานอุตสาหกรรม และการทดลองในหองปฏิบัติการทาง การแพทย์ เป็นต้น ทั้งนี้เนื่องจากการจัดปัจจัยพหุ (Factorial Arrangement)นั้น ทำให้ศึกษาได้ ั้ ֺ֖֧֖֖֖֖֖֖֖֖֖֧֚֚֚֚֚֚֚֚֚֚֚֝֝֬֝<u>֚</u><br>֧֩֩֩֩ ื่ หลาย ๆ ปัจจัยในการทดลองเดียว โดยที่สามารถใช้หน่วยทดลองน้อยกว่าการศึกษาปัจจัยเดียว หลาย ๆ ครั้ง อีกทั้งผู้วิจัยยังสามารถศึกษาปฏิกิริยาสัมพันธ์ระหว่างปัจจัยต่าง ๆ ได้ ซึ่งทำให้ ั้ ึ่ ขอบเขตการอนุมานผลสรุปการทดลองเป็นไปได้อย่างกว้างขวาง

สำหรับในการวิจัยครั้งนี้ ผู้วิจัยสนใจศึกษาการประมาณค่าพารามิเตอร์ของการจัดปัจจัย ั้ พหฺ (Factorial Arrangement) สำหรับตัวแบบข้ามกลุ่มสองปัจจัย (Two-way Crossed Classification) กรณีที่ปัจจัยทั้งสองเป็นปัจจัยสุ่ม โดยที่จัดหน่วยทดลองให้กับแต่ละปัจจัยด้วย วิธีการส่ม ึ่ งพารามิเตอรที่ตองการประมาณคือคาองคประกอบความแปรปรวน (Variance Components)

โดยทั่วไปวิธีการประมาณคาองคประกอบความแปรปรวนจะใชวิธีแบบคลาสสิก

(Classical Method) ซึ่งจะเป็นวิธีที่เหมาะสมเมื่อความคลาดเคลื่อนเป็นไปตามข้อตกลงเบื้องต้น ื่ ์<br>;<br>; กล่าวคือ ความคลาดเคลื่อนมีการแจกแจงแบบปกติ แต่ถ้าแจกแจงของความคลาดเคลื่อนไม่เป็น ื่ การแจกแจงแบบปกติ เช่นการแจกแจงที่มีหางยาวหรือมีการกระจายใปทางหางมากกว่าปกติ ซึ่ง ึ่ ลักษณะการแจกแจงดังกล่าว จะทำให้ความคลาดเคลื่อนบางค่ามีค่าสูงมาก ๆ หรือต่ำมาก ๆ จาก ื่ ่ํ ลักษณะดังกล่าวนี้จะทำให้ค่า F ที่ในตารางวิเคราะห์ความแปรปรวน (ANOVA) ผิดไป ซึ่งจะมีผล ึ่ ทำให้ผลสรุปเชื่อถือไม่ได้ ดังนั้นวิธีการนี้อาจไม่เหมาะสมในการประมาณพารามิเตอร์ ซึ่ ั้ ึ่ ี ซึ่งอาจ แก้ปัญหานี้ ได้โดยใช้วิธีแบบบูตสแตรป

วิธีแบบบูตสแตรป (Bootstrap Method) เปนวิธีทางนอนพาราเมตริก (Nonparametric) ซึ่ง เป็นวิธีการสุ่มตัวอย่างซ้ำแบบใส่กืน (Resampling with Replacement) โดยใช้ประโยชน์ของการ คำนวณค้วยคอมพิวเตอร์ เพื่ออนุมานเชิงสถิติเกี่ยวกับประชากรที่สนใจ ในกรณีที่ไม่ทราบการ ื่ ี่ แจกแจงของความคลาดเคล อน ในปค.ศ. 1979 แบรดเลย เอฟรอน (Bradley Efron) ไดเสนอื่

วิธีการน ี้เปนคนแรก ซ ึ่ งวิธีนี้มีแนวความคิดมาจาก วิธีแจกไนฟ (Jackknife) ของเควโนอีล (Oueneuille) และตกี้ (Tukey)

ดังนั้นในการวิจัยครั้งนี้ ผู้วิจัยจึงสนใจศึกษาและเปรียบเทียบการประมาณค่าองค์ประกอบ ั้ ความแปรปรวน สําหรับตัวแบบขามกลุม 2 ปจจัยเชิงสมุ 2 วิธี คือ วิธีแบบคลาสสิกและวิธี แบบบูตสแตรป เมื่อความคลาดเคลื่อนมีการแจกแจงแบบปกติ และแบบปกติปลอมปน ื่ ื่

#### **1.2 วัตถุประสงคของการว ิจัย**

เพื่อศึกษาและเปรียบเทียบการประมาณค่าองค์ประกอบความแปรปรวน สำหรับตัวแบบข้าม ื่ กลุม 2 ปจจัยเชิงสุม 2 วิธี คือ

1.2.1 วิธีแบบคลาสสิก

1.2.2 วิธีแบบบูตสแตรป

เมื่อความคลาดเคลื่อนมีการแจกแจงแบบปกติ และแบบปกติปลอมปน ื่ ื่

#### **1.3 สมมติฐานของการวิจัย**

เมื่อการแจงแจงของความคลาดเคลื่อนเป็นแบบปกติการประมาณค่าองค์ประกอบความ ื่ ี แปรปรวนด้วยวิธีแบบคลาสสิกมีค่าใกล้เคียงกับพารามิเตอร์มากกว่าวิธีแบบบูตสแตรป แต่เมื่อ การแจกแจงของความคลาดเคลื่อนมีการแจกแจงแบบปกติปลอมปนวิธีแบบบูตสแตรปมีค่า ื่ ใกลเคียงกับพารามิเตอรมากกวาวิธีแบบคลาสสิก

#### 1.4 ข้อตกลงเบื้องต้น **ื้**

 $1.4.1$  พิจารณาตัวแบบ (Model) ตัวแบบขามกลุมสองปจจัยเชิงสุม  $Y_{ijk} = \mu + \alpha_i + \beta_j + (\alpha \beta)_{ij} + \varepsilon_{ijk}$ โดยที่  $j = 1,2,...b$  $k = 1, 2, ..., n$  $i = 1, 2, ..., a$  $Y_{_{ijk}}$  แทน ค่าสังเกตที่ k ระดับที่ i ของปัจจัยแรก และระดับที่ j ของปัจจัยสอง  $\mu$  แทน ค่าเฉลี่ยรวม ี่  $\alpha_{\scriptscriptstyle i}$  แทน ผลกระทบระดับที่ i ของปัจจัยแรก  $\boldsymbol{\beta}_j$  แทน ผลกระทบระดับที่  ${\rm j}$  ของปัจจัยสอง

 $\left(\alpha\beta\right)_{ij}$  แทน ผลกระทบร่วมระหว่าง ระดับที่ i ของปัจจัยแรก และระดับที่ j ของปัจจัยสอง  $\varepsilon_{_{ijk}}$  แทน ความคลาดเคลื่อนของค่าสังเกตที่ k ระดับที่ i ของปัจจัยแรก และระดับที่ j ื่ ของปจจัยสอง

a แทนจํานวนระดับของปจจยแรก ั

b แทนจำนวนระดับของปัจจัยที่ 2

n แทนจำนวนค่าสังเกตในแต่ละวิธีการทดลอง (Treatment Combination)

ดังน นจํานวนคาสังเกตรวม คือ abn ั้

เมื่อ  $\alpha_i$  ,  $\beta_j$ ,  $(\alpha\beta)__{ij}$  และ  $\varepsilon_{_{ijk}}$  มีการแจกแจงที่อิสระจากกัน โดยที่

 $\alpha_{i}$ *iid* ~ H เมื่อ H เปนการแจกแจงท ี่ไมทราบรูปแบบของการแจกแจง โดยมีคาเฉล ยเทาก ับ 0 ี่ และความแปรปรวนเท่ากับ  $\sigma_\alpha^{-2}$ 

 $\pmb{\beta}_j$  $\overset{\text{\tiny iid}}{\thicksim}$  H เป็นการแจกแจงที่ไม่ทราบรูปแบบของการแจกแจง โดยมีค่าเฉลี่ยเท่ากับ 0 ี่ และความแปรปรวนเท่ากับ  $\sigma_\text{\tiny B}^{-2}$ 

 $\left(\alpha\beta\right)_{ij}\overset{iid}{\thicksim}$  H เมื่อ H เป็นการแจกแจงที่ไม่ทราบรูปแบบของการแจกแจง โดยมีค่าเฉลี่ ี่ ยเทากับ 0 และความแปรปรวนเท่ากับ  $\sigma_{\alpha\beta}^{\quad 2}$ 

 $\varepsilon_{_{ijk}}$  $\overset{\text{\tiny iid}}{\thicksim}$  H เป็นการแจกแจงที่ไม่ทราบรูปแบบของการแจกแจง โดยมีค่าเฉลี่ยเท่ากับ 0 ี่ และความแปรปรวนเท่ากับ σε<sup>2</sup>

และจะได้ค่าเฉลี่ยและความแปรปรวนของข้อมูล  $Y_{i\!}$  คือ

 $E(Y_{ijk}) = \mu$ 

 $V(Y_{ijk}) = \sigma_{\alpha}^{2} + \sigma_{\beta}^{2} + \sigma_{\alpha\beta}^{2} + \sigma_{\epsilon}^{2}$ 

ซึ่ง พารามิเตอร์ $\mu$  เป็นพารามิเตอร์ที่ไม่ทราบค่า และ $\sigma_a^2, \sigma_b^2 \sigma_{ca}^2, \sigma_s^2$  เรียกว่าเป็น พารามิเตอร์องค์ประกอบความแปรปรวน (Variance Components Parameters) ที่ต้องการ ประมาณ

#### **1.5 ขอบเขตของการวิจัย**

1.5.1 ศึกษาวิธีการประมาณค่าองค์ประกอบความแปรปรวนสำหรับตัวแบบข้ามกลุ่มสอง ปจจัยเชิงสุมดวยว ิธีแบบบูตสแตรปและวธิีแบบคลาสสิก

1.5.2 กำหนดระดับปัจจัยและขนาดหน่วยทดลองที่ใช้คือ (a,b,n) มีค่าดังตารางข้างล่าง

![](_page_18_Picture_169.jpeg)

1.5.3 จัดหน่วยทดลองให้กับปัจจัยด้วยวิธีการสุ่มสมบูรณ์ (Completely Randomized Design : CRD)

- 1.5.4 ลักษณะการแจกแจงของความคลาดเคลื่อนที่ศึกษามีดังนี้ ื่
	- ก. การแจกแจงปกติ (Normal Distribution)

ฟังก์ชันการแงกแงงคือ f(x) = 
$$
\frac{1}{\sqrt{2\pi}\sigma}e^{-\frac{1}{2\sigma^2}(x-\mu)^2}
$$
,  $-\infty < x < \infty$   
-\n $\infty$  \n $\mu$ \n  
\n3**Jที่ 1.1** แสคงเส้นให้งของการแงกแงปกติ

ค่าคาดหวัง  $E(X) = \mu$ ความแปรปรวน  $V(X) = \sigma^2$  ข. การแจกแจงปกติปลอมปน (Scale Contaminated Normal Distribution)

ลักษณะการแจกแจงแบบปกติปลอมปน เปนการแจกแจงท ี่แปลงมาจากการ แจกแจงแบบปกติ ซ งมีฟงกชันการแจกแจงคือ ึ่

f(x) = (1-p) N(0, $\sigma^2$ ) + p N(0, $c^2 \sigma^2$ ), c > 0, 0 \cqs 0 \cqs 0 \cdots 0 \cdots 0 \cdots 0 \cdots 0 \cdots 0 \cdots 0 \cdots 0 \cdots 0 \cdots 0 \cdots 0 \cdots 0 \cdots 0 \cdots 0 \cdots 0 \cdots 0 \cdots 0 \cdots 0

ซึ่งหมายความว่า ค่า  ${\bf x}$  จะมาจากการแจกแจงแบบ  $\mathrm{N}(0,\sigma^2)$  ด้วยความน่าจะเป็น ึ่ 1-p และจากการแจกแจงแบบ $\rm\,N(0,c^2\sigma^2)$  ด้วยความน่าจะเป็น p

เมื่อ ค่าเฉลี่ยเท่ากับ 0 และ σ เป็นพารามิเตอร์ที่กำหนดความแปรปรวนของ ี่ ความคลาดเคล อน ื่

p และ c เป็นค่าคงที่ (Fixed Constant) ที่กำหนดเปอร์เซนต์การปลอมปนและ สเกลแฟคเตอร N(μ,c<sup>2</sup>σ<sup>2</sup>)  $N(\mu, \sigma^2)$ 

![](_page_19_Figure_6.jpeg)

 $-\infty$   $+ \infty$ 

1.5.5 เมื่อความคลาดเคลื่อนมีการแจกแจงแบบปกติ กำหนดให้ข้อมูลมีค่าสัมประสิทธิ์การ ื่ ื่ ์<br>เ แปรผัน (Coefficient of Variation : C.V.%) ในระดับตาง ๆ กันดังน คือ 10% 30% และ50% (พารามิเตอร์ของประชากรมีค่าเฉลี่ย ( $\mu$ ) เท่ากับ 200\* และส่วนเบี่ยงเบนมาตรฐาน ( $\sigma_{_y}$ ) เทากับ 20 60 และ 100 )

1.5.6 เมื่อความคลาดเคลื่อนมีการแจกแจงแบบปกติปลอมปน กำหนดให้พารามิเตอร์ที่ ื่ ื่ กำหนดค่าความแปรปรวนของความคลาดเคลื่อน ( $\sigma^2$ )มีค่าเท่ากับ 100 เปอร์เซนต์การ ปลอมปน เทากับ 5% 10% 25% และสเกลแฟคเตอรเทากับ 3 และ 10 ตามลําดับ

 $^*$ สำหรับการวิจัยการกำหนดค่า $\,\mu\,$  ณ ระดับต่างๆจะไม่ทำให้ผลที่ได้เปลี่ยนแปลงไป ดังนั้นการวิจัยครั้งนี้กำหนดให้ $\,\mu\,$  เท่ากับ 200 ั้

1.5.7 กำหนดค่าความแปรปรวนของความคลาดเคลื่อนของการทดลอง  $(\sigma_{\varepsilon}^2)$  โดยมีหลักการดังนี้ เน องจาก  $\mu$  $(V.(y_{ijk}) = \frac{SD(Y_{ijk})}{I}$ *SD*(*Y*  $CV(y_{ijk}) =$  $\mu$  $=\frac{\sqrt{\sigma_{\alpha}^2+\sigma_{\beta}^2+\sigma_{\alpha\beta}^2+\sigma_{\varepsilon}^2}}{2}$ 

ในการศึกษาคร งนี้กําหนดใหคาความแปรปรวนของปจจัยแรก คาความแปรปรวน ั้ ของปัจจัยที่สอง สอง และคาความแปรปรวนของผลกระทบรวมมีคาเปน k เทาของความ แปรปรวนของความคลาดเคลื่อน  $(\sigma_\alpha^{-2} = \sigma_\beta^{-2} = \sigma_{\alpha\beta}^{-2} = k \sigma_\epsilon^{-2})$ 

$$
CV.(y_{ijk}) = \frac{SD(Y_{ijk})}{\mu}
$$
  
= 
$$
\frac{\sqrt{k\sigma_{\varepsilon}^2 + k\sigma_{\varepsilon}^2 + k\sigma_{\varepsilon}^2 + \sigma_{\varepsilon}^2}}{\mu}
$$
  
= 
$$
\frac{\sigma_{\varepsilon}\sqrt{3k+1}}{\mu}
$$

$$
\tilde{\mathbf{M}} \tilde{\mathbf{M}} \mathbf{u} \quad \sigma_{\varepsilon}^{2} = \frac{(C.V.(y_{ijk}) \times \mu)^{2}}{3k + 1}
$$

โดยที่ k เปนคาจํานวนเต็มคงท เทากับ 1,3 และ 5 ี่

1.5.8 ในการวิจัยครั้งนี้สร้างแบบจำลองข้อมูลโดยใช้เทคนิคการจำลองมอนติการ์โล (Monte ั้ ี้ Carlo Simulation) เขียนดวยโปรแกรม S-PLUS 2000 1.5.9 การจําลองในแตละการทดลองกระทําซ้ํา 200 ครั้ง 1.5.10 การสุ่มตัวอย่างแบบใส่คืนในวิธีแบบบูตสแตรปกระทำซ้ำ 100 ครั้ง

#### **1.6 คําจํากัดความท ี่ใชในการวิจัย**

1.6.1 หนวยทดลอง (Experimental Unit) เปนหนวยหรือกลุมของหนวยท ี่ไดรับวิธีการทดลอง (Treatment) อย่างเดียวกัน กล่าวคือหน่วยทดลองจัดเป็นหน่วยที่ใหญ่ที่สุดที่ได้รับวิธีการทดลอง 1.6.2 ปจจัย(Factor)เปนตัวแปรอิสระที่กําลังศึกษาวาสัมพันธหรือมีผลกระทบตอตัวแปรตาม หรือไม

1.6.3 ระดับของปจจยั(Factor Level) เปนประเภทตางๆ ของปจจัยหรือตัวแปรอิสระที่กําลัง ศึกษาอยู

 $1.6.4$  ปัจจัยคงที่และปัจจัยส่ม (Fixed Factor and Random Factor)

ปัจจัยคงที่ คือปัจจัยที่ระดับของปัจจัยนั้น ๆ เป็นจำนวนระดับทั้งหมดที่เป็นไป ี่ ั้ ั้ ็ได้ทั้งหมดที่กำลังทำการศึกษา ี่

ปัจจัยสุ่ม คือปัจจัยที่ระดับของปัจจัยนั้น ๆ เป็นบางส่วนของระดับทั้งหมดที่เป็น ี่ ็ไปได้ของปัจจัยนั้น กล่าวคือเป็นตัวอย่างระดับของระดับประชากร

1.6.5 วิธีการทดลอง (Treatment) เป็นการเรียกการจัดระดับต่าง ๆ ของปัจจัย แล้วแต่ว่าปัจจัย ที่กำลังศึกษานั้นเป็นปัจจัยเ<mark>ดี่ย</mark>ว หรือปัจจัยพหุ ในกรณีที่ปัจจัยที่ต้องการศึกษาเป็นปัจจัยเดี่ยว แต่ ละระดับของปัจจัยนั้นจัดเป็นแต่ละวิธีการทดลอง ในกรณีที่ปัจจัยที่ต้องการศึกษาเป็นปัจจัยพหุ ั้ ี่ส่วนผสมของแต่ละระดับของปัจจัยเป็นวิธีการทดลองหรืออาจเรียกว่า ส่วนผสมของวิธีการ ทดลอง (Treatment Combinations)

1.6.6 ระยะทางยุคลิิค(Euclidean Distance) หมายถึงการเปรียบเทียบขนาดเวกเตอร์ขององค์ ประกอบความแปรปรวนแตละตัว

#### **1.7 ประโยชนที่ คาดวาจะไดรับ**

1.7.1 เพ ื่อใชเปนแนวทางในการประมาณองคประกอบความแปรปรวนสําหรับตัวแบบ การทดลองปจจัยพหุ ดวยวิธีแบบบูตสแตรป

1.7.2 เพ ื่อใชเปนแนวทางในการเลือกใชวิธีการประมาณองคประกอบความแปรปรวน สําหรับตัวแบบการทดลองปจจัยพหุไดอยางมีประสิทธิภาพท สุด ในกรณีท ความ ี่ คลาดเคลื่อนมีการแจกแจงเปนแบบปกติ และการแจกแจงแบบปกติปลอมปน 1.7.3 เพ ื่อใชเปนแนวทางในการศึกษาการประมาณคาพารามิเตอรขององคประกอบ ความแปรปรวนสําหรับแผนการทดลองของตัวแบบอ น ๆ

#### **1.8 วิธีดําเนินการวิจัย**

- 1.8.1 ศึกษาการประมาณค่าองค์ประกอบความแปรปรวนในตัวแบบสองปัจจัยข้ามกลุ่มเชิงสุ่ม ี และเขียนโปรแกรมจำลองค่าสังเกตในตัวแบบที่ต้องการศึกษา รวมถึงโปรแกรมสำหรับ การคํานวณคาองคประกอบความแปรปรวนของแตละวิธี ดังน
	- ก) วิธีแบบคลาสสิก
	- ข) วิธีแบบบูตสแตรป

1.8.2 ศึกษาเปรียบเทียบวิธีการประมาณค่าองค์ประกอบความแปรปรวนทั้งสองวิธี โดยใช้ ระยะทางยุคลิดเฉลี่ยเป็นเกณฑ์ในการเปรียบเทียบ

![](_page_22_Picture_1.jpeg)

## **แนวคิดและทฤษฎี**

ในทางสถิติแนวความคิดเกี่ยวกับการประมาณค่าองค์ประกอบความแปรปรวนสำหรับ ี่ การทดลองปัจจัยพหุ กรณีตัวแบบข้ามกลุ่มสองปัจจัยเชิงสุ่ม สามารถประมาณได้หลายวิธีโดย ้วิธีที่เราใช้ทั่วๆไปในทางสถิติคือการประมาณแบบคลาสสิก (Classical Estimation) ซึ่ง แนวความคิดแบบคลาสสิกจะมีการกำหนดข้อตกลงเบื้องต้นของข้อมูล (Assumption) แต่ถ้า ข้อมูลไม่เป็นไปตามข้อตกลงเบื้องต้น กล่าวคือเมื่อความคลาดเคลื่อนไม่เป็นการแจกแจงแบบ ื่ ปกติเราจะใช้การประมาณแบบบูตสแตรป (Bootstrap Estimation) ที่เป็นวิธีทางนอนพารา เมตริกโดยการสุ่มตัวอย่างซ้ำแบบใส่คืน ซึ่งเป็นการประมาณค่าองค์ประกอบความแปรปรวนที่ นำมาเปรียบเทียบในการศึกษาครั้งนี้ ในขั้นต้นเราจะกล่าวถึงตัวแบบข้ามกลุ่ม 2 ปัจจัยเชิงสุ่ม ตารางการวิเคราะห์ความแปรปรวน ลักษณะการแจกแจงของความคลาดเคลื่อนที่ศึกษาและการ ื่ ประมาณค่าองค์ประกอบความแปรปรวนด้วยวิธีแบบคลาสสิกและวิธีแบบบตสแตรป ได้กล่าวถึง ในหัวข้อถัดไป

### **2.1 ตัวแบบขามกล ุมสองปจจัยเชิงสุม**

$$
Y_{ijk} = \mu + \alpha_i + \beta_j + (\alpha \beta)_{ij} + \varepsilon_{ijk}
$$
  
\n*i* = 1,2,...,*a*  
\n
$$
i = 1,2,...,b
$$
  
\n*k* = 1,2,...,*n*

 $Y_{_{ijk}}$  แทน ค่าสังเกตที่ k ระดับที่ i ของปัจจัยแรก และระดับที่ j ของปัจจัยสอง

 $\mu$  แทน ค่าเฉลี่ยรวม ี่

 $\alpha_{_i}$  แทน ผลกระทบระดับที่ i ของปัจจัยแรก

 $\beta_{_j}$  แทน ผลกระทบระดับที่ j ของปัจจัยสอง

 $\left(\alpha\beta\right)_{ij}$  แทน ผลกระทบร่วมระหว่าง ระดับที่ i ของปัจจัยแรก และระดับที่ j ของปัจจัยสอง  $\varepsilon_{_{ijk}}$  แทน ความคลาดเคลื่อนของค่าสังเกตที่ k ระดับที่ i ของปัจจัยแรก และระดับที่ j ื่ ของปจจัยสอง

a แทนจำนวนระดับของปัจจัยแรก

b แทนจำนวนระดับของปัจจัยที่สอง ี่

n แทนจำนวนค่าสังเกตในแต่ละวิธีการทดลองผสม(Treatment Combination)

ดังนั้นจำนวนค่าสังเกตรวม คือ abn

เมื่อ  $\alpha_i$  ,  $\beta_j$ ,  $(\alpha\beta)_{ij}$  และ  $\varepsilon_{ijk}$  มีการแจกแจงที่อิสระจากกัน โดยที่

 $\alpha_{i}$ *iid* ~ H เมื่อ H เปนการแจกแจงท ี่ไมทราบร ูปแบบของการแจกแจง โดยมีคาเฉล ยเทาก ับ 0 ี่ และความแปรปรวนเท่ากับ  ${\sigma_\alpha}^2$ 

 $\beta_{_j}$ *iid* ~ H เมื่อ H เปนการแจกแจงท ี่ไมทราบร ปแบบของการแจกแจง ู โดยมีคาเฉล ยเทาก ับ 0 ี่ และความแปรปรวนเท่ากับ  ${\sigma_\beta}^2$ 

 $\left(\alpha\beta\right)_{ij}\overset{iid}{\thicksim}$  H เมื่อ H เป็นการแจกแจงที่ไม่ทราบรูปแบบของการแจกแจง โดยมีค่าเฉลี่ยเท่ากับ 0 และความแปรปรวนเท่ากับ  $\sigma_{\alpha\beta}^{\phantom{\alpha\beta} 2}$ 

 $\varepsilon_{_{ijk}}$ *iid* ~ H เมื่อ H เปนการแจกแจงท ี่ไมทราบร ปแบบของการแจกแจง ู โดยมีคาเฉล ยเทากับ 0 ี่ และความแปรปรวน<mark>เ</mark>ท่ากับ σε<sup>2</sup>

![](_page_24_Picture_662.jpeg)

![](_page_24_Picture_663.jpeg)

#### **2.2 ลักษณะการแจกแจงของความคลาดเคล อนที่ศึกษา ื่**

ลักษณะการแจกแจงของความคลาดเคล อนที่ศึกษามีดงนั ี้ ื่

ก. การแจกแจงแบบปกติ (Normal Distribution)

ฟังก์ชันการแจกแจงคือ f(x) =  $\frac{1}{\sqrt{2\pi}}e^{-\frac{1}{2\sigma^2}(x-\mu)^2}$ 2 1  $-\frac{1}{2\sigma^2}(x-\mu)$ πσ  $e^{-\frac{1}{2\sigma^2}(x-\mu)^2}$ , -∞ < x <∞ คาคาดหวงั E(X) = µ ความแปรปรวน  $V(X) = \sigma^2$ 

ข. การแจกแจงแบบปกติปลอมปน (Scale Contaminated Normal Distribution) ลักษณะการแจกแจงแบบปกติปลอมปน เปนการแจกแจงท ี่แปลงมาจากการ แจกแจงแบบปกติ ซึ่งมีฟังก์ชันการแจกแจงคือ

 $f(x) = (1-p) N(0, σ<sup>2</sup>) + p N(0, c<sup>2</sup>σ<sup>2</sup>)$ , c > 0, 0≤p≤1

ซึ่งหมายความว่า ค่า X จะมาจากการแจกแจงแบบ N(0, $\sigma^2$ ) ด้วยความน่าจะ ึ่ เป็น 1-p และจากการแจกแจงแบบ $\,$ N(0,c $^2$  $\sigma^2\!$ ) ด้วยความน่าจะเป็น $\,$ p

เมื่อ ค่าเฉลี่ยเท่ากับ 0 และ σ ึเป็นพารามิเตอร์ที่กำหนดความแปรปรวนของ ความคลาดเคล อน ื่

p และ c เป็นค่าคงที่ (Fixed Constant) ที่กำหนดเปอร์เซนต์การปลอมปน และสเกลแฟคเตอร

> ค่าคาดหวัง  $E(X) = 0$ ความแปรปรวน V(X) = (1-p) $\sigma^2$ + pc $^2\sigma^2$

#### **2.3 การประมาณคาองคประกอบความแปรปรวนแบบคลาสส กิ**

การประมาณคาองคประกอบความแปรปรวนในตวแบบของแผนการทดลอง ั ตาม แนวคิดแบบคลาสสิกเป็นค่าที่ไม่ทราบค่า วิธีการประมาณค่าแบบจุดขององค์ประกอบความแปร ปรวนนี้ เรียกว่า " วิธีวิเคราะห์ความแปรปรวน" ทั้งนี้เพราะนำค่าต่างๆในตารางวิเคราะห์ความ ั้ ี้ แปรปรวนมาใช้ในการประมาณนั่นเอง วิธีนี้ทำโดยการสร้างสมการที่สมมติว่าค่าเฉลี่ยกำลังสอง ของสาเหตุของความแปรปรวนเป็นค่าประมาณของค่าคาดหวังของค่าเฉลี่ยกำลังสองที่หาได้ดัง ี่ ตารางที่ 2.1 แล้วใช้หลักการคำนวณทางคณิต<mark>ศ</mark>าสตร์เพื่อคำนวณค่าประมาณขององค์ประกอบ ื่ ความแปรปรวน ซึ่งแสดงได้ดังนี้

จาก  $E(MSE) = \sigma_s^2$ ค่าประมาณของ  $\sigma_c^2$  คือ  $MSE$ 

 $E(MSAB) = \sigma_{\varepsilon}^2 + n\sigma_{\alpha\beta}^2$  $E(MSAB) - E(MSE) = (\sigma_{\varepsilon}^2 + n\sigma_{\alpha\beta}^2) - \sigma_{\varepsilon}^2$  $E(MSAB) - E(MSE) = n\sigma_{\alpha\beta}^2$ 

ค่าประมาณของ  $\sigma_{\alpha\beta}^2$  คือ  $\frac{MSAB - MSE}{n}$ 

$$
E(MSA) = \sigma_{\varepsilon}^{2} + n\sigma_{\alpha\beta}^{2} + bn\sigma_{\alpha}^{2}
$$

 $E(MSA) - E(MSAB) = (\sigma_{\varepsilon}^2 + n\sigma_{\alpha\beta}^2 + bn\sigma_{\alpha}^2) - (\sigma_{\varepsilon}^2 + n\sigma_{\alpha\beta}^2)$  $E(MSA) - E(MSAB) = bn\sigma_{\alpha}^{2}$ 

ค่าประมาณของ  $\sigma_{\alpha}^2$  คือ  $\frac{MSA - MSAB}{bn}$ 

 $E(MSB) = \sigma_{\varepsilon}^2 + n\sigma_{\alpha\beta}^2 + a n\sigma_{\beta}^2$  $E(MSB) - E(MSAB) = (\sigma_{\varepsilon}^2 + n\sigma_{\alpha\beta}^2 + a n\sigma_{\beta}^2) - (\sigma_{\varepsilon}^2 + n\sigma_{\alpha\beta}^2)$  $E(MSB) - E(MSAB) = a n \sigma_B^2$ 

ค่าประมาณของ  $\sigma_{\beta}^2$  คือ  $\frac{MSB - MSAB}{an}$ 

#### **2.4 การประมาณคาองคประกอบความแปรปรวนแบบบูตสแตรป**

วิธีการหาตัวประมาณของพารามิเตอร์วิธีนี้เป็นวิธีที่เสนอขึ้ ึ้นโดย แบรดเลย เอฟรอน (Bradley Efron) ในปี ค.ศ. 1979 ซึ่งมีแนวคิดมาจาก วิธีแจกไนฟ (Jackknife) ของเควโนอีล ึ่ (Queneuille) และตูกี้ (Tukey) ซึ่งวิธีบูตสแตรปนี้เป็นวิธีที่นำมาแก้ปัญหาการไม่สามารถหา ึ่ ค่าประมาณ ในกรณีที่ข้อมูลไม่เป็นไปตามข้อตกลงเบื้องต้น(Asssumptions) เช่นเมื่อความ ื่ คลาดเคลื่อนมีการแจกแจงที่ไม่เป็นแบบปกติ และการหาค่าประมาณนั้นทำได้ยาก เช่นการ ื่ ประมาณส่วนเบี่ยงเบนมาตรฐานของสัมประสิทธิ์สหสัมพันธ์เป็นต้น โดยใช้ประโยชน์ของการ ี่ ิ์ คำนวณด้วยคอมพิวเตอร์

แนวคิดที่สำคัญของวิธีแบบบูตสแตรป กล่าวว่า ตัวอย่างคือสิ่งที่เราทราบทั้งหมด  $\mathcal{L}^{\mathcal{L}}(\mathcal{L}^{\mathcal{L}})$  and  $\mathcal{L}^{\mathcal{L}}(\mathcal{L}^{\mathcal{L}})$  and  $\mathcal{L}^{\mathcal{L}}(\mathcal{L}^{\mathcal{L}})$ ิ่ ั้ เกี่ยวกับประชากร การสุ่มตัวอย่างจากตัวอย่างที่เรามีอยู่จะเหมือนกับการสุ่มตัวอย่างจาก ี่ ประชากร และตัวอย่างแต่ละตัวอย่างจะสามารถอธิบายลักษณะของประชากรด้วยความน่าจะ เป็นที่เท่า ๆ กัน ซึ่งแนวคิดนี้อาจจะทำให้ได้ข้อสรุปที่ดีเกี่ยวกับลักษณะของประชากร โดยที่ ึ่ ี้ ี่ อาจจะดีมากกว่าก<mark>ารกำหนดข้อ</mark>ตกลงเบื้องต้นเกี่ยวกับประชากร ซึ่งวิธิแบบบูตสแตรปมี ื้ ึ่ หลักเกณฑ์ดังนี้คือ เร<mark>าจะให้ตัว</mark>อย่างที่ถูกเก็บรวบรวมมาจากประชากรเปรียบเสมือนประชากร ี้ แล้วทำการสุ่มตัวอย่างจ<mark>ากตัวอย่างที่มีอยู่แบบใส่คืน(Resampling with Replacement) ด้วย</mark> ี่ จำนวนครั้ง (Bootstrap Replications)ที่มากเพียงพอ เพื่อสร้างการแจกแจงของตัวสถิติตัวอย่าง ֦֧<u>֘</u> ื่ (Sampling Distribution) และนําไปใชประมาณคาพารามิเตอรที่สนใจ

สำหรับตัวอย่างง่าย ๆ ที่อาจจะแสดงเทคนิคของวิธีแบบบูตสแตรปได้อย่างชัดเจนยิ่งขึ้น ี่ ิ่ ึ้ คือการประมาณค่าเฉลี่ยของประชากร ซึ่งแม้ว่าการประมาณค่าเฉลี่ยของประชากรนี้จะคำนวณ ึ่ ได้ง่ายโดยไม่ต้องใช้วิธีแบบบูตสแตรปก็ตาม แต่มันก็จะเป็นตัวอย่างที่ดีที่จะทำให้เราเข้าใจ ี่ ี่ เทคนิคน ี้ไดมากขึ้น

![](_page_28_Picture_141.jpeg)

### **ตารางที่ 2.2** ตัวอย่างการสุ่มซ้ำแบบใส่คืนด้วยวิธีบูตสแตรป

 $^{\ast}$  ประชากรของตัวอย่างชุดที่มีอยู่เดิม(Original Sample) : X ~ N(0,1)

พิจารณาตารางที่ 2.2 เมื่อคอลัมน์ที่ 2 แสดงค่า 30 ค่า ที่สร้างจากประชากรที่มีการแจก ื่ ี่ แจงปกติมาตรฐานโดยวิธีการสุ่ม ี้กล่าวได้ว่าค่าเหล่านี้เป็นตัวอย่างชุดที่มีอยู่เดิม(Original Sample) คอลัมน์ที่3-6 แสดงตัวอย่างสุ่มแบบใส่คืน(Resample) 4 ชุด จากตัวอย่างชุดที่มีอยู่ เดิม แถวรองสุดท้ายและแถวสุดท้ายแสดงค่าเฉลี่ยและส่วนเบี่ยงเบนมาตรฐานของแต่ละคอลัมน์ ี่ ี สังเกตว่าตัวอย่างส่มแบบใส่คืนแต่ละชุดจะต่างจากตัวอย่างชุดที่มีอยู่เดิมบ้าง กล่าวคือ ไม่มีค่าของตัวอย่างสุ่มแบบใส่คืนชุดใด ๆ ไม่เคยปรากฎในตัวอย่างชุดที่มีอยู่เดิม แต่ในตัวอย่าง

สุ่มแบบใส่คืนของตัวอย่างชุดที่มีอยู่เดิมจะมีค่าบางค่าของตัวอย่างชุดที่มีอยู่เดิมที่ปรากฏ มากกว่า 1 ครั้ง และบางค่าจะไม่ปรากฏเลย เช่นในตัวอย่างสุ่มแบบใส่คืนที่1 ค่า x = -1.395 (ลำดับที่ 2 ใน ตัวอย่างชุดที่มีอยู่เดิม)จะไม่ปรากฏเลย ในทางตรงกันข้ามค่าของ x = -0.860 (ลำดับที่ 22 ในตัวอย่างชุดที่มีอยู่เดิม) ปรากฏ 2 ครั้ง ซึ่งแต่ละชุดของตัวอย่างสุ่มแบบใส่คืนจะ ึ่ สร้างโดยสมาชิกในเซตของตัวอย่างชุดที่มีอยู่เดิม จากที่กล่าวมาแล้วทำให้ค่าเฉลี่ยและส่วน ี่ ี่ เบี่ยงเบนมาตรฐานของ<mark>แ</mark>ต่ละชุดของตัวอย่างสุ่มแบบใส่คืนจะมีค่าต่าง ๆ กันและจะมีค่าต่างจาก ี่ ตัวอย่างชุดที่มีอยู่เดิมถึงแม้ว่าค่าอาจจะใกล้เคียงกัน

ถ้าทำการสุ่มตัวอย่างแบบใส่คืนซึ่งเลือกจากตัวอย่างชุดที่มีอยู่เดิม 1,000 ครั้ง และ ึ่ คำนวณค่าเฉลี่ยของแต่ละตัวอย่างสุ่มแบบใส่คืน การแจกแจงของค่าเฉลี่ยของตัวอย่างสุ่มแบบ ี่ ใส่คืนทั้ง1,000ครั้งนี้เรียกว่าเป็นการประมาณแบบบูตสแตรปของการแจกแจงตัวอย่าง ั้ (Sampling distribution) การแจกแจงของค่าเฉลี่ยของตัวแปรนี้ สำหรับขนาดตัวอย่าง n=30 ี่ จะได้ว่าการแจกแจงแบบบูตสแตรปนี้มีลักษณะเป็นแบบปกติ

สำหรับการประมาณค่าองค์ประกอบความแปรปรวนของตัวแบบข้ามกลุ่มสองปัจจัยเชิง สุมมีตัวแบบดงนั ี้

ตัวแบบ  $Y_{ijk} = \mu + \alpha_i + \beta_j + (\alpha \beta)_{ij} + \varepsilon_{ijk}$ โดยที่  $j = 1,2,...,b$  $k = 1, 2, ..., n$  $i = 1, 2, \ldots, a$ เมื่อ  $E(\varepsilon_{ijk}) = 0$  และ  $Cov(\varepsilon_{ijk}) = \sigma_{\varepsilon}^2$ 

ความคลาดเคลื่อนเป็นตัวแปรสุ่มแบบต่อเนื่องที่มีการแจกแจงแบบเดียวกันและเป็น ื่ อิสระซ งกันและกัน (Identically independent distribution) ึ่

นั่นคือ  $\varepsilon_{_{ijk}}$  ~  $H$  เมื่อ H เป็นการแจกแจงที่ไม่ทราบรูปแบบ ั่ เราจะประมาณค่าพารามิเตอร์ โดยที่พารามิเตอร์คือองค์ประกอบความแปรปรวน (Variance components) นั่นคือ  $\sigma_{\alpha}^{-2}, {\sigma_{\beta}}^2, {\sigma_{\alpha\beta}}^2, {\sigma_{z}}^2$ 

การประมาณคาองคประกอบความแปรปรวนแบบบูตสแตรปมีข นตอนการหาตัว ั้ ประมาณดวยวิธีแบบบูตสแตรปดังน

1. สุ่มตัวแปรสุ่ม Y $^{\degree}_{\phantom{0}ijk}$  ต่อไปนี้แบบใส่คืน (with Replacement) ขนาด abn จาก Y $^{\degree}_{\phantom{1}ijk}$ 

2. จากนั้นหาตัวประมาณองค์ประกอบความแปรปรวน $\hat{\sigma}{*_{\alpha}}^2$ , $\hat{\sigma}{*_{\beta}}^2$ , $\hat{\sigma}{*_{\alpha\beta}}^2$ , $\hat{\sigma}{*_{\varepsilon}}^2$ โดย ั้ ใช้วิธีแบบบูตสแตรป โดยยึดหลักเดียวกันกับวิธีแบบคลาสสิก ซึ่งจะได้

$$
\hat{\sigma} \cdot \hat{\sigma} = \frac{MSA - MSAB}{bn}
$$
\n
$$
\hat{\sigma} \cdot \hat{\sigma} = \frac{MSB - MSAB}{an}
$$
\n
$$
\hat{\sigma} \cdot \hat{\sigma} = \frac{MSB - MSE}{n}
$$
\n
$$
\hat{\sigma} \cdot \hat{\sigma} = \frac{MSAB - MSE}{n}
$$
\n
$$
\hat{\sigma} \cdot \hat{\sigma} = \frac{MSAB - MSE}{n}
$$
\n
$$
\hat{\sigma} \cdot \hat{\sigma} = \frac{MSB - MSE}{n}
$$
\n
$$
\hat{\sigma} \cdot \hat{\sigma} = \frac{MSAB - MSE}{n}
$$
\n
$$
\hat{\sigma} \cdot \hat{\sigma} = \frac{MSAB - MSE}{n}
$$
\n
$$
\hat{\sigma} \cdot \hat{\sigma} = \frac{MSAB - MSE}{n}
$$
\n
$$
\hat{\sigma} \cdot \hat{\sigma} = \frac{MSAB - MSE}{n}
$$
\n
$$
\hat{\sigma} \cdot \hat{\sigma} = \frac{MSAB - MSE}{n}
$$
\n
$$
\hat{\sigma} \cdot \hat{\sigma} = \frac{MSAB - MSE}{n}
$$
\n
$$
\hat{\sigma} \cdot \hat{\sigma} = \frac{MSAB - MSE}{n}
$$
\n
$$
\hat{\sigma} \cdot \hat{\sigma} = \frac{MSAB - MSE}{n}
$$

4. คํานวณหาคาตัวประมาณบูตสแตรป

$$
\hat{\sigma}_{\alpha_{BT}}^2 = \sum_{i=1}^{B} \hat{\sigma}_{\alpha}^{*i^2} / B
$$

$$
\hat{\sigma}_{\beta_{BT}}^2 = \sum_{i=1}^{B} \hat{\sigma}_{\beta}^{*i^2} / B
$$

$$
\hat{\sigma}_{\alpha\beta_{BT}}^2 = \sum_{i=1}^{B} \hat{\sigma}_{\alpha\beta}^{*i^2} / B
$$

$$
\hat{\sigma}_{\varepsilon_{BT}}^2 = \sum_{i=1}^{B} \hat{\sigma}_{\varepsilon}^{*i^2} / B
$$

 $i = 1$ 

และ <sup>2</sup> <sup>ˆ</sup> *BT* <sup>σ</sup> <sup>ε</sup> ∑=

### **2.5 เกณฑท ี่ใชในการเปรียบเทียบวธิีการประมาณทั้ง 2 แบบ**

การเปรียบเทียบวิธีการประมาณองค์ประกอบความแปรปรวนสำหรับตัวแบบข้ามกลุ่ม 2 ปจจัยเชงสิ ุม จะพิจารณาโดยการเปรียบเทียบขนาดเวกเตอร ขององคประกอบความแปรปรวน ระหว่างค่าประมาณขององค์ประกอบความแปรปรวนที่ศึกษากับค่าจริงขององค์ประกอบความ แปรปรวนแต่ละตัวซึ่งเรียกเกณฑ์นี้ว่าระยะทางยุคลิดเฉลี่ย "Euclidean Distance" โดยสมมติว่า ึ่ องคประกอบความแปรปรวนแตละตัวเปนอ ิสระตอกัน โดยมีหลักการดังน กําหนดให

~  $\theta$  เป็นเวกเตอร์ค่าจริงขององค์ประกอบความแปรปรวน

~ *CL* ˆ<sup>θ</sup> เปนเวกเตอรคาประมาณขององคประกอบความแปรปรวนจากวิธีแบบคลาสสิก  $\hat{\theta}$ <sub>~</sub> $_{BT}$ ˆ<sup>θ</sup> เปนเวกเตอรคาประมาณขององคประกอบความแปรปรวนจากวิธีแบบบูตสแตรป

$$
\vec{\mathbf{A}}\mathbf{A} \quad \theta = \begin{pmatrix} \sigma_{\alpha}^{2} \\ \sigma_{\beta}^{2} \\ \sigma_{\alpha\beta}^{2} \\ \sigma_{\epsilon}^{2} \end{pmatrix}, \hat{\theta}_{CL} = \begin{pmatrix} \hat{\sigma}_{\alpha_{CL}}^{2} \\ \hat{\sigma}_{\beta_{CL}}^{2} \\ \hat{\sigma}_{\alpha\beta_{CL}}^{2} \\ \hat{\sigma}_{\epsilon}^{2} \end{pmatrix}, \hat{\theta}_{BT} = \begin{pmatrix} \hat{\sigma}_{\alpha_{BT}}^{2} \\ \hat{\sigma}_{\beta_{BT}}^{2} \\ \hat{\sigma}_{\alpha\beta_{BT}}^{2} \\ \hat{\sigma}_{\epsilon_{BT}}^{2} \end{pmatrix}
$$

ระยะทางยุคลิดเฉลี่ยแบบคลาสสิก

$$
Euc = \frac{\sum_{i=1}^{m} \left\| \hat{\theta}_{CL} - \theta \right\|}{m} = \frac{\sum_{i=1}^{m} \sqrt{(\hat{\sigma}_{\alpha_{CL}}^{2} - \sigma_{\alpha}^{2})^{2} + (\hat{\sigma}_{\beta_{CL}}^{2} - \sigma_{\beta}^{2})^{2} + (\hat{\sigma}_{\alpha\beta_{CL}}^{2} - \sigma_{\alpha\beta}^{2})^{2} + (\hat{\sigma}_{\varepsilon_{CL}}^{2} - \sigma_{\varepsilon}^{2})^{2}}}{m}
$$

ระยะทางยุคลิดเฉล ยแบบบูตสแตรป ี่

$$
E u B = \frac{\sum_{i=1}^{m} \left\| \hat{\theta}_{BF} - \theta \right\|}{m} = \frac{\sum_{i=1}^{m} \sqrt{(\hat{\sigma}_{\alpha_{BT}}^2 - \sigma_{\alpha}^2)^2 + (\hat{\sigma}_{\beta_{BT}}^2 - \sigma_{\beta}^2)^2 + (\hat{\sigma}_{\alpha\beta_{BT}}^2 - \sigma_{\alpha\beta}^2)^2 + (\hat{\sigma}_{\varepsilon_{BT}}^2 - \sigma_{\varepsilon}^2)^2}}{m}
$$

โดย m จำนวนรอบที่กระทำซ้ำในแต่ละการทดลอง ในการวิจัยครั้งนี้กำหนดให้ m มีค่า ั้ เทากับ 200

ดังนั้นถ้าวิธีการใดให้ค่าระยะทางยุคลิดเฉลี่ยต่ำกว่าก็จะเป็นวิธีการประมาณที่ ั้ ่ํ เหมาะสม กล่าวคือค่าประมาณขององค์ประกอบความแปรปรวนแบบจุดที่ได้มีค่า ใกลเคียงคาจริงขององคประกอบความแปรปรวนน้ัน

## **บทท ี่ 3**

### **วิธีการดําเนินการวิจัย**

การวิจัยครั้งนี้เป็นการวิจัยเชิงทดลองซึ่งต้องการศึกษาและเปรียบเทียบการประมาณค่า ้องค์ประกอบความแปรปรวนสำหรับตัวแบบข้ามกลุ่ม 2 ปัจจัยเชิงสุ่ม 2 วิธี คือ วิธีแบบคลาสสิก และวิธีแบบบูตสแตรป โดยสร้างความคลาดเคลื่อนให้มีการแจกแจงแบบปกติ และแบบปกติ ปลอมปน ั้งนี้เนื่องจากต้องการทราบผลสรุปในกรณีที่ความคลาดเคลื่อนมีการแจกแจงแบบ ื่ ื่ ปกติ และไม่เป็นแบบปกติ เพราะว่าการประมาณพารามิเตอร์ด้วยวิธีแบบบูตสแตรปไม่ ี<br>จำเป็นต้องมีข้อกำหนดเกี่ยวกับการแจกแจงของความคลาดเคลื่อน ื่ กล่าวคือ ความคลาด เคลื่อนอาจมีลักษณะการแจกแจงแบบใดก็ได้ที่ไม่ทราบ ซึ่งอาจเป็นไปได้ทั้งแบบปกติและไม่เป็น ื่ แบบปกติ การจำลองข้อมูลในสถานการณ์จะใช้เทคนิคมอนติคาร์โล โดยใช้โปรแกรม S–PLUS 2000 กับเครื่อง PC เนื่องจากวิธีมอนติคาร์โลเป็นเทคนิคที่ใช้ในการวิจัยครั้งนี้ ดังนั้นในตอน ื่ ั้ แรกของบทนี้จะกล่าวถึงวิธีมอนติคาร์โลก่อน ้ำแล้วจึงแสดงรายละเคียดของแผนการดำเนินการ วิจัย ซึ่งรายละเอียดต่าง ๆ เป็นดังนี้

## **3.1 การจําลองแบบดวยเทคนิคมอนติคารโล**

เทคนิคมอนติคารโลเปนการทดลองโดยใชตัวเลขสุมมาชวยในการหาคําตอบของปญหา ที่ยังไม่แน่ใจในผลที่จะเกิดขึ้น เพราะเลขสุ่มมีประโยชน์หลายประการ คือ

1.ทำให้การเลือกตัวอย่างไม่มีความเอนเอียงในการสำรวจหรือทดลองในเรื่องนั้น ๆ ทั้งนี้ ั้ ั้ เพราะเลขสุ่มมาจากแนวคิดเกี่ยวกับการคำนวณความน่าจะเป็น ี่

่ 2.เลขสุ่มจะทำให้ได้มาซึ่งรูปแบบต่างๆ หรือวิธีการที่สลับซับซ้อนโดยการสร้าง สถานการณจําลอง(Simulation)

3.การใช้เลขสุ่มอาจทำเพื่อศึกษาคุณสมบัติทางทฤษฎีของกระบวนการทางสถิติที่มี ื่ ี่ ความสำคัญสำหรับการประมาณค่า ตลอดจนนำไปสู่คำอธิบายเกี่ยวกับอำนาจการทดสอบทาง ี่ สถิติ(Power of Statistical Tests)

 4.เพื่อหาคําตอบในปญหาทางคณิตศาสตร โดยจะพิจารณาจากการแจกแจงความ น่าจะเป็นของปัญหานั้นๆ ั้

หลักการของเทคนิคมอนติคารโล คือการนําเลขสุมมาประยุกตใชในการแกไขปญหา ต่างๆ ที่สนใจศึกษาถึงผลสรุปของปัญหานั้นๆ โดยมีขั้นตอนที่สำคัญ 3 ขั้นตอนดังนี้ ั้ ั้

**ข นตอนท ี่ 1 การสรางเลขสุม** (Generate Random Number)การสรางเลขสุมจะ **ั้** กำหนดให้มีการแจกแจงแบบยูนิฟอร์มในช่วง[0,1] และเป็นอิสระซึ่งกันและกัน จากนั้นนำเลขสุ่ม ึ่ ั้ นี้ไปสร้างตัวแปรตามลักษณะการแจกแจงที่ต้องการในปัญหาที่ศึกษา เพื่อเป็นข้อมูลของปัญหา ี่ นั้นๆ ั้

**ขั้นตอนที่** 2 **การประยุกต์ปัญหาที่ต้องการศึกษาโดยใช้เลขสุ่ม** ขั้นตอนนี้ขึ้นอยู่กับ **ั้** ั้ ี้ ปัญหาที่ศึกษา ซึ่งเป็นขั้นตอนที่นำเลขสุ่มมาใช้ใ<mark>นการหาค่าต่าง ๆ ตามปัญหาที่ต้องการตามสู</mark>ตร ั้ การคํานวณในปญหาที่ศึกษา

**ขั้นตอนที่ 3 การทดลอง** เมื่อประยุกต์ปัญหาที่ต้องการศึกษาโดยใช้เลขสุ่มแล้ว ขั้ **ั้** ี่ ั้ ี **ขั้นตอนที่ 3 การทดลอง เ**มื่อประยุกต์ปัญหาที่ต้องการศึกษาโดยใช้เลขสุ่มแล้ว ขั้น<br>ต่อไปคือ การทำวิธีการนั้นซ้ำ ๆ กัน (Replication) จำนวนหลายครั้ง โดยถือว่าการทำซ้ำๆ กัน ั้ ้ํ ั้ ้ํ นั้นเป็นวิธีการเก็บรวบรวมข้อมูลให้มีจำนวนมากเพื่อลดความไม่แน่นอนของคำตอบ

จากหลักการของเทคนิคมอนติคาร์โล จะเห็นว่าการใช้เลขสุ่มเพื่อเป็นพื้นฐานในการหา คำตอบของปัญหา เป็นวิธีการที่จะนำไปสู่แนวคิดในทางทฤษฎีที่เกี่ยวข้องกับการคำนวณ ี่ ี่ โดยเฉพาะทฤษฎีความน่าจะเป็นที่จะนำไปสู่การอ้างอิงผลสรุปในสถานการณ์ของข้อมูลจริง ี่ เพราะไม่มีผลกระทบจากเรื่<mark>อง</mark>อื่น ๆ เข้ามาเกี่ยวข้องในการทดลอง เมื่อทำซ้ำๆ กันเป็นจำนวน ื่ ื่ ี่ ื่ ้ํ มากแล้ว ความคลาดเคลื่<mark>อ</mark>นอย่างสุ่มที่เกิดขึ้นในการวิเคราะห์หาค่าต่าง ๆ ในแต่ละครั้งจะหมด ื่ ั้ ไป (Counter Balance) จากขั้นตอนเทคนิคมอนติคาร์โล สามารถเขียนแผนผังได้ดังนี้ ั้

![](_page_34_Figure_0.jpeg)

#### **3.2 แผนการดําเนินการวิจยั**

ในการวิจัยครั้งนี้กำหนดสถานการณ์ต่าง ๆ สำหรับศึกษาและเปรียบเทียบการ ประมาณค่าองค์ประกอบความแปรปรวนของวิธีแบบคลาสสิก และวิธีแบบบูตสแตรป สำหรับ ตัวแบบข้ามกลุ่ม 2 ปัจจัยเชิงสุ่ม ดังนี้

3.2.1 กำหนดระดับปัจจัยและหน่วยทดลองที่ใช้เป็นดังนี้  $\,$  a = 2,b = 2, n = 3,5,7  $a = 3$ ,b = 3,n = 3,5,7  $\mu$ a = 4,b = 4,n = 3,5,7

3.2.2 เมื่อความคลาดเคลื่อนมีการแจกแจงแบบปกติ กำหนดให้ข้อมูลมีค่า ื่ ื่ สัมประสิทธิ์การแปรผัน (Coefficient of Variation : C.V.%) ในระดับต่าง ๆ กันดังนี้ คือ 10% 30% และ50% (พารามิเตอร์ของประชากรมีค่าเฉลี่ย  $(\mu)$  เท่ากับ 200 และส่วนเบี่ยงเบน ี่ มาตรฐาน  $(\sigma)$  เท่ากับ 20 60 และ 100)

3.2.3 เมื่อความคลาดเคลื่อนมีการแจกแจงแบบปกติปลอมปน กำหนดให้ ื่ ื่ พารามิเตอร์ที่กำหนดค่าความแปรปรวนของความคลาดเคลื่ อน  $(\sigma^2)$ มีค่าเท่ากับ 100 เปอร์เซนต์การปลอมปน เท่ากับ 5% 10% 25% และสเกลแฟคเตอร์เท่ากับ 3 และ 10 ตามลำดับ

3.2.4 ค่าคงที่ k เท่ากับ 1,3 และ 5

3.2.5 กำหนดการกระทำซ้ำในแต่ละสถานการณ์เป็น 200 ครั้ง

3.2.6 สำหรับการประมาณค่าองค์ประกอบความแปรปรวนด้วยวิธีบุตสแตรป กระทำการสุ่มตัวอย่างซ้ำแบบใส่คืน 100 ครั้ง
### **3.3 ข ั้นตอนในการดําเนินการวิจัย**

ขั้นตอนในการดำเนินการวิจัย แบ่งออกเป็น 3 ขั้นตอนคือ ั้

- 3.3.1 การสร้างการแจกแจงของความคลาดเคลื่อนตามที่กำหนด ื่
- 3.3.2 การสร้างข้อมูลตามตัวแบบดังต่อไปนี้

 $Y_{ijk} = \mu + \alpha_i + \beta_j + (\alpha \beta)_{ii} + \varepsilon_{ijk}$ 

3.3.3 คำนวณหาค่าประมาณองค์ประกอบความแปรปรวนจากทั้งสอง วิธี โดยใช้ค่าระยะทางยุคลิดเฉลี่ยเป็นเกณฑ์ในการเปรียบเทียบ

รายละเอี<mark>ยดข</mark>องแต่ละขั้นตอนเป็นดังนี้

#### **3.3.1 การสรางการแจกแจงของความคลาดเคล อนตามทก ี่ ําหนด ื่** ก. การสรางการแจกแจงแบบปกติ

การผลิตตัวเลขสุมท มีการแจกแจงแบบปกติจะใชวิธีการของ Box Muller(1958 ) โดย ี่ ผลิตเลขสุ่มที่มีการแจกแจงปกติมาตรฐาน N(0,1) พร้อมกันทั้งสองค่าและแต่ละค่าเป็นอิสระซึ่ง ี่ ั้ ึ่ กันและกันโดยใช้ตัวเลข(generator)  $\mathrm{Z}_\mathrm{1}$  และ  $\mathrm{Z}_\mathrm{2}$ ซึ่งพิจารณาดังรูปต่อไปนี้ ึ่

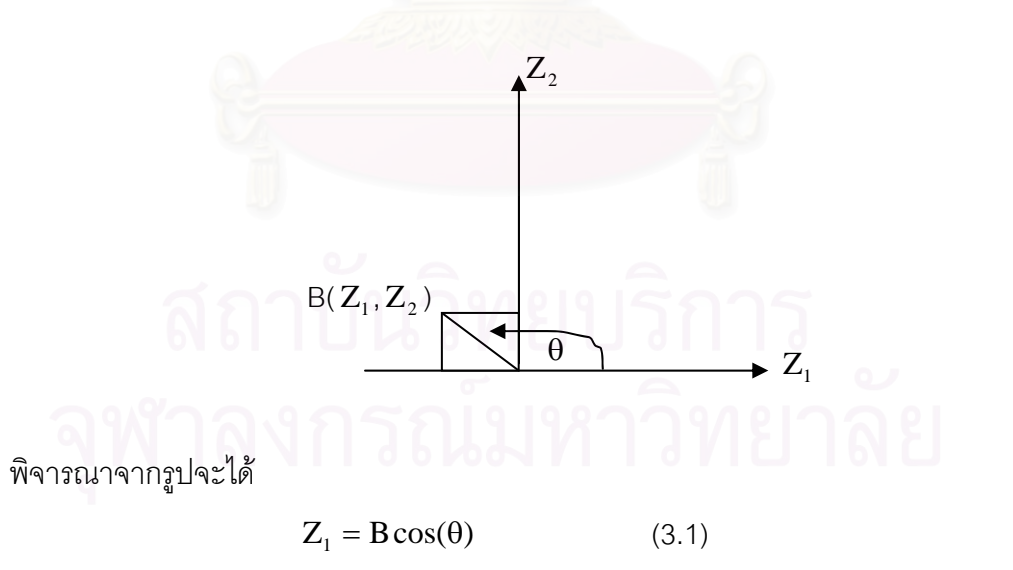

 $Z_2 = B \sin(\theta)$  (3.2)

เนื่องจาก  $B^2 = Z_1^2 + Z_2^2$ ื่ 2  $\mathbf{B}^2 = \mathbf{Z}_1^2 + \mathbf{Z}_2^2$  มีการแจกแจงไคสแควร์ด้วยระดับขั้นความเสรี 2 และ เทียบเท่ากับการ ั้ แจกแจงชี้กำลัง (Exponential) ค่าเฉลี่ยเท่ากับ 2 โดยใช้วิธีการแปลงผกผัน (Transformation) ซึ่ง ี่ ึ่ ี สามารถสร้างเลขสุ่มที่มีการแจกแจงชี้กำลัง(Exponential) ได้ดังนี้

 $B = (-2 \ln r)^{\frac{1}{2}}$  (3.3)

เมื่อ r เป็นเลขสุ่มที่มีการแจกแจงสม่ำเสมอ(Uniform) ในช่วง (0,1) ่ํ

จากการสมมาตรของการแจกแจงปกติ จะได้ว่ามุม θ มีการแจกแจงสม่ำเสมอระหว่าง 0 ่ํ ถึง 2π เรเดียน และรัศมี B ทํามุมกับ θ เปนอิสระกัน จาก (3.1) (3.2) และ (3.3) เราสามารถ สร้างเลขสุ่มที่มีการแจกแจงปกติมาตรฐาน จากเลขสุ่ม 2 ชุด  $\mathbf{r}_{\text{\tiny I}}$  และ  $\mathbf{r}_{\text{\tiny 2}}$  กล่าวคือ

$$
Z_1 = (-2\ln r_1)^{\frac{1}{2}} \cos(2\pi r_1)
$$

$$
Z_2 = (-2\ln r_2)^{\frac{1}{2}} \sin(2\pi r_2)
$$

ซึ่ง  $\rm r_{_1}$  และ  $\rm r_{_2}$  เป็นตัวเลขสุ่ม เมื่อได้เลขสุ่มที่มีการแจกแจงปกติมาตรฐานแล้ว ทำการแปลง เลขสุ่มดังกล่าวโดยใช้ฟังก์ชัน

$$
m_1 = \mu + \sigma Z_1
$$

$$
m_2 = \mu + \sigma Z_2
$$

ซึ่งจะได้ว่า rn<sub>ı</sub>และrn<sub>2</sub> มีการแจกแจงปกติ ด้วยค่าเฉลี่ยเท่ากับ μ และมีความแปรปรวน ี่ เท่ากับ  $\sigma^2$ 

สําหรับโปรแกรม S-plus 2000 จะใชฟงกชัน rnorm( *n*,µ,*sd*) ในการสรางการแจกแจง แบบปกติ โดย n แทน ขนาดตัวอย่าง μ แทนค่าเฉลี่ย และ sd แทน ค่าเบี่ยงเบนมาตรฐาน ซึ่ง ี่ ผูวิจัยเสนอไวในภาคผนวก

ข. การสรางการแจกแจงแบบปกติปลอมปน

การผลิตเลขสุ่มที่มีการแจกแจงแบบปกติปลอมปนที่มีค่าเฉลี่ย

และความแปรปรวนตามที่กำหนดผู้วิจัยใช้วิธีที่ แรมเซย์ (Ramsay) เสนอไว้โดยการสร้างการ แจกแจงท ี่แปลงมาจากการแจกแจงแบบปกติ ที่มฟีงกชันการแจกแจงอยูในรูปของ

f(x) = (1-p) N(0, $\sigma^2$ ) + p N(0, $c^2\sigma^2$ ), c > 0, 0 $\leq p \leq 1$ 

ซึ่งหมายความว่า ค่า X จะมาจากการแจกแจงแบบ N(0, $\sigma^2$ ) ด้วยความน่าจะ ึ่ เป็น 1-p และจากการแจกแจงแบบ $\,$ N(0, $\rm c^2\sigma^2\rm )$  ด้วยความน่าจะเป็น $\,$ p

 เมื่อ คาเฉล ี่ ยเทากับ 0 และ <sup>σ</sup><sup>2</sup>เปนพารามิเตอรที่กาหนดความแปรปรวนของ ํ ความคลาดเคล อน ื่

p และ c เป็นค่าคงที่ (Fixed Constant) ที่กำหนดเปอร์เซนต์การปลอมปน และสเกลแฟคเตอร

คาคาดหวงั E(X) = 0 ความแปรปรวน V(X) = (1-p) $\sigma^2$ + p c $^2$  $\sigma^2$ ้ สำหรับคำสั่งในการสร้างการแจกแจงแบบปกติปลอมปน ผู้วิจัยเสนอไว้ในภาคผนวก

### **3.3.2 การสรางขอมูลตามตวแบบ ั**

ก. การสร้างตัวแปรสุ่ม  $\alpha_i$  $\alpha_{i}$ *iid*  $\sim$  N (0,  $\sigma_\alpha^2$ ) ข. การสร้างตัวแปรสุ่ม  $\beta$ ,  $\pmb{\beta}_j$ *iid*  $\sim$  N (0,  $\sigma_{\beta}^2$ )  $\rho$ . การสร้างตัวแปรสุ่ม  $(\alpha\beta)_{ii}$  $(\alpha\beta)_{ij} \sim N(0, \sigma_{\alpha\beta}^2)$  $\begin{array}{ccc} \sqrt{3} & \sqrt{3} & \sqrt{3} \end{array}$ การสร้างตัวแปรสุ่ม  $\varepsilon_{ijk}$  $\varepsilon_{_{ijk}}$ *่<sup>iid</sup>*<br>~ H เมื่อ H มีการแจกแจงตามที่กำหนด

#### **3.3.3 การคํานวณคาองคประกอบความแปรปรวน**

#### ก. วิธีแบบคลาสสิก

ค่าประมาณของ  $\sigma_{\alpha}^2$  คือ  $\hat{\sigma}_{\alpha}^2$  = *bn MSA* − *MSAB* ค่าประมาณของ  $\sigma_{\beta}^2$  คือ  $\hat{\sigma}_{\beta}^2 = \frac{MSB - MSAB}{an}$ ค่าประมาณของ  $\sigma_{\alpha\beta}^2$  คือ  $\hat{\sigma}_{\alpha\beta}^2 = \frac{MSAB - n}{n}$ *MSAB* − *MSE* และ ค่าประมาณของ  $\sigma_{\varepsilon}^2$  คือ  $\hat{\sigma}_{\varepsilon}^2$  =  $MSE$ 

# ข. วิธีแบบบูตสแตรป

ค่าประมาณของ  $\sigma_{\alpha}^2$  คือ  $\qquad \hat{\sigma}^2_{\alpha_{\scriptscriptstyle BT}} = \sum_{\scriptscriptstyle \rm i=l}^{\rm B}$  $i = 1$  $\hat{\sigma}_\alpha^{*_{i}{}^2}$  / B ค่าประมาณของ  $\sigma^2_{\beta}$  คือ  $\hat{\sigma}^2_{\alpha_{\scriptscriptstyle BT}} = \sum_{\scriptscriptstyle \rm i=1}^{\rm B}$  $i = 1$  $\hat{\sigma}_\alpha^{*_{i}2}$  / B ค่าประมาณของ  $\sigma_{\alpha\beta}^2$  คือ  $\hat{\sigma}_{\alpha\beta_{BT}}^2 = \sum\limits_{\rm i=1}^{\rm B}$  $\sum_{i=1}^{B} \hat{\sigma}_{\alpha\beta}^{*_{i}^{2}}$  / B และ ค่าประมาณของ  $\sigma_{\varepsilon}^2$  คือ  $\hat{\sigma}^2_{\varepsilon_{\scriptscriptstyle{BT}}}$  =  $\sum_{\scriptscriptstyle{i=1}}^{\scriptscriptstyle{\mathrm{B}}}$  $i = 1$  $\hat{\sigma}_{\varepsilon}^{*i^2}$  / B

เมื่อ B คือจำนวนครั้งในการสุ่มตัวอย่างแบบใส่คืน สำหรับการวิจัยครั้งนี้ผู้วิจัยกำหนดให้ B=100

### ค. การคํานวณหาระยะทางยุคลิดเฉลี่ย

$$
\frac{\partial \vec{B}}{\partial \vec{B}}\mathbf{L} \mathbf{I} \mathbf{I}
$$

เมื่อ m คือจำนวนการกระทำซ้ำในแต่ละสถานการณ์ สำหรับการวิจัยครั้งนี้ ื่ ผูวิจัยกําหนดให m=200

ซึ่งถ้าวิธีการประมาณแบบใดที่ให้ค่าระยะทางยุคลิดเฉลี่ยต่ำกว่าก็จะเป็นวิธีการ ึ่ ี่ ่ํ ประมาณที่ เหมาะสม

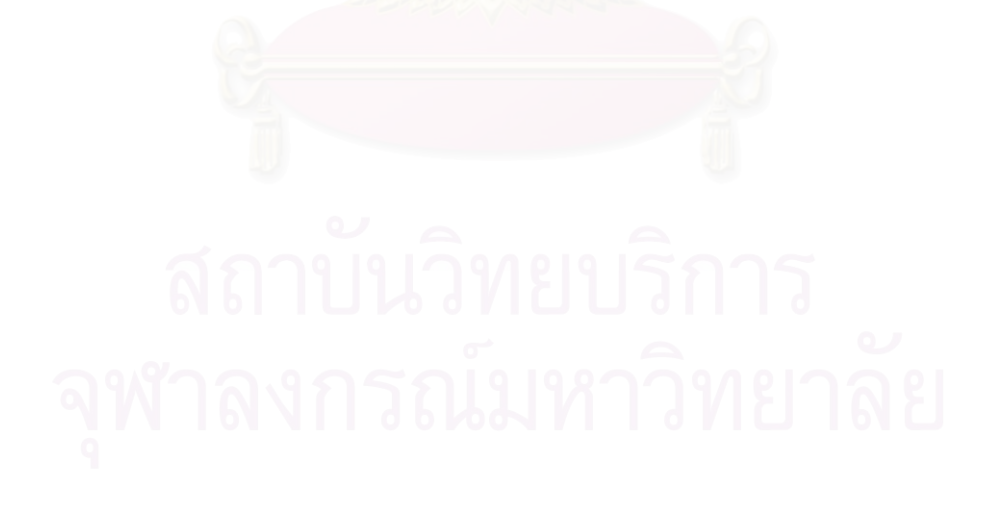

### **3.4 ข ั้นตอนในการทํางานของโปรแกรม**

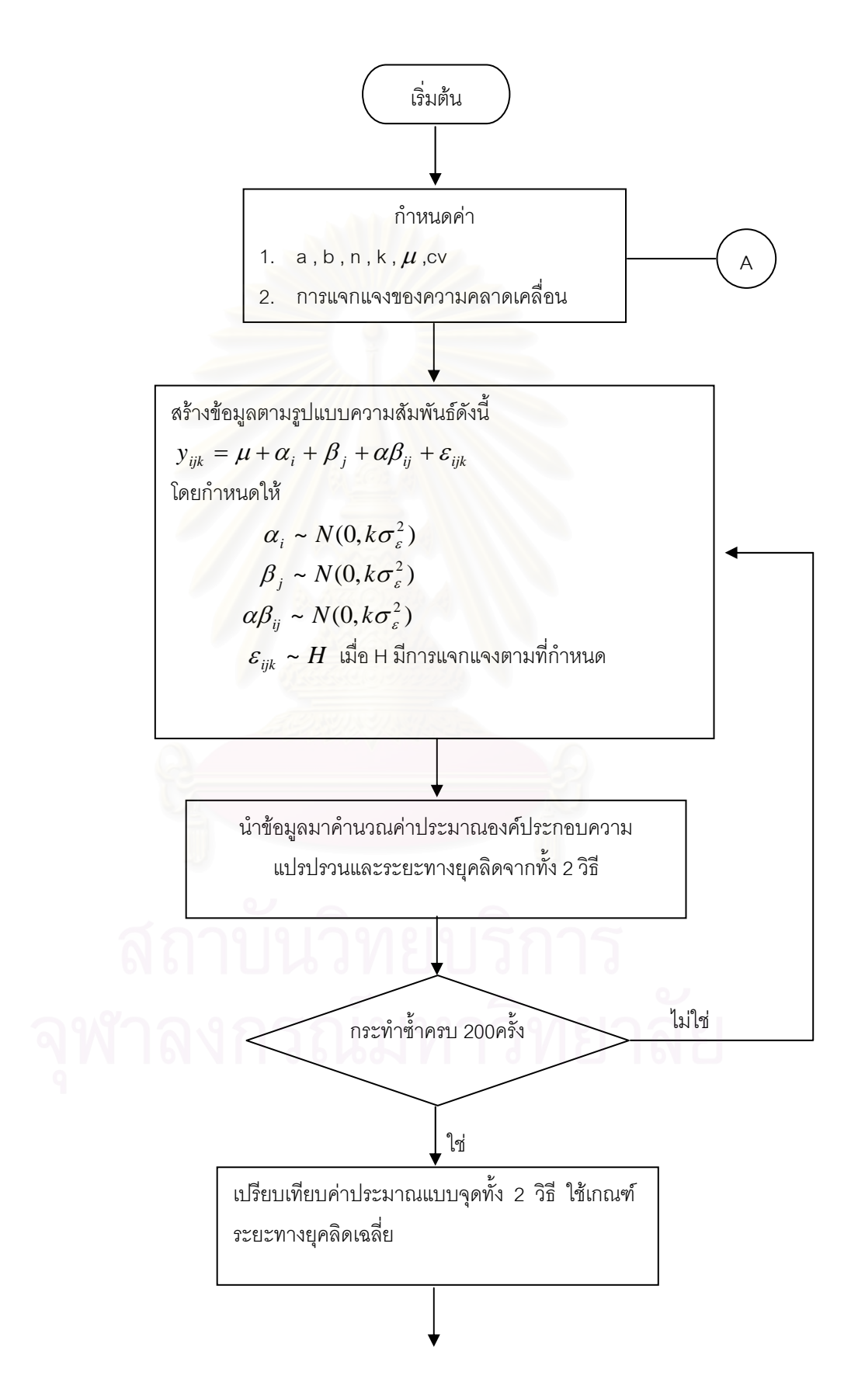

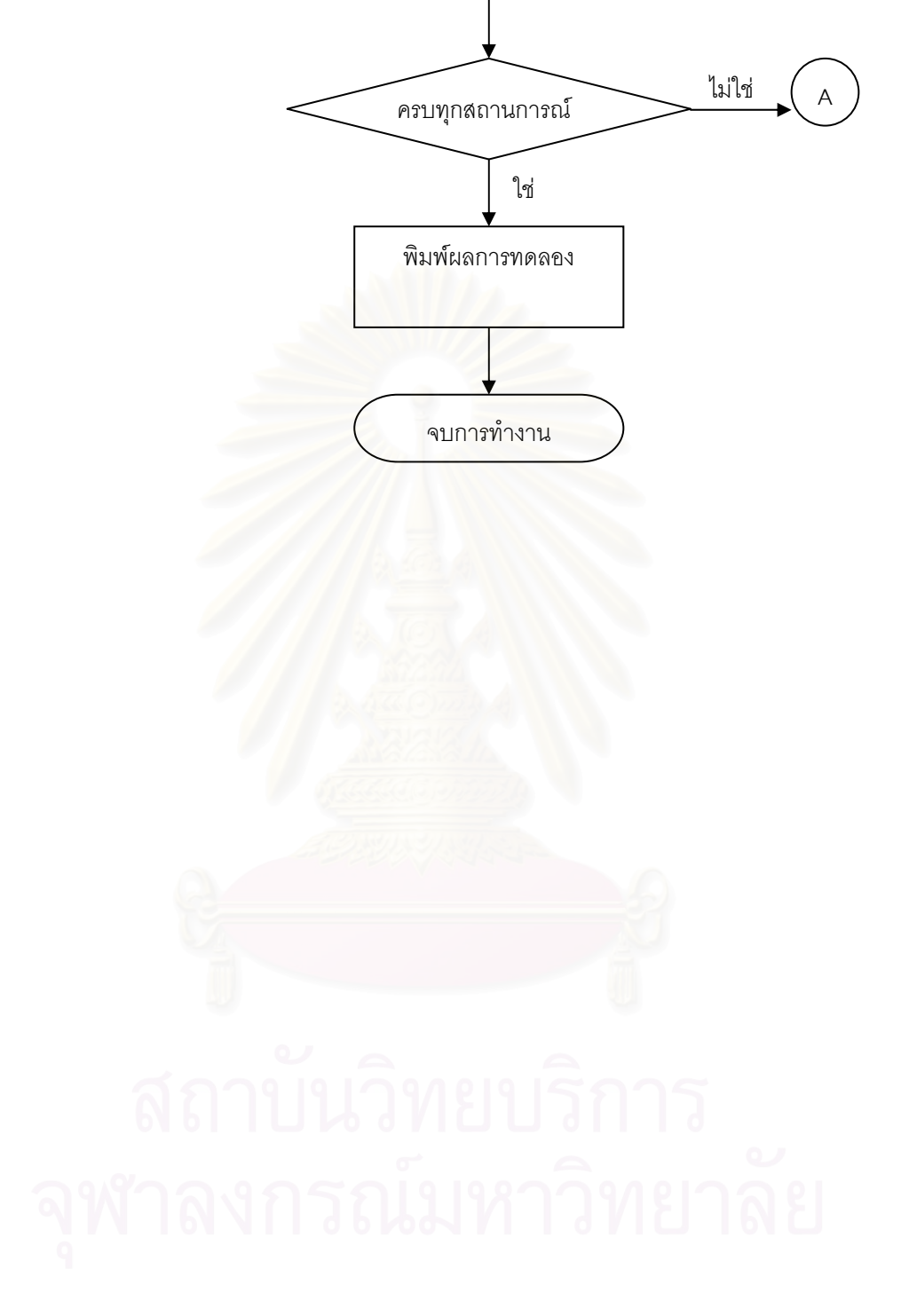

## **บทท ี่ 4**

# **ผลการวิเคราะหขอมูล**

การวิจัยครั้งนี้ต้องการศึกษาเปรียบเทียบวิธีการประมาณค่าองค์ประกอบความแปรปรวน สำหรับการทดลองปัจจัยพหุ กรณีตัวแบบการทดลองข้ามกลุ่ม 2 ปัจจัยเชิงสุ่ม 2 วิธี คือ 1) วิธีแบบคลาสสิก (Classical Estimation) 2) วธิีแบบบูตสแตรป (Bootstrap Estimation) โดยศึกษาภายใต้การแจกแจงของความคลาดเคลื่อนเป็นแบบปกติ ื่อนเปนแบบปกต ิ และแบบปกติปลอมปนใน ี สถานการณ์ต่าง ๆ กล่าวคือทำการศึกษาในสถานการณ์ที่ปัจจัยทดลอง A มีอยู่ a ระดับ ปัจจัย ทดลอง B มีอยู่ b ระดับ และขนาดหน่วยทดลองที่ใช้ n คือ a=2,b=2,n=3,5,7 , a=3,b=3,n=3,5,7 , a=4,b=4,n=3,5,7 และเมื่อ  ${\sigma_\alpha}^2={\sigma_\beta}^2={\sigma_\alpha}_\beta{}^2=$  k ${\sigma_\epsilon}^2$  เมื่อ k เป็นค่า จำนวนเต็มคงที่ซึ่งกำหนดให้ k =1,3,5 โดยที่เมื่อความคลาดเคลื่อนมีการแจกแจงเป็นแบบปกติ ื่ ื่ ผู้วิจัยทำการจำลองข้อมูล ให้มี่สัมประสิทธิ์การแปรผัน (CV%)ต่างๆ กัน คือ CV =10%,30%, 50%และเมื่อความคลาดเคลื่อนมีการแจกแจงแบบปกติปลอมปน จะทำการจำลองข้อมูล ให้มี พารามิเตอร์ที่กำหนดความแปรปรวนของความคลาดเคลื่  $\sigma^2$  =100 เปคร์เซนต์การ ปลอมปน p=5%,10%,25<mark>% และสเกลแฟคเตอร์ 3,10 โดยวิธีการจำลองข้อมูลนั้นจะอาศัย</mark> เทคนิคมอนติคาร์โลซีมูเลชัน (Monte Carlo Simulation) ซึ่งจะกระทำซ้ำทั้งหมด 200 รอบ ึ่ และสำหรับการคำนวณในวิธีแบบบูตสแตรป จะทำการสุ่มตัวอย่างซ้ำแบบใส่คืนทั้งหมด100 รอบ

ในการศึกษาวิจัยครั้งนี้เกณฑ์ที่ใช้ในการเปรียบเทียบวิธีการประมาณทั้ง 2 แบบ เพื่อหา ั้ ื่ วิธีการประมาณที่เหมาะสมที่สุด คือระยะทางยุคลิดเฉลี่ย กล่าวคือ ถ้าวิธีการประมาณแบบใด ให้ค่าระยะทางยุคลิดเฉลี่ยต่ำกว่าก็จะเป็นวิธีการประมาณที่เหมาะสม ซึ่งแสดงได้ว่าค่าประมาณ ี่ ่ํ ขององค์ประกอบความแปรปรวนที่ได้มีค่าใกล้เคียงค่าจริงขององค์ประกอบความแปรปรวนนั้น

สำหรับการนำเสนอผลการวิจัยจะนำเสนออยู่ในรูปของตารางซึ่งแบ่งเป็น 2 ตอน คือ

4.1 เม อความคลาดเคล อนมีการแจกแจงแบบปกติ ื่ ื่

4.2 เม อความคลาดเคล อนมีการแจกแจงแบบปกติปลอมปน ื่ ื่

และเพื่อสะดวกในการนำเสนอผลการวิจัย ผู้วิจัยขอใช้สัญลักษณ์ต่อไปนี้แทนต่อไปนี้แทน ความหมายตาง ๆ ดงนั ี้

a แทน ระดับของปจจัยทดลอง A

- b แทน ระดับของปจจัยทดลอง B
- n แทน ขนาดตัวอย่างที่ใช้ในแต่ละปัจจัยทดลอง
	- CV แทนสัมประสิทธ์การแปรผัน(%)
	- แทนเปอร์เซนต์การปลอมปน
	- c แทนสเกลแฟคเตอร

#### **4.1 เม อความคลาดเคล อนมการแจกแจงแบบปกต ี ิ ื่ ื่**

การนำเสนอผลการเปรียบเทียบค่าระยะทางยุคลิดเฉลี่ยที่คำนวณได้จากวิธีแบบคลาสสิก และวิธีแบบบูตสแตรป ผู้วิจัยจะนำเสนอผลที่ได้ในกรณีที่ระดับปัจจัยและขนาดตัวอย่างที่ใช้ ค่า สัมประสิทธิ์การแปรผัน ค่าคงที่ k มีค่าต่างๆ กันดังตาราง ที่ 4.1 – 4.18

จากตาราง ที่ 4.1-4.<mark>9 พบว่</mark>า

เมื่อระดับปัจจัยและขนาดหน่วยทดลองที่ใช้คือ a=2,b=2,n=3 ค่าระยะทาง ื่ ยุคลิดเฉลี่ยที่คำนวณได้จากวิธีแบบบูตสแตรปมีค่าต่ำกว่าระยะทางยุคลิดเฉลี่ยที่คำนวณได้จากวิธี ี่ ่ํ ี่ แบบคลาสสิกทุกกรณี ยกเว้นในกรณีที่ CV=30%,k=5 และ CV=50%,k=5

เมื่อระดับปัจจัยและขนาดหน่วยทดลองที่ใช้คือ a=2,b=2,n=5 ค่าระยะทาง ื่ ยุคลิดเฉลี่ยที่คำนวณได้จ<mark>ากวิธีแบบบูตสแตรปมีค่าต่ำกว่าระยะทางยุค</mark>ลิดเฉลี่ยที่คำนวณได้จากวิธี ี่ ่ํ ี่ แบบคลาสสิกทุกกรณี ยกเว้นในกรณีที่ CV=30%,k=5 และ CV=50%,k=5

เมื่อระดับปัจจัยและขนาดหน่วยทดลองที่ใช้คือ a=2,b=2,n=7 ค่าระยะทาง ื่ ยุคลิดเฉลี่ยที่คำนวณได้จากวิธีแบบบูตสแตรปมีค่าต่ำกว่าระยะทางยุคลิดเฉลี่ยที่คำนวณได้จากวิธี ี่ ่ํ ี่ แบบคลาสสิกทกกรณี ยกเว้นในกรณีที่ CV=50%,k=3

เมื่อระดับปัจจัยและขนาดหน่วยทดลองที่ใช้คือ a=3,b=3,n=3 ค่าระยะทาง ื่ ยุคลิดเฉลี่ยที่คำนวณได้จากวิธีแบบคลาสสิกมีค่าต่ำกว่าระยะทางยุคลิดเฉลี่ยที่คำนวณได้จากวิธี ี่ ่ํ ี่ แบบบูตสแตรปทุกกรณี ยกเว้นในกรณีที่ CV=10%,k=3 และ CV=30%,k=3

เมื่อระดับปัจจัยและขนาดหน่วยทดลองที่ใช้คือ a=3,b=3,n=5 ค่าระยะทาง ื่ ยุคลิดเฉลี่ยที่คำนวณได้จากวิธีแบบคลาสสิกมีค่าต่ำกว่าระยะทางยุคลิดเฉลี่ยที่คำนวณได้จากวิธี ี่ ่ํ ี่

แบบบูตสแตรปทุกกรณี ยกเว้นในกรณีที่ CV=10%,k=3 CV=30%,k=1,3 CV=50%,k=1 เมื่อระดับปัจจัยและขนาดหน่วยทดลองที่ใช้คือ a=3,b=3,n=7 ค่าระยะทาง ื่ ยุคลิดเฉลี่ยที่คำนวณได้จากวิธีแบบบูตสแตรปมีค่าต่ำกว่าระยะทางยุคลิดเฉลี่ยที่คำนวณได้จากวิธี ่ํ ี่ แบบคลาสสิกทุกกรณี ยกเว้นในกรณีที่ CV=10%,k=3 CV=50%,k=5

เมื่อระดับปัจจัยและขนาดหน่วยทดลองที่ใช้คือ a=4,b=4,n=3 ค่าระยะทาง ื่ ยุคลิดเฉลี่ยที่คำนวณได้จากวิธีแบบคลาสสิกมีค่าต่ำกว่าระยะทางยุคลิดเฉลี่ยที่คำนวณได้จากวิธี ี่ ่ํ ี่ แบบบูตสแตรปทุกกรณี ยกเว้นในกรณีที่ CV=10%,k=5 CV=50%,k=3

เมื่อระดับปัจจัยและขนาดหน่วยทดลองที่ใช้คือ a=4,b=4,n=5 ค่าระยะทาง ื่ ยุคลิดเฉลี่ยที่คำนวณได้จากวิธีแบบคลาสสิกมีค่าต่ำกว่าระยะทางยุคลิดเฉลี่ยที่คำนวณได้จากวิธี ี่ ่ํ ี่ แบบบุตสแตรปทุกกรณี ยกเว้นในกรณีที่ CV=30%,k=3

เมื่อระดับปัจจัยและขนาดหน่วยทดลองที่ใช้คือ a=4,b=4,n=7 ค่าระยะทาง ื่ ยุคลิดเฉลี่ยที่คำนวณได้จากวิธีแบบคลาสสิกมีค่าต่ำกว่าระยะทางยุคลิดเฉลี่ยที่คำนวณได้จากวิธี ี่ ่ํ ี่ แบบบุตสแตรปทุกกรณี ยกเว้นในกรณีที่ CV=10%,k=3,5

จากตารางที่4.10-4.18 พบว่า

เมื่อค่าสัมประสิทธิ์การแปรผัน CV=10% ค่าคงที่ k=1 ค่าระยะทางยุคลิดเฉลี่ย ื่ ที่คำนวณได้จากวิธีแบบคลาสสิกมีค่าต่ำกว่าระยะทางยุคลิดเฉลี่ยที่คำนวณได้จากวิธีแบบ ี่ บูตสแตรปทุกกรณี ยกเว้นในกรณีที่ a=2,b=2,n=3,5,7 และ a=3,b=3,n=7

เมื่อค่าสัมประสิทธิ์การแปรผัน CV=30% ค่าคงที่ k=1 ค่าระยะทางยุคลิดเฉลี่ย ื่ ที่คำนวณได้จากวิธีแบบ<mark>บูตสแตร</mark>ปมีค่าต่ำกว่าระยะทางยุคลิดเฉลี่ยที่คำนวณได้จากวิธีแบบ ่ํ ี่ คลาสสิกทุกกรณี ยกเว้นในกรณีที่ a=3,b=3,n=3 และ a=4,b=4,n=3,5,7

เมื่อค่าสัมประสิทธิ์การแปรผัน CV=50% ค่าคงที่ k=1 ค่าระยะทางยุคลิดเฉลี่ย ื่ ที่คำนวณได้จากวิธีแบบบูตสแตรปมีค่าต่ำกว่าระยะทางยุคลิดเฉลี่ยที่คำนวณได้จากวิธีแบบ ่ํ ี่ คลาสสิกทุกกรณี ยกเว้นในกรณีที่ a=3,b=3,n=3 และ a=4,b=4,n=3,5,7

เมื่อค่าสัมประสิทธิ์การแปรผัน CV=10% ค่าคงที่ k=3 ค่าระยะทางยุคลิดเฉลี่ย ื่ ที่คำนวณได้จากวิธีแบบบูตสแตรปมีค่าต่ำกว่าระยะทางยุคลิดเฉลี่ยที่คำนวณได้จากวิธีแบบ ่ํ ี่ คลาสสิกทุกกรณี ยกเว้นในกรณีที่ a=3,b=3,n=7 และ a=4,b=4,n=3,5

เมื่อค่าสัมประสิทธิ์การแปรผัน CV=30% ค่าคงที่ k=3 ค่าระยะทางยุคลิดเฉลี่ย ื่ ที่คำนวณได้จากวิธีแบบบูตสแตรปมีค่าต่ำกว่าระยะทางยุคลิดเฉลี่ยที่คำนวณได้จากวิธีแบบ ่ํ ี่ คลาสสิกทกกรณ ุ ี ยกเวนในกรณีท a=4,b=4,n=3,7 ี่

ี เมื่อค่าสัมประสิทธิ์การแปรผัน CV=50% ค่าคงที่ k=3 ค่าระยะทางยุคลิดเฉลี่ย ื่ ที่คำนวณได้จากวิธีแบบคลาสสิกมีค่าต่ำกว่าระยะทางยุคลิดเฉลี่ยที่คำนวณได้จากวิธีแบบ ี่ บูตสแตรปทุกกรณี ยกเว้นในกรณีที่ a=2,b=2,n=3,5 a=3,b=3,n=7 และ a=4,b=4,n=3 เมื่อค่าสัมประสิทธิ์การแปรผัน CV=10% ค่าคงที่ k=5 ค่าระยะทางยุคลิดเฉลี่ย ื่ ที่คำนวณได้จากวิธีแบบบูตสแตรปมีค่าต่ำกว่าระยะทางยุคลิดเฉลี่ยที่คำนวณได้จากวิธีแบบ ่ํ คลาสสิกทุกกรณี ยกเว้นในกรณีที่ a=3,b=3,n=3,5 และ a=4,b=4,n=5

30

เมื่อค่าสัมประสิทธิ์การแปรผัน CV=30% ค่าคงที่ k=5 ค่าระยะทางยุคลิดเฉลี่ย ื่ ที่คำนวณได้จากวิธีแบบคลาสสิกมีค่าต่ำกว่าระยะทางยุคลิดเฉลี่ยที่คำนวณได้จากวิธีแบบ ี่ บูตสแตรปทุกกรณี ยกเว้นในกรณีที่ a=2,b=2,n=7 และ a=3,b=3,n=7

เมื่อค่าสัมประสิทธิ์การแปรผัน CV=50% ค่าคงที่ k=5 ค่าระยะทางยุคลิดเฉลี่ย ื่ ที่คำนวณได้จากวิธีแบบคลาสสิกมีค่าต่ำกว่าระยะทางยุคลิดเฉลี่ยที่คำนวณได้จากวิธีแบบ ี่ ้บุตสแตรปทุกกรณี ยกเว้นในกรณีที่ a=2,b=2,n=7

จากตารางทั้งหมด สรุปได้ว่าเมื่อระดับปัจจัยทดลองและขนาดหน่วยทดลองที่ใช้ ั้ ื่ มีจำนวนน้อย วิธีแบบบูตสแตรปจะให้ค่าระยะทางยุคลิดเฉลี่ยต่ำกว่าวิธีแบบคลาสสิก แต่เมื่อ<br>ระดับปัจจัยทดลองและขนาดหน่วยทดลองที่ใช้มีจำนวนเพิ่มขึ้น วิธีแบบคลาสสิกจะให้ค่า ี่ ่ํ ้าะดับปัจจัยทดลองและขนาดหน่วยทดลองที่ใช้มีจำนวนเพิ่มขึ้น ิ่ วิธีแบบคลาสสิกจะให้ค่า ระยะทางยุคลิดเฉลี่ยต่ำกว่าวิธีแบบบูตสแตรป ี่ ่ํ

เมื่อระดับปัจจัยและขนาดหน่วยทดลองที่ใช้ ค่าสัมประสิทธิ์การแปรผันมีค่าหนึ่งๆ ื่ และค่าคงที่ k เพิ่มขึ้น ระยะทางยุคลิคเฉลี่ยที่คำนวณได้จากทั้งสองวิธีมีแนวโน้มเพิ่มขึ้น ิ่ ิ่

เมื่อระดับปัจจัยและขนาดหน่วยทดลองที่ใช้ ค่าคงที่ k มีค่าหนึ่ ื่ ึ่ และค่า สัมประสิทธิ์การแปรผันเพิ่มขึ้น ระยะทางยุคลิคเฉลี่ยที่คำนวณได้จากทั้งสองวิธีมีแนวโน้มเพิ่มขึ้น ิ่ ี่ ั้ ิ่

เมื่อค่าสัมประสิทธิ์การแปรผัน ค่าคงที่ k และระดับปัจจัยทดลองมีค่าหนึ่ง ๆ ื่ แต่ขนาดหน่วยทดลองที่ใช้มีค่าเพิ่มขึ้น มขึ้น ค่าระยะทางยุคลิดเฉลี่ยที่คำนวณได้จากทั้งสองวิธีมี ี่ แนวโนมลดลง

เมื่อค่าสัมประสิทธิ์การแปรผัน ค่าคงที่ k และขนาดหน่วยทดลองที่ใช้มีค่าหนึ่ง ๆ ื่ แต่ระดับปัจจัยทดลองมีค่าเพิ่มขึ้น ค่าระยะทางยุคลิดเฉลี่ยที่คำนวณได้จากทั้งสองวิธีมีแนวโน้ม ิ่ ั้ ลดลง

**ตารางที่ 4.1 แสดงการเปรียบเทียบระยะทางยุคลิดเฉลี่ยที่คำนวณได้จากวิธีคลาสสิก และ** วิธีบูตสแตรป ื่ เมื่อระดับของปัจจัยและขนาดหน่วยทดลองที่ใช้ คือ a=2,b=2,n=3 และความคลาดเคลื่อนมีการแจกแจงปกติ ื่

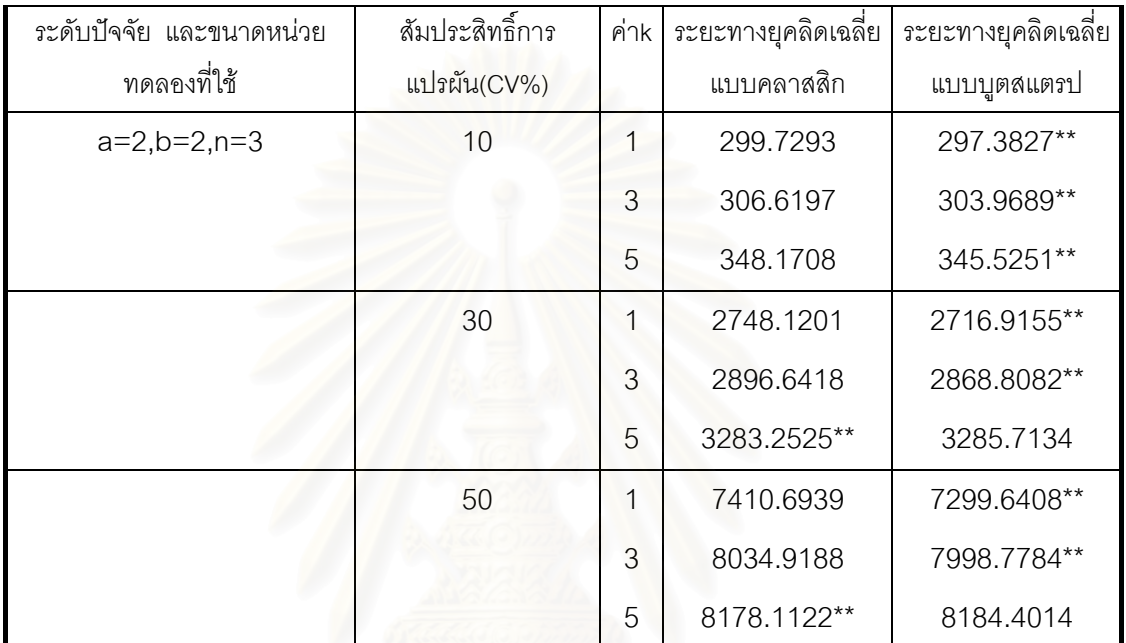

**ตารางที่ 4.2 แสดงการเปรียบเทียบระยะทางยุคลิดเฉลี่ยที่คำนวณได้จากวิธีคลาสสิก และ** ี่ วิธีบูตสแตรป ื่ เมื่อระดับของปัจจัยและขนาดหน่วยทดลองที่ใช้ คือ a=2,b=2,n=5 และความคลาดเคลื่อนมีการแจกแจงปกติ ื่

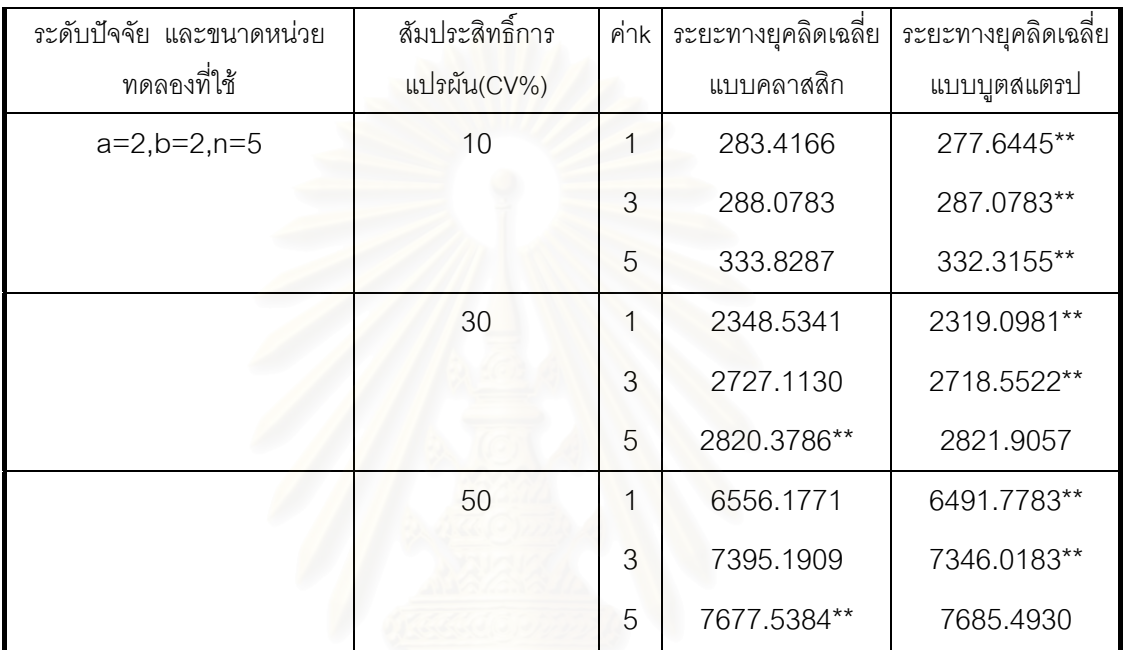

**ตารางที่ 4.3 แสดงการเปรียบเทียบระยะทางยุคลิดเฉลี่ยที่คำนวณได้จากวิธีคลาสสิก และ** ี่ วิธีบูตสแตรป ื่ เมื่อระดับของปัจจัยและขนาดหน่วยทดลองที่ใช้ คือ a=2,b=2,n=7 และความคลาดเคลื่อนมีการแจกแจงปกติ ื่

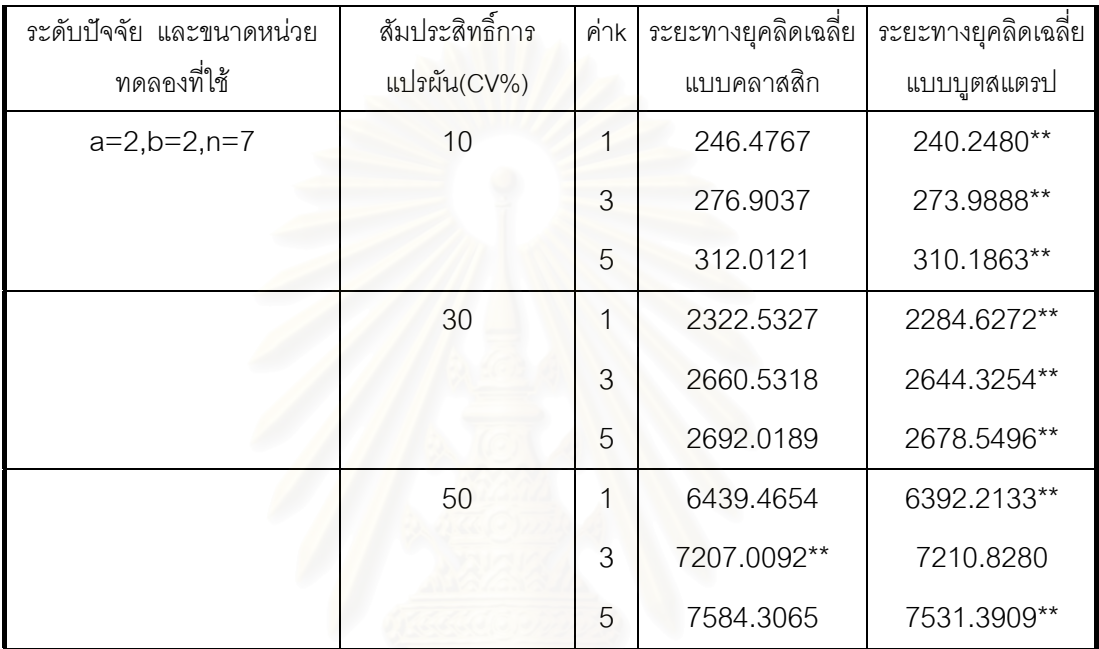

**ตารางที่ 4.4 แสดงการเปรียบเทียบระยะทางยุคลิดเฉลี่ยที่คำนวณได้จากวิธีคลาสสิก และ** ี่ วิธีบูตสแตรป ื่ เมื่อระดับของปัจจัยและขนาดหน่วยทดลองที่ใช้ คือ a=3,b=3,n=3 และความคลาดเคลื่อนมีการแจกแจงปกติ ื่

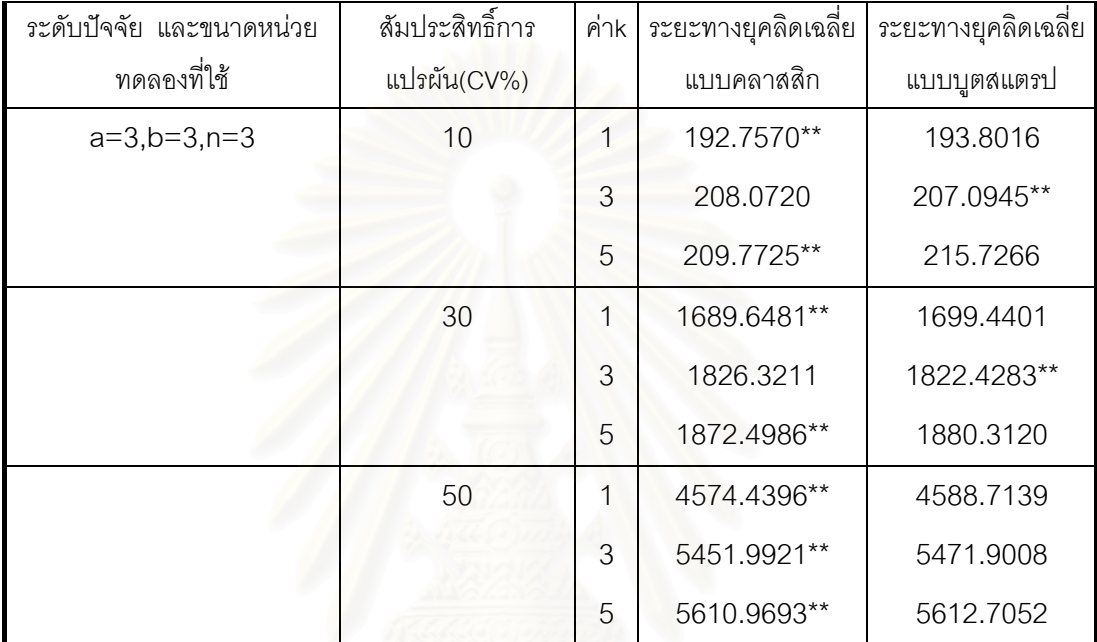

หมายเหตุ \*\* แทนระยะทางยุคลิดเฉลี่ยที่มีค่าต่ำกว่า ี่ ่ํ

35

**ตารางที่ 4.5 แสดงการเปรียบเทียบระยะทางยุคลิดเฉลี่ยที่คำนวณได้จากวิธีคลาสสิก และ** ี่ วิธีบูตสแตรป ื่ เมื่อระดับของปัจจัยและขนาดหน่วยทดลองที่ใช้ คือ a=3,b=3,n=5 และความคลาดเคลื่อนมีการแจกแจงปกติ ื่

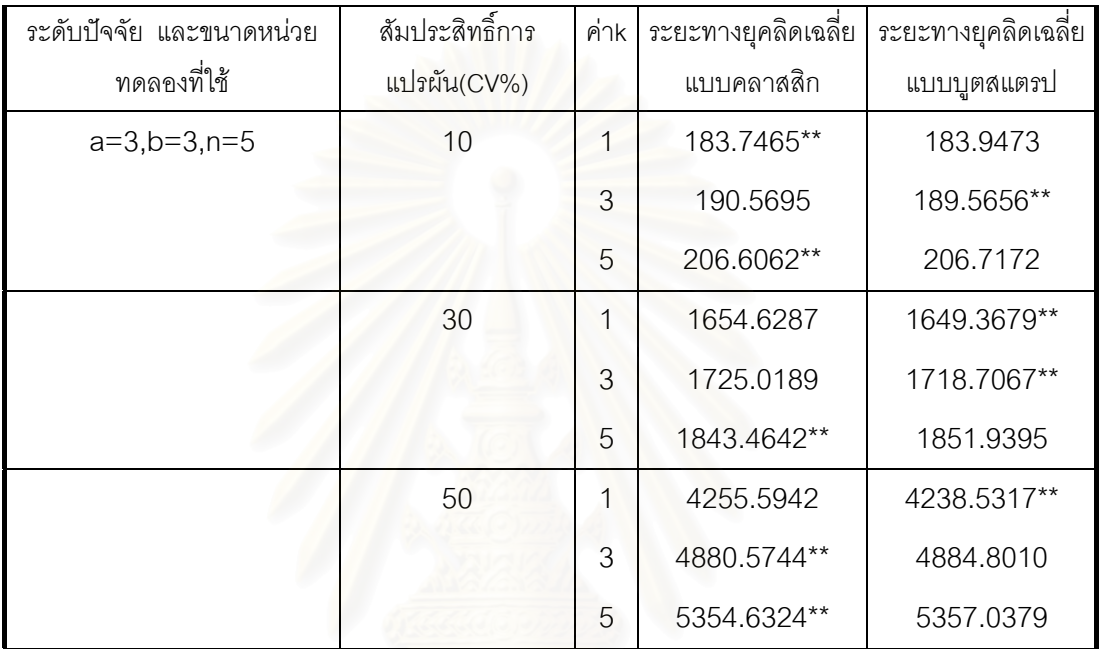

**ตารางที่ 4.6** แสดงการเปรียบเทียบระยะทางยุคลิดเฉลี่ยที่คำนวณได้จากวิธีคลาสสิก และ ี่ วิธีบูตสแตรป ื่ เมื่อระดับของปัจจัยและขนาดหน่วยทดลองที่ใช้ คือ a=3,b=3,n=7 และความคลาดเคลื่อนมีการแจกแจงปกติ ื่

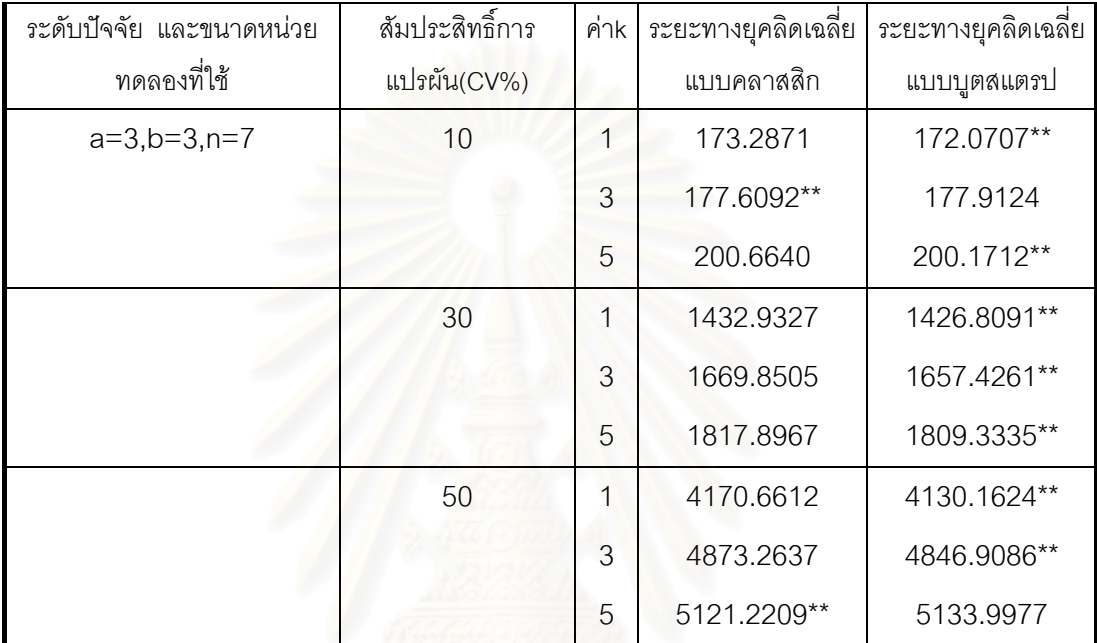

**ตารางที่ 4.7 แสดงการเปรียบเทียบระยะทางยุคลิดเฉลี่ยที่คำนวณได้จากวิธีคลาสสิก และ** ี่ วิธีบูตสแตรป ื่ เมื่อระดับของปัจจัยและขนาดหน่วยทดลองที่ใช้ คือ a=4,b=4,n=3 และความคลาดเคลื่อนมีการแจกแจงปกติ ื่

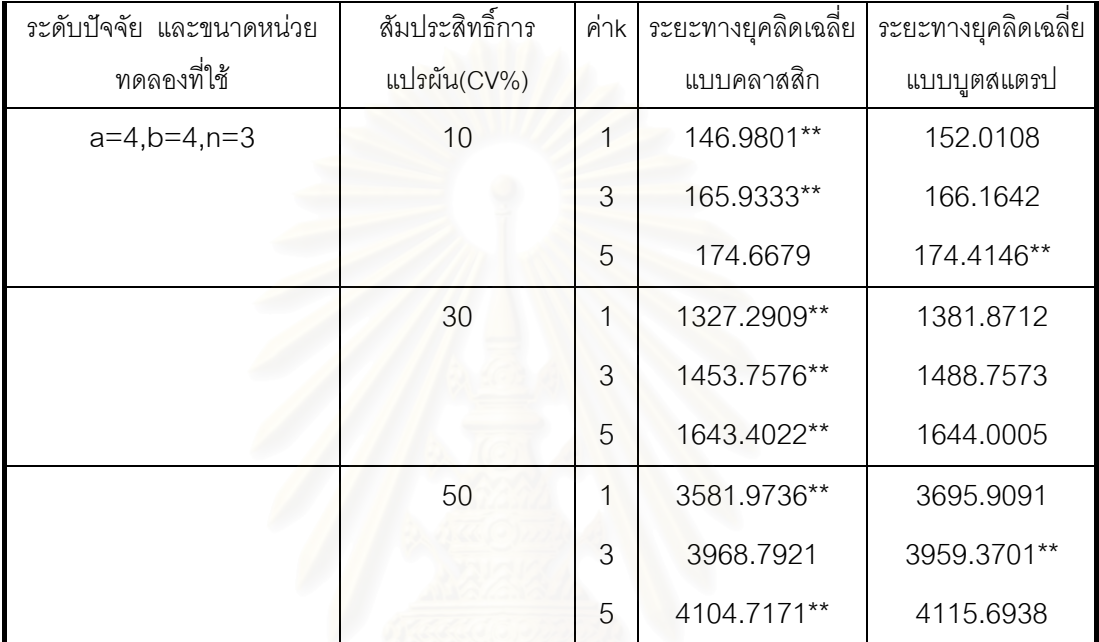

หมายเหตุ \*\* แทนระยะทางยุคลิดเฉลี่ยที่มีค่าต่ำกว่า ี่ ่ํ

38

**ตารางที่ 4.8 แสดงการเปรียบเทียบระยะทางยุคลิดเฉลี่ยที่คำนวณได้จากวิธีคลาสสิก และ** ี่ วิธีบูตสแตรป ื่ เมื่อระดับของปัจจัยและขนาดหน่วยทดลองที่ใช้ คือ a=4,b=4,n=5 และความคลาดเคลื่อนมีการแจกแจงปกติ ื่

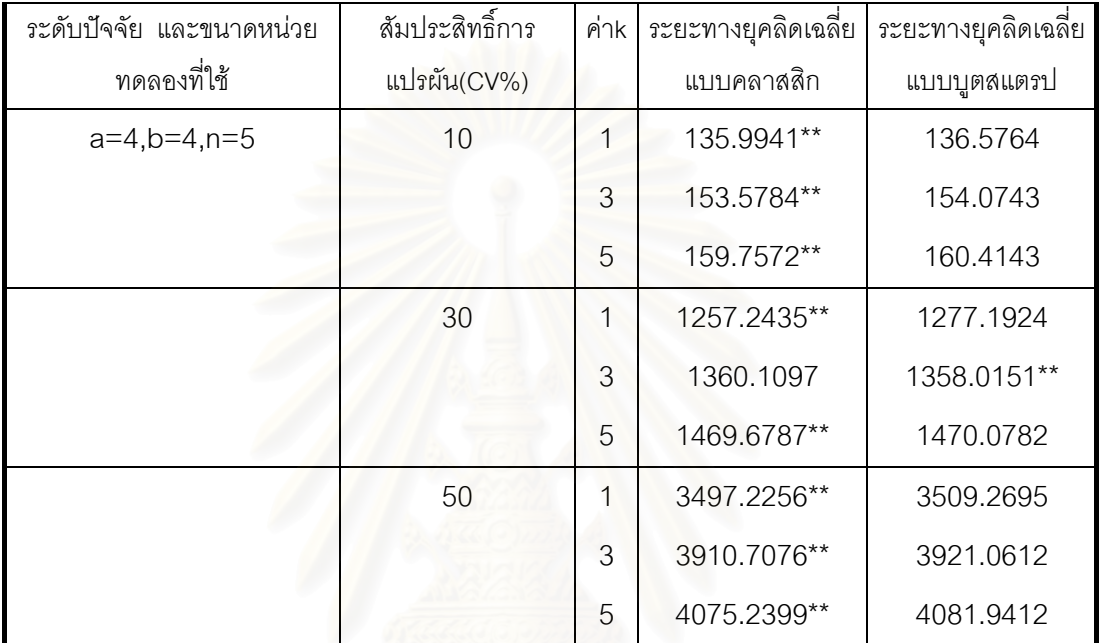

หมายเหตุ \*\* แทนระยะทางยุคลิดเฉลี่ยที่มีค่าต่ำกว่า ี่ ่ํ

39

#### **ตารางที่ 4.9 แสดงการเปรียบเทียบระยะทางยุคลิดเฉลี่ยที่คำนวณได้จากวิธีคลาสสิก และ** ี่ วิธีบูตสแตรป ื่ เมื่อระดับของปัจจัยและขนาดหน่วยทดลองที่ใช้ คือ a=4,b=4,n=7 และความคลาดเคลื่อนมีการแจกแจงปกติ ื่

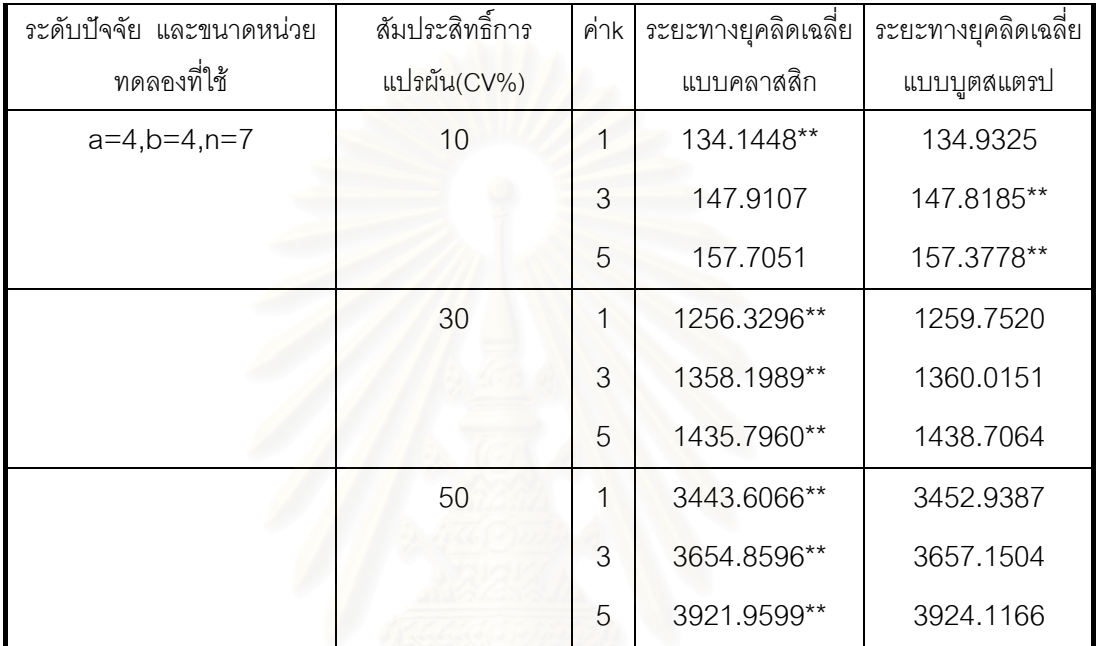

**ตารางที่ 4.10** แสดงการเปรียบเทียบค่าระยะทางยุคลิดเฉลี่ยที่คำนวณได้จากวิธีคลาสสิก และ ี่ วิธีบูตสแตรป เม อคาสมประส ั ิทธ ิ์การแปรผัน(CV%)เทากับ 10% คาคงท k=1 ี่ ื่ และความคลาดเคลื่อนมีการแจกแจงปกติ ื่

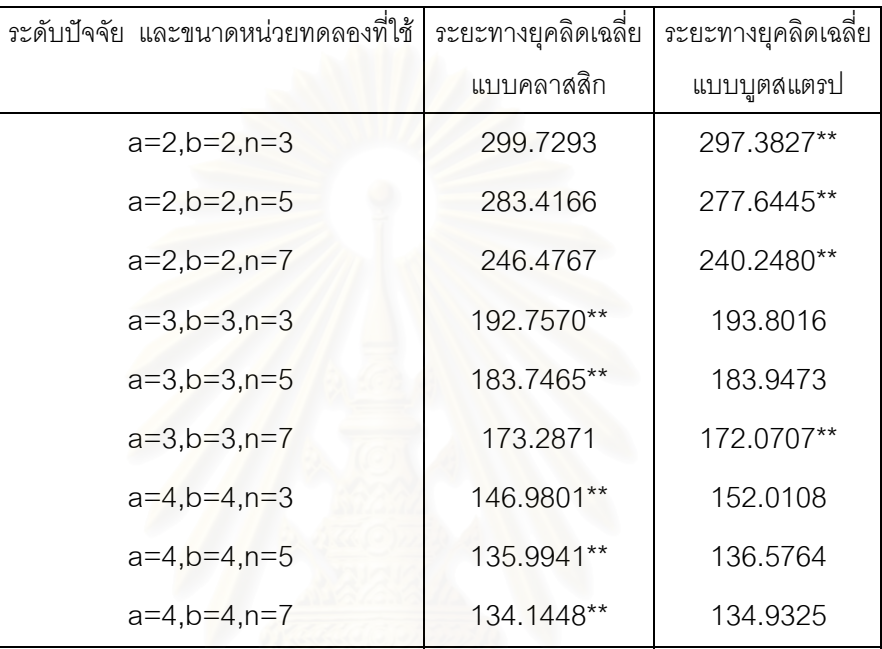

**ตารางที่ 4.11** แสดงการเปรียบเทียบค่าระยะทางยุคลิดเฉลี่ยที่คำนวณได้จากวิธีคลาสสิก และ ี่ วิธีบูตสแตรป เมื่อค่าสัมประสิทธิ์การแปรผัน(CV%)เท่ากับ 30% ค่าคงที่ k=1 ื่ และความคลาดเคลื่อนมีการแจกแจงปกติ ื่

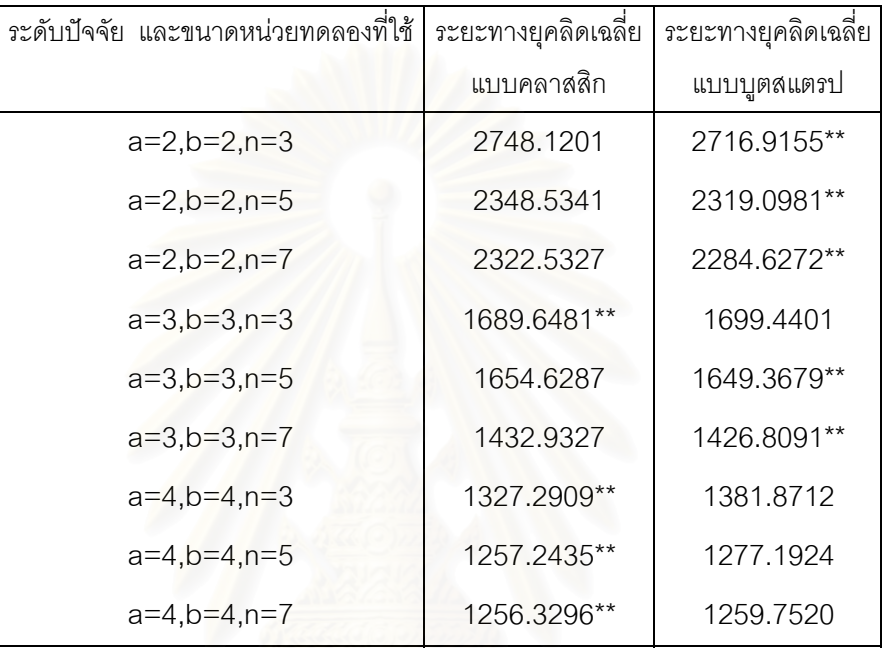

**ตารางที่ 4.12** แสดงการเปรียบเทียบค่าระยะทางยุคลิดเฉลี่ยที่คำนวณได้จากวิธีคลาสสิก และ ี่ วิธีบูตสแตรป เมื่อค่าสัมประสิทธิ์การแปรผัน(CV%)เท่ากับ 50% ค่าคงที่ k=1 ื่ และความคลาดเคลื่อนมีการแจกแจงปกติ ื่

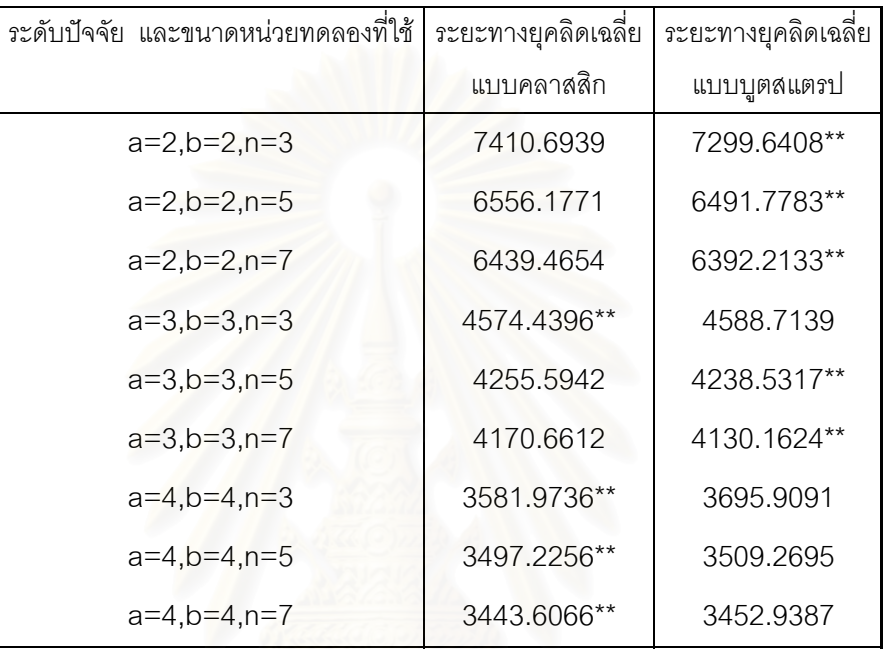

**ตารางที่ 4.13** แสดงการเปรียบเทียบค่าระยะทางยุคลิดเฉลี่ยที่คำนวณได้จากวิธีคลาสสิก และ ี่ วิธีบูตสแตรป เมื่อค่าสัมประสิทธิ์การแปรผัน(CV%)เท่ากับ 10% ค่าคงที่ k=3 ื่ และความคลาดเคลื่อนมีการแจกแจงปกติ ื่

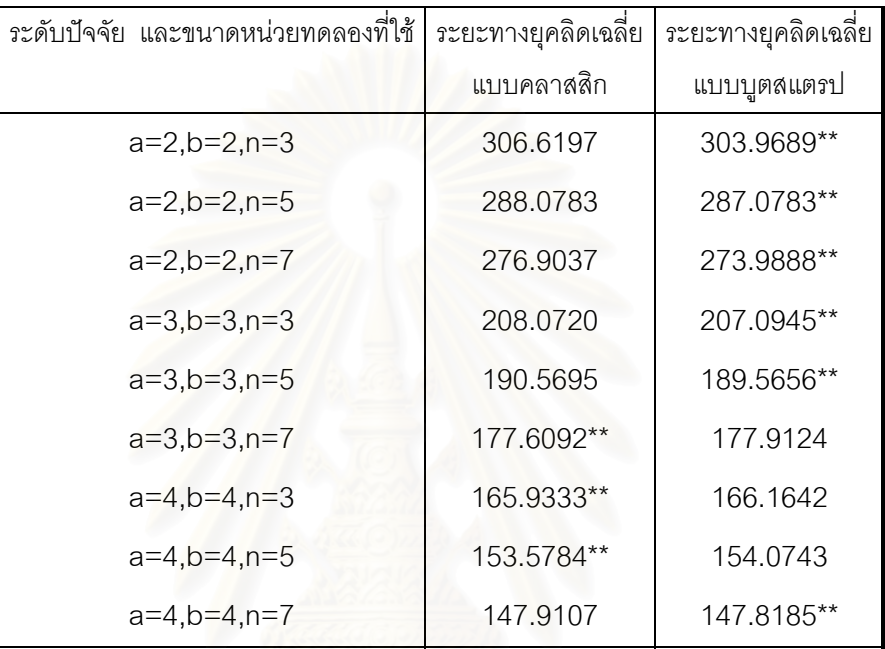

**ตารางที่ 4.14** แสดงการเปรียบเทียบค่าระยะทางยุคลิดเฉลี่ยที่คำนวณได้จากวิธีคลาสสิก และ ี่ วิธีบูตสแตรป เมื่อค่าสัมประสิทธิ์การแปรผัน(CV%)เท่ากับ 30% ค่าคงที่ k=3 ื่ และความคลาดเคลื่อนมีการแจกแจงปกติ ื่

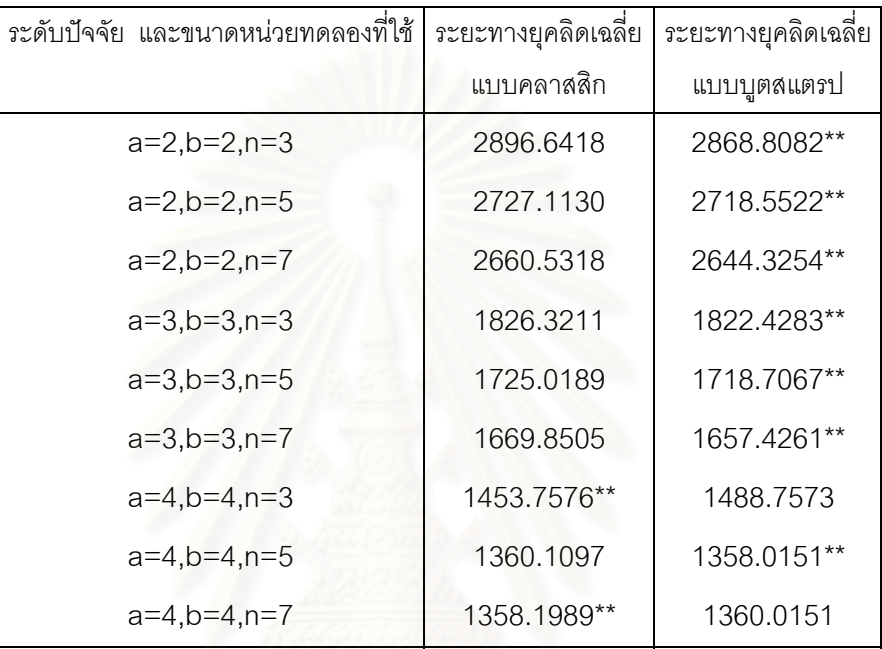

**ตารางที่ 4.15** แสดงการเปรียบเทียบค่าระยะทางยุคลิดเฉลี่ยที่คำนวณได้จากวิธีคลาสสิก และ ี่ วิธีบูตสแตรป เมื่อค่าสัมประสิทธิ์การแปรผัน(CV%)เท่ากับ 50% ค่าคงที่ k=3 ื่ และความคลาดเคลื่อนมีการแจกแจงปกติ ื่

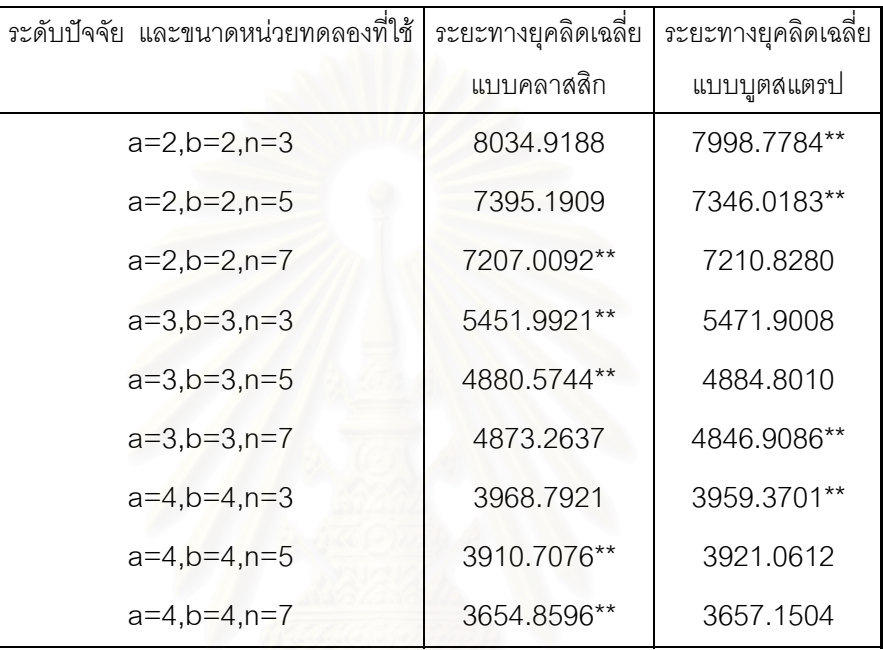

**ตารางที่ 4.16** แสดงการเปรียบเทียบค่าระยะทางยุคลิดเฉลี่ยที่คำนวณได้จากวิธีคลาสสิก และ ี่ วิธีบูตสแตรป เมื่อค่าสัมประสิทธิ์การแปรผัน(CV%)เท่ากับ 10% ค่าคงที่ k=5 ื่ และความคลาดเคลื่อนมีการแจกแจงปกติ ื่

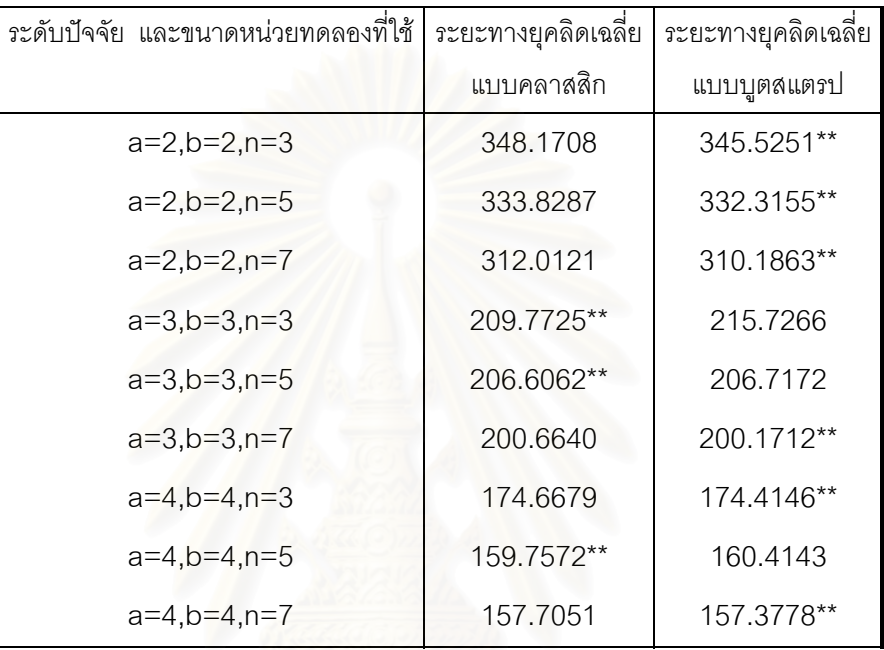

**ตารางที่ 4.17** แสดงการเปรียบเทียบค่าระยะทางยุคลิดเฉลี่ยที่คำนวณได้จากวิธีคลาสสิก และ ี่ วิธีบูตสแตรป เมื่อค่าสัมประสิทธิ์การแปรผัน(CV%)เท่ากับ 30% ค่าคงที่ k=5 ื่ และความคลาดเคลื่อนมีการแจกแจงปกติ ื่

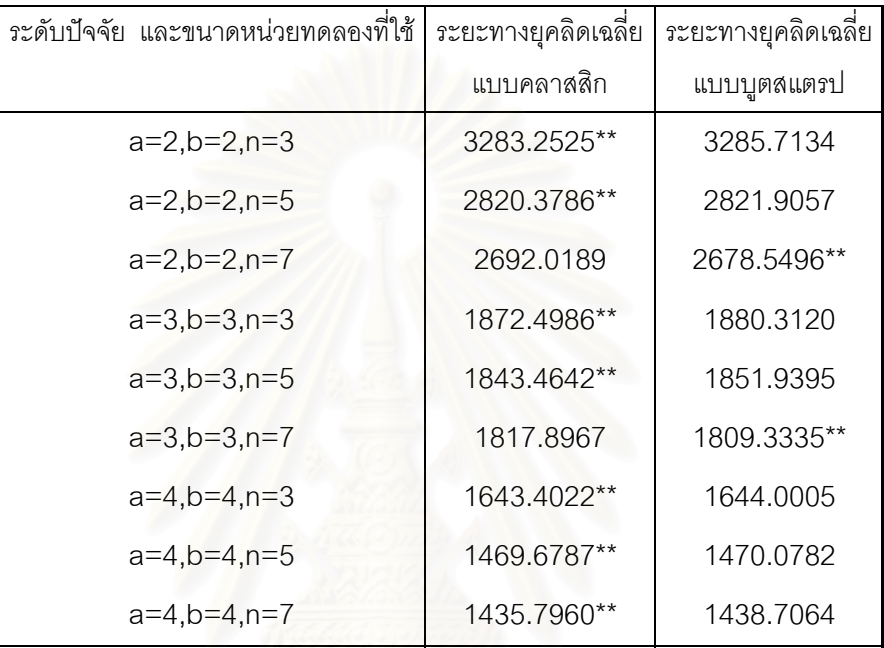

**ตารางที่ 4.18** แสดงการเปรียบเทียบค่าระยะทางยุคลิดเฉลี่ยที่คำนวณได้จากวิธีคลาสสิก และ ี่ วิธีบูตสแตรป เมื่อค่าสัมประสิทธิ์การแปรผัน(CV%)เท่ากับ 50% ค่าคงที่ k=5 ื่ และความคลาดเคลื่อนมีการแจกแจงปกติ ื่

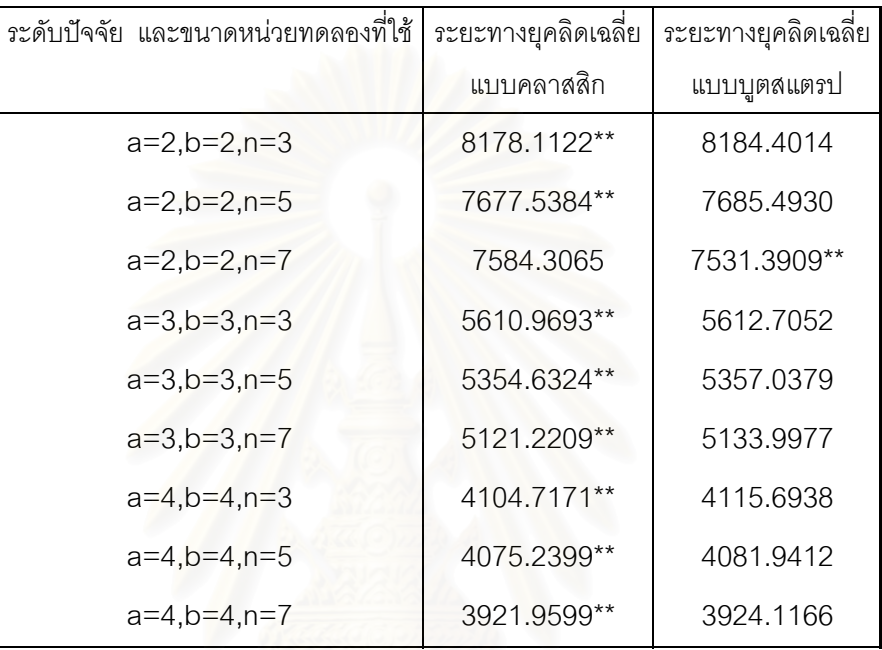

#### **4.2 เม อความคลาดเคล อนมการแจกแจงแบบปกต ี ิปลอมปน ื่ ื่**

การนำเสนอผลการเปรียบเทียบค่าระยะทางยุคลิดเฉลี่ยที่คำนวณได้จากวิธีแบบคลาสสิก และวิธีแบบบูตสแตรป ผู้วิจัยจะนำเสนอผลที่ได้ในกรณีที่ระดับปัจจัยและขนาดตัวอย่างที่ใช้ ี่ ค่าคงที่ k เปอร์เซนต์การปลอมปน และสเกลแฟคเตอร์ มีค่าต่างๆ กันดังตาราง ที่ 4.19 – 4.45 จากตารางที่ 4.19-4.45 พบว่า

เมื่อระดับปัจจัยและขนาดหน่วยทดลองที่ใช้คือ a=2,b=2,n=3,5 ค่าระยะทาง ื่ ยุคลิดเฉลี่ยที่คำนวณได้จากวิธีแบบบูตสแตรปมีค่าต่ำกว่าระยะทางยุคลิดเฉลี่ยที่คำนวณได้จากวิธี ี่ ่ํ ี่ แบบคลาสสิกทุกกรณี

เมื่อระดับปัจจัยและขนาดหน่วยทดลองที่ใช้คือ a=2,b=2,n=7 ค่าระยะทาง ื่ ยุคลิดเฉลี่ยที่คำนวณได้จากวิธีแบบบูตสแตรปมีค่าต่ำกว่าระยะทางยุคลิดเฉลี่ยที่คำนวณได้จากวิธี ี่ ่ํ ี่ แบบคลาสสิกทุกกรณี ยกเว้นในกรณีที่ k=1,p=5%,c=3

เมื่อระดับปัจจัยและขนาดหน่วยทดลองที่ใช้คือ a=3,b=3,n=3 ค่าระยะทาง ื่ ยุคลิดเฉลี่ยที่คำนวณได้จากวิธีแบบบูตสแตรปมีค่าต่ำกว่าระยะทางยุคลิดเฉลี่ยที่คำนวณได้จากวิธี ี่ ่ํ ี่ แบบคลาสสิกทุกกรณี

เมื่อระดับปัจจัยและขนาดหน่วยทดลองที่ใช้คือ a=3,b=3,n=5 ค่าระยะทาง ื่ ยุคลิดเฉลี่ยที่คำนวณได้จากวิธีแบบบูตสแตรปมีค่าต่ำกว่าระยะทางยุคลิดเฉลี่ยที่คำนวณได้จากวิธี ี่ ่ํ ี่ แบบคลาสสิกทุกกรณี ยกเว้นในกรณีที่ k=5,p=5%,c=3

เมื่อระดับปัจจัยและขนาดหน่วยทดลองที่ใช้คือ a=3,b=3,n=7 ค่าระยะทาง ื่ ยุคลิดเฉลี่ยที่คำนวณได้จากวิธีแบบบูตสแตรปมีค่าต่ำกว่าระยะทางยุคลิดเฉลี่ยที่คำนวณได้จากวิธี ี่ ี่ แบบคลาสสิกทุกกรณี

ี่เมื่อระดับปัจจัยและขนาดหน่วยทดลองที่ใช้คือ a=4,b=4,n=3 ค่าระยะทาง ื่ ยุคลิดเฉลี่ยที่คำนวณได้จากวิธีแบบบูตสแตรปมีค่าต่ำกว่าระยะทางยุคลิดเฉลี่ยที่คำนวณได้จากวิธี ี่ ่ํ ี่ แบบคลาสสิกทุกกรณี ยกเว้นในกรณีที่ k=1,p=5%,c=3

เมื่อระดับปัจจัยและขนาดหน่วยทดลองที่ใช้คือ a=4,b=4,n=5 ค่าระยะทาง ื่ ยุคลิดเฉลี่ยที่คำนวณได้จากวิธีแบบบูตสแตรปมีค่าต่ำกว่าระยะทางยุคลิดเฉลี่ยที่คำนวณได้จากวิธี ี่ ่ํ ี่ แบบคลาสสิกทกกรณี

เมื่อระดับปัจจัยและขนาดหน่วยทดลองที่ใช้คือ a=4,b=4,n=7 ค่าระยะทาง ื่ ยุคลิดเฉลี่ยที่คำนวณได้จากวิธีแบบบูตสแตรปมีค่าต่ำกว่าระยะทางยุคลิดเฉลี่ยที่คำนวณได้จากวิธี ี่ ่ํ ี่ แบบคลาสสิกทกกรณี ยกเว้นในกรณีที่ k=3.p=5%.c=3

จากตารางที่ 4.28-4.54 พบว่า

เมื่อค่าคงที่ k=1 เปอร์เซนต์การปลอมปน p=5% และสเกลแฟคเตอร์ c=3 ค่า ื่ ระยะทางยุคลิดเฉลี่ยที่คำนวณได้จากวิธีแบบบูตสแตรปมีค่าต่ำกว่าระยะทางยุคลิดเฉลี่ยที่คำนวณ ี่ ่ํ ี่ ได้จากวิธีแบบคลาสสิกทุกกรณี ยกเว้นในกรณีที่ a=2,b=2,n=7 และ a=4,b=4,n=3

เมื่อค่าคงที่ k=3 เปอร์เซนต์การปลอมปน p=5% และสเกลแฟคเตอร์ c=3 ค่า ื่ ระยะทางยุคลิดเฉลี่ยที่คำนวณได้จากวิธีแบบบูตสแตรปมีค่าต่ำกว่าระยะทางยุคลิดเฉลี่ยที่คำนวณ ี่ ่ํ ี่ ไดจากวิธีแบบคลาสสิกทกกรณ ุ ี ยกเวนในกรณีที่ a=4,b=4,n=7

เมื่อค่าคงที่ k=5 เปอร์เซนต์การปลอมปน p=5% และสเกลแฟคเตอร์ c=3 ค่า ื่ ระยะทางยุคลิดเฉลี่ยที่คำนวณได้จากวิธีแบบบูตสแตรปมีค่าต่ำกว่าระยะทางยุคลิดเฉลี่ยที่คำนวณ ี่ ่ํ ี่ ได้จากวิธีแบบคลาสสิกทกกรณี ยกเว้นในกรณีที่ a=3,b=3,n=5

เมื่อค่าคงที่ k=1,3,5 เปอร์เซนต์การปลอมปน p=10%,25% และสเกลแฟคเตอร์ ื่ c=3,10 ค่าระยะทางยุคลิดเฉลี่ยที่คำนวณได้จากวิธีแบบบูตสแตรปมีค่าต่ำกว่าระยะทางยุคลิด ี่ ่ํ เฉลี่ยที่คำนวณได้จากวิธีแบบคลาสสิกทุกกรณี ี่

จากตารางทั้งหมด อาจสรุปได้ว่า ั้

สําหรับการแจกแจงปกติปลอมปนเมื่อเปอรเซนตการปลอมปนและคาสเกลแฟค เตอร์อยู่ในระดับที่สูง วิธีแบบบูตสแตรปจะให้ค่าระยะทางยุคลิดเฉลี่ยต่ำกว่าวิธีแบบคลาสสิก แต่ เมื่อเปอร์เซนต์การปลอมปนและค่าสเกลแฟคเตอร์อยู่ในระดับที่ต่ำวิธีแบบคลาสสิกอาจจะให้ค่า ระยะทางยุคลิดเฉลี่ยต่ำกว่าวิธีแบบบูตสแตรป ี่ ่ํ

เมื่อระดับปัจจัยและขนาดหน่วยทดลองที่ใช้ เปอร์เซนต์การปลอมปนและสเกล ื่ แฟคเตอร์มีค่าหนึ่งๆ แต่ค่าคงที่ k มีค่าเพิ่มขึ้น ระยะทางยุคลิคเฉลี่ยที่คำนวณได้จากทั้งสองวิธีมี ิ่ แนวโน้มเพิ่มขึ้น ิ่ ึ้

 เม อระดับปจจยและขนาดหน ั วยทดลองทใชี่ คาคงท k ี่ และเปอรเซนตการ ื่ ปลอมปนมีค่าหนึ่งๆ แต่สเกลแฟคเตอร์มีค่าเพิ่มขึ้น ระยะทางยุคลิคเฉลี่ยที่คำนวณได้จากทั้งสอง ิ่ ี่ ั้ วิธีมีแนวโน้มเพิ่มขึ้น ิ่

เมื่อระดับปัจจัยและขนาดหน่วยทดลองที่ใช้ ค่าคงที่ k และสเกลแฟคเตอร์มีค่า ื่ หนึ่งๆ แต่เปอร์เซนต์การปลอมปนมีค่าเพิ่มขึ้น ระยะทางยุคลิคเฉลี่ยที่คำนวณได้จากทั้งสองวิธีมี ิ่ แนวโน้มเพิ่มขึ้น ิ่ ึ้

 เม อคาคงท ี่ k ระดับปจจัยทดลอง เปอรเซนตการปลอมปน และสเกลแฟคเตอร ื่ มีค่าหนึ่งๆ แต่จำนวนหน่วยทดลองที่ใช้มีค่าเพิ่มขึ้น ระยะทางยุคลิคเฉลี่ยที่คำนวณได้จากทั้งสอง ึ่ ี่ ั้ วิธีมีแนวโนมลดลง

เมื่อค่าคงที่ ื่ ี่ k จํานวนหนวยทดลองท ี่ใช เปอรเซนตการปลอมปน และสเกล แฟคเตอร์มีค่าหนึ่งๆ แต่ระดับปัจจัยทดลองมีค่าเพิ่มขึ้น ระยะทางยุคลิคเฉลี่ยที่คำนวณได้จากทั้ง<br>สองวิธีมีแนวโน้มลดลง ิ่ ี่

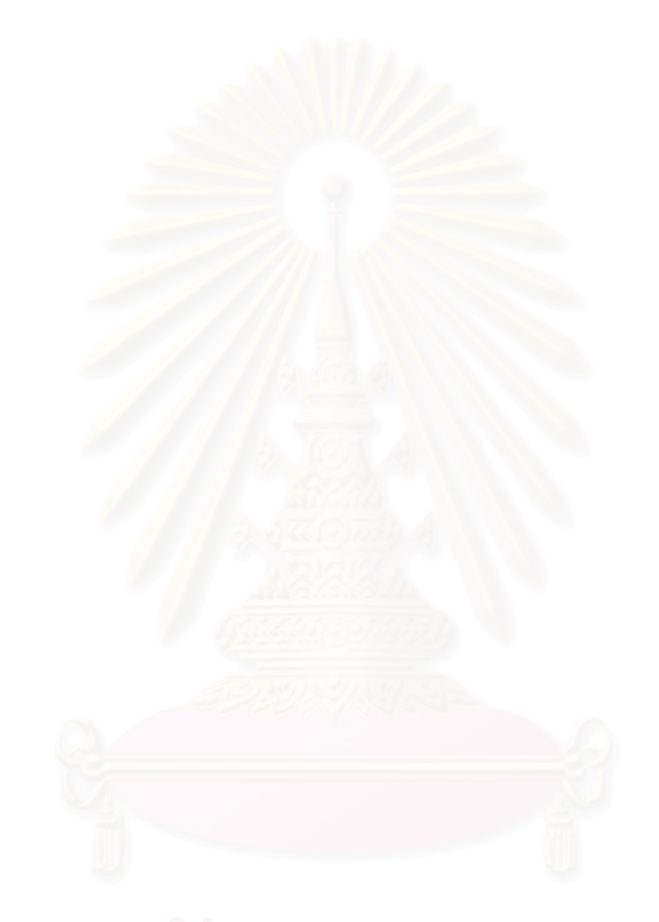

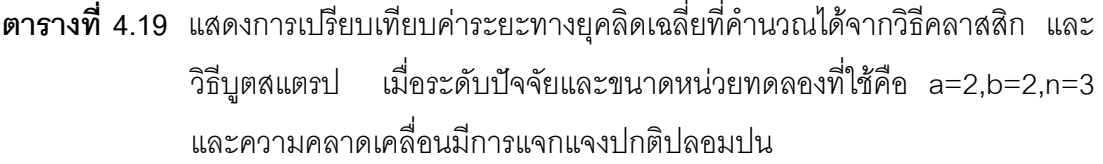

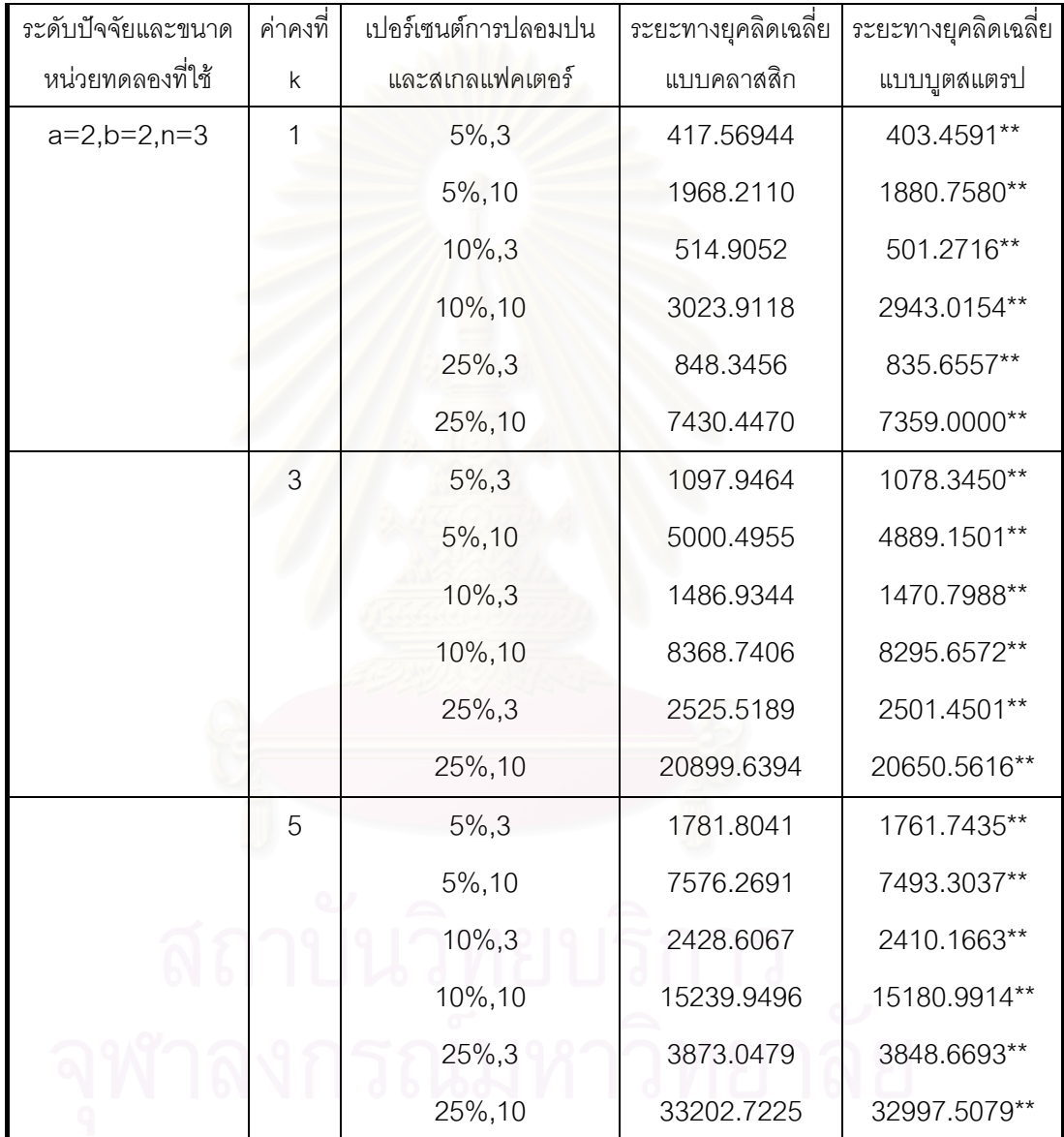

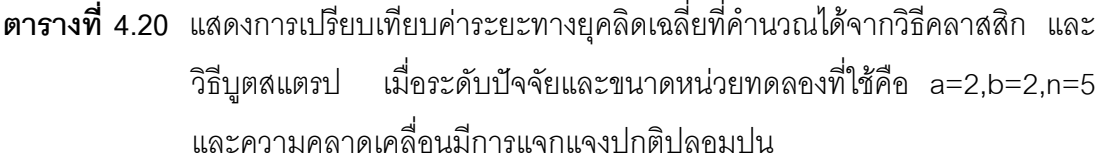

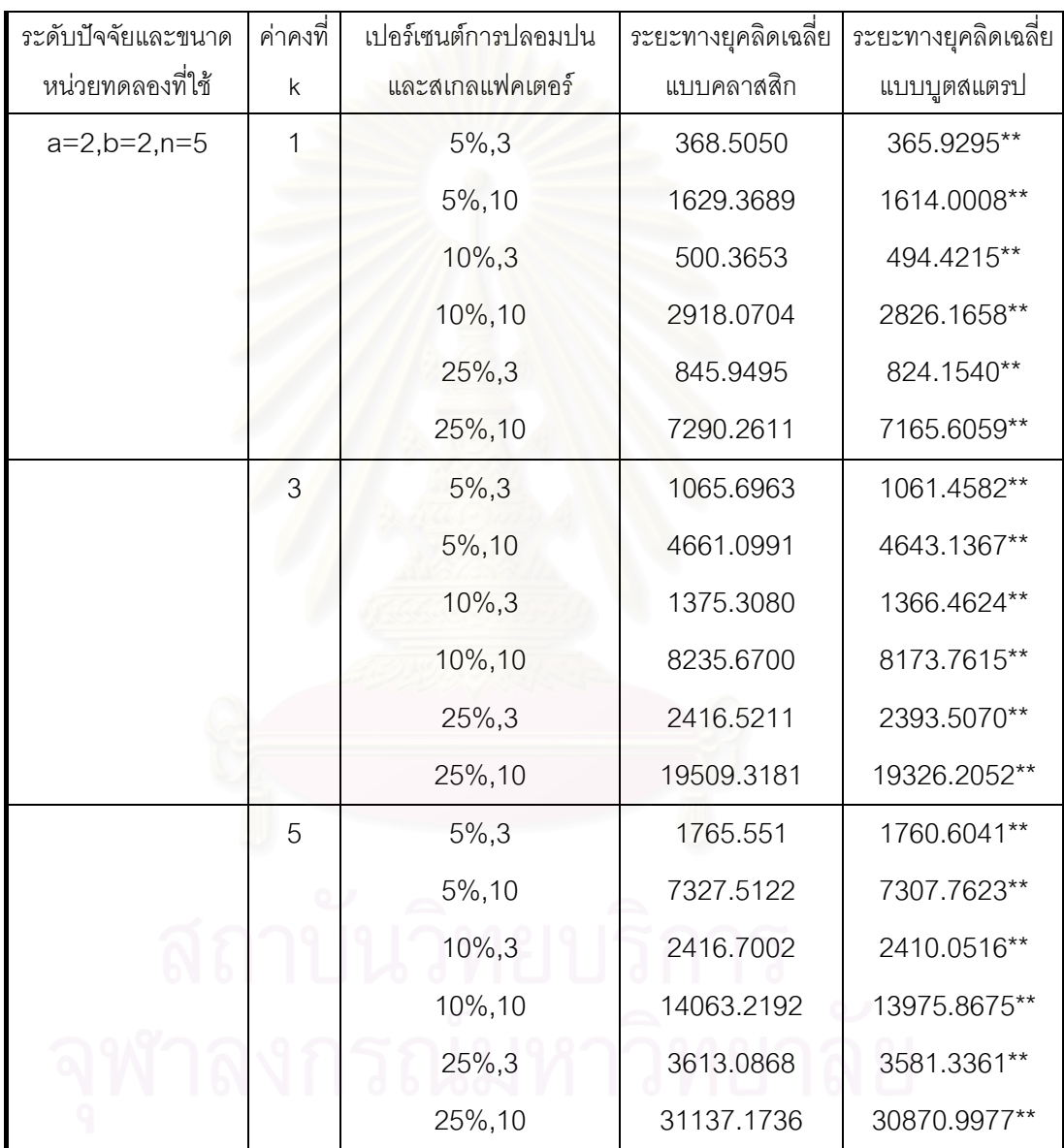

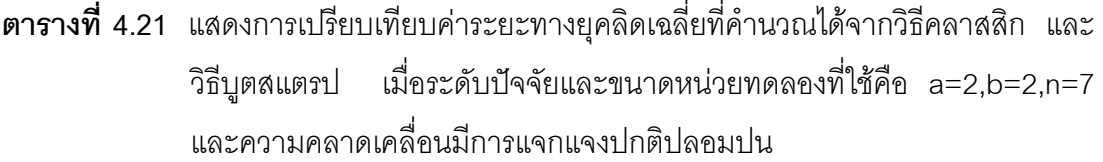

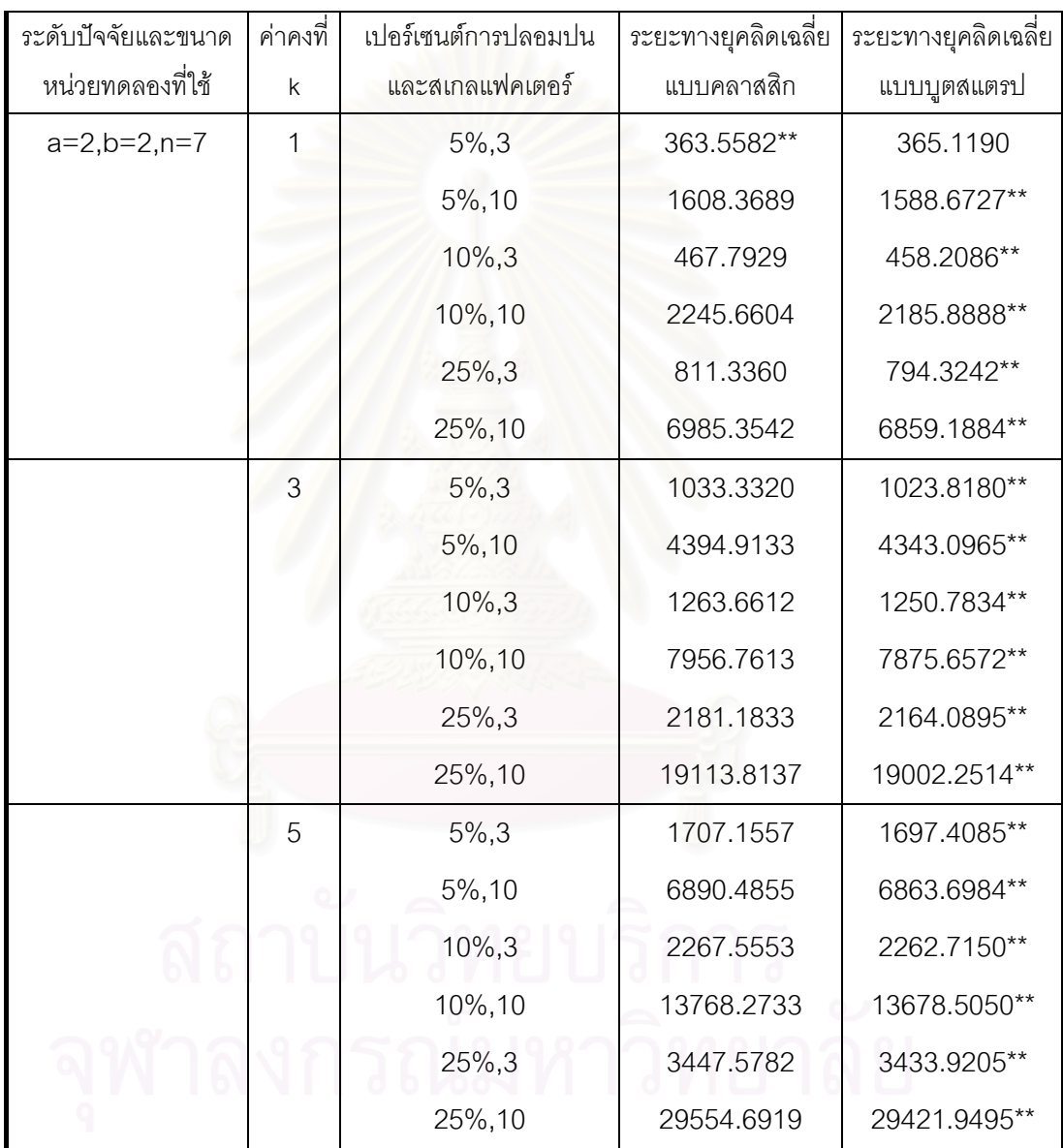

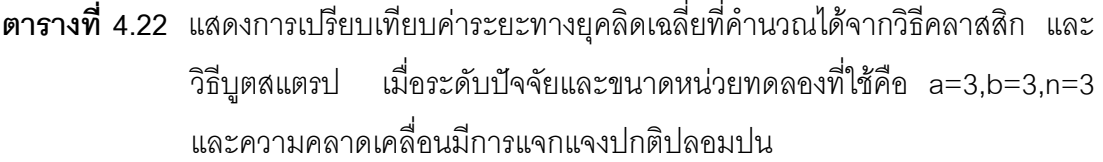

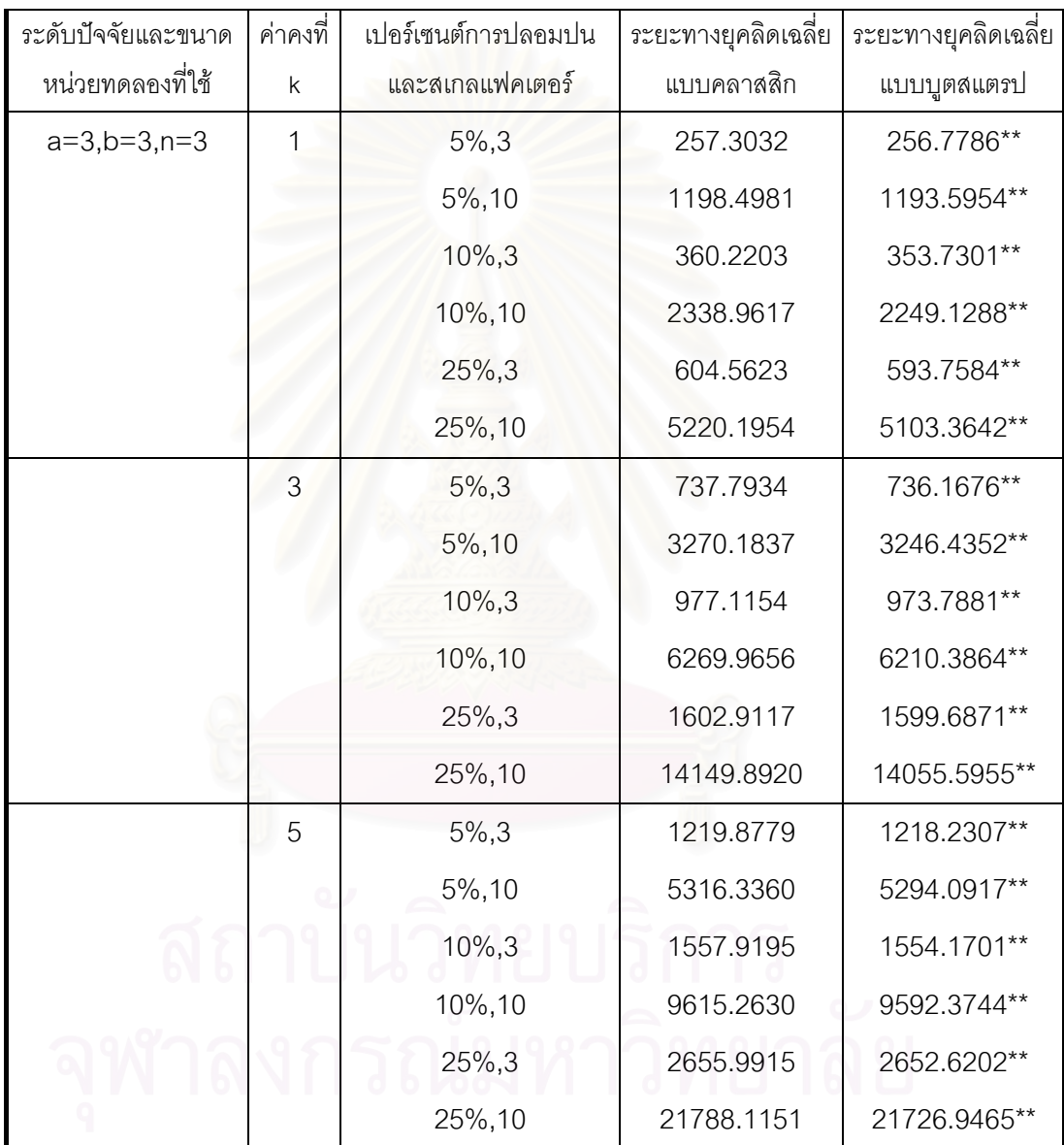

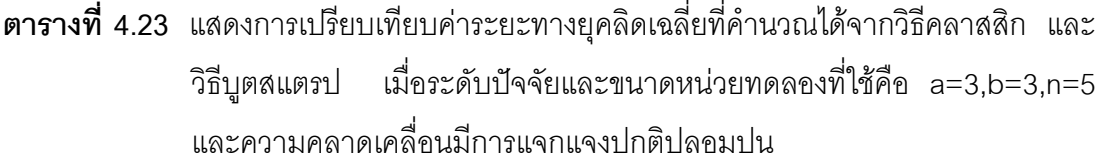

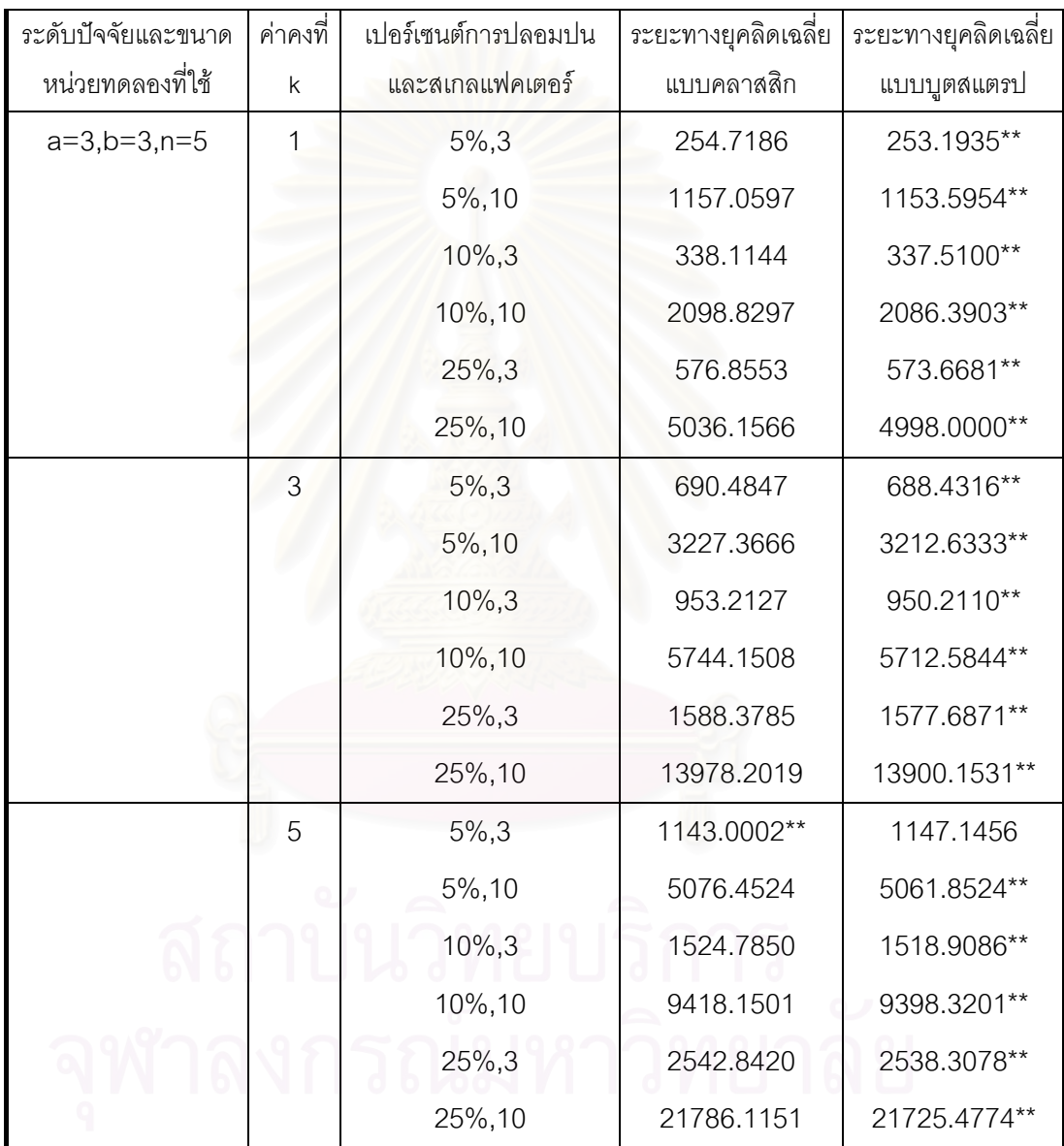
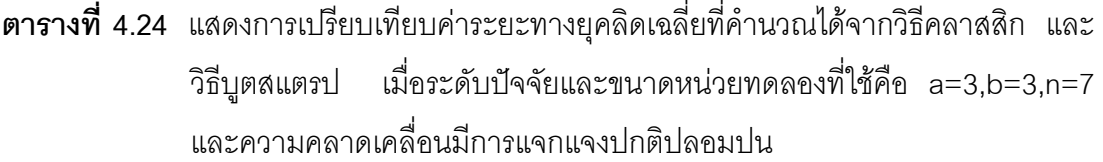

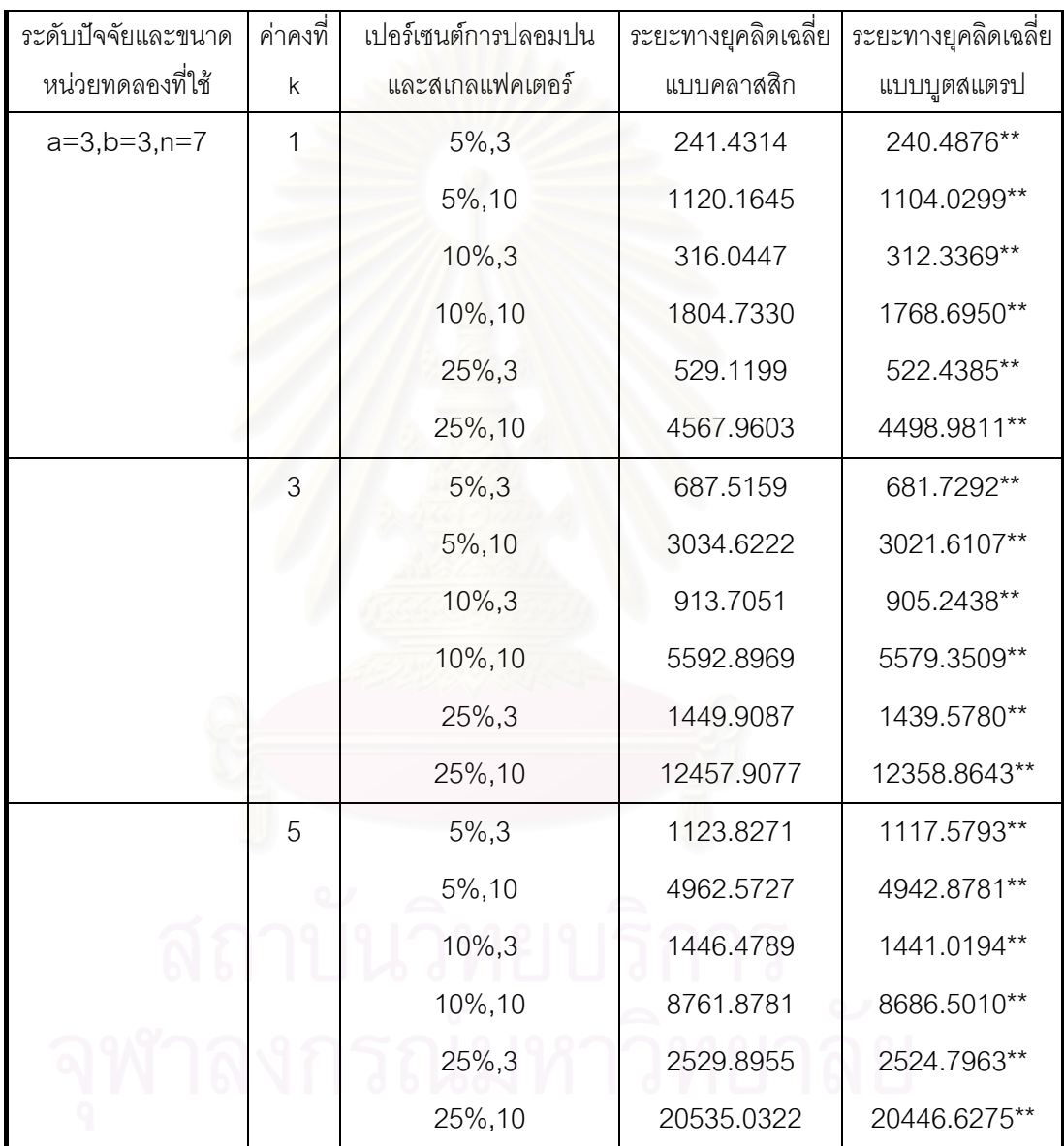

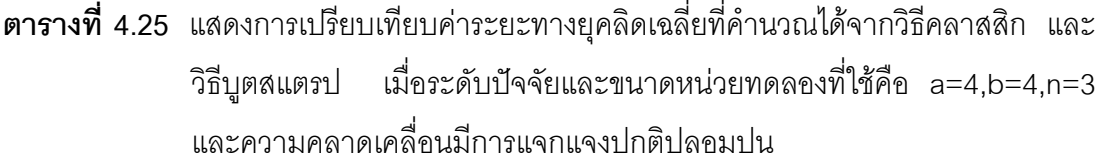

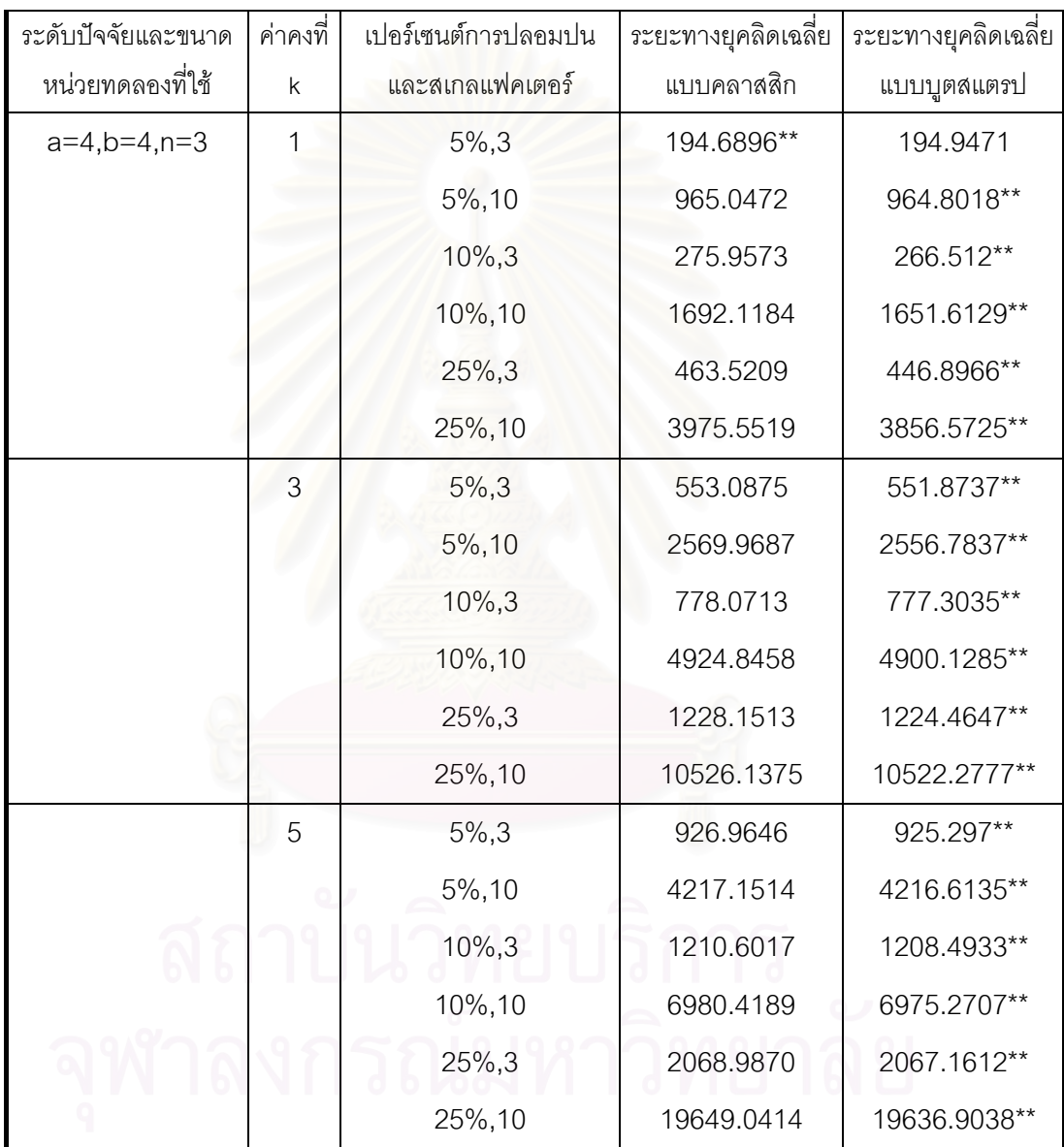

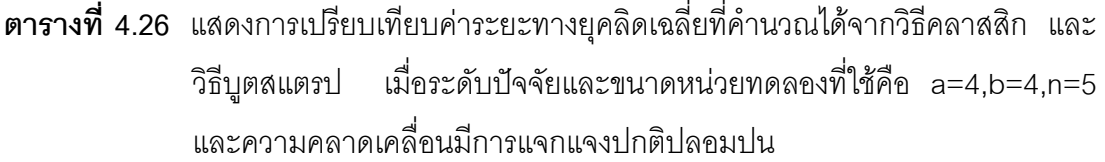

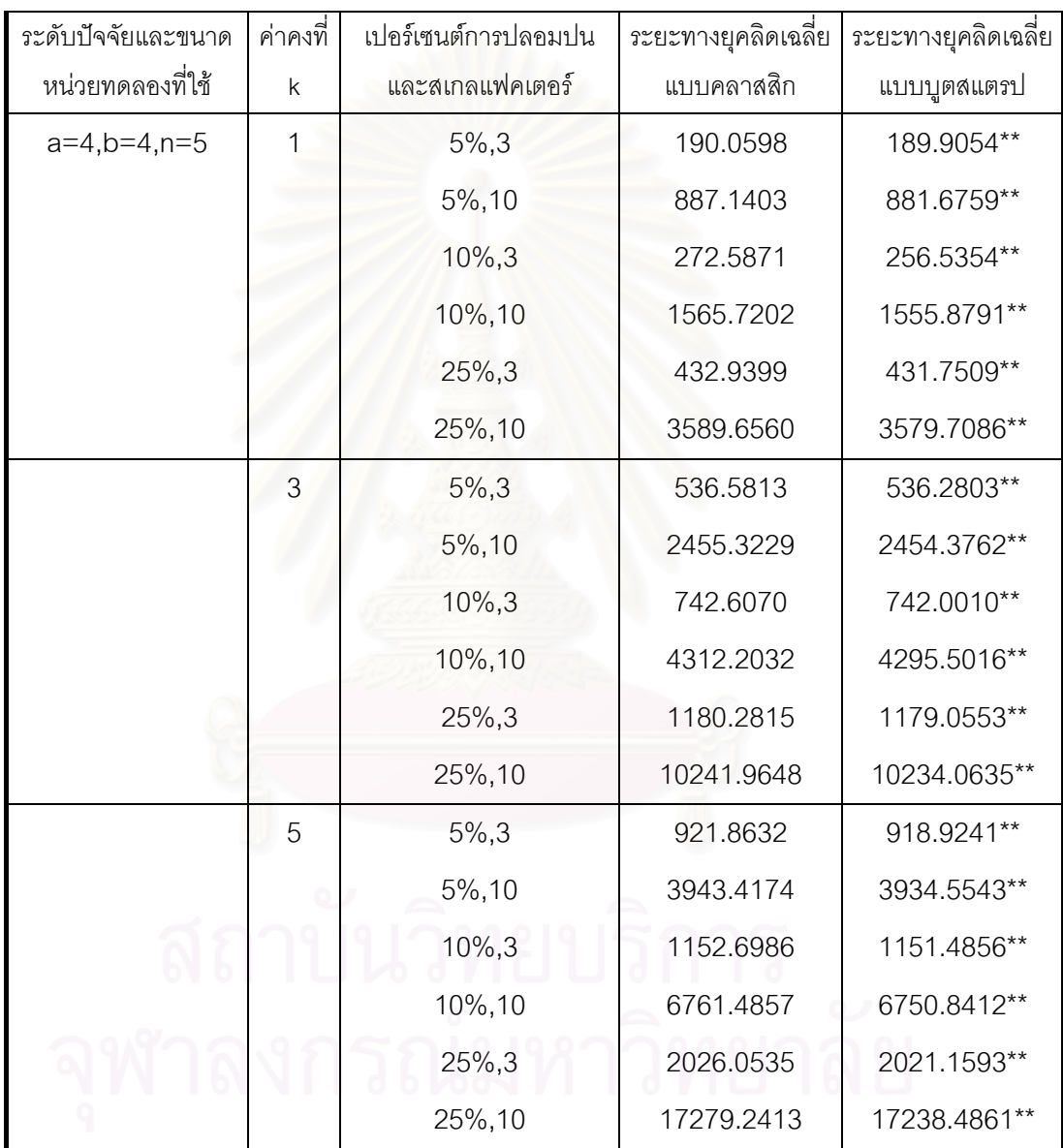

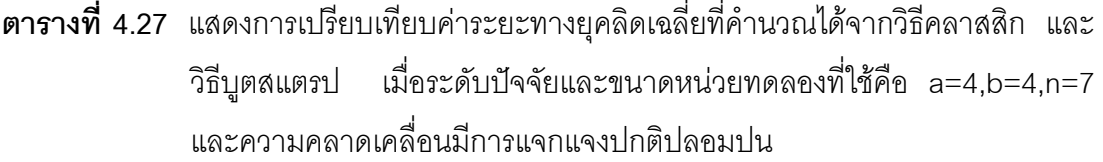

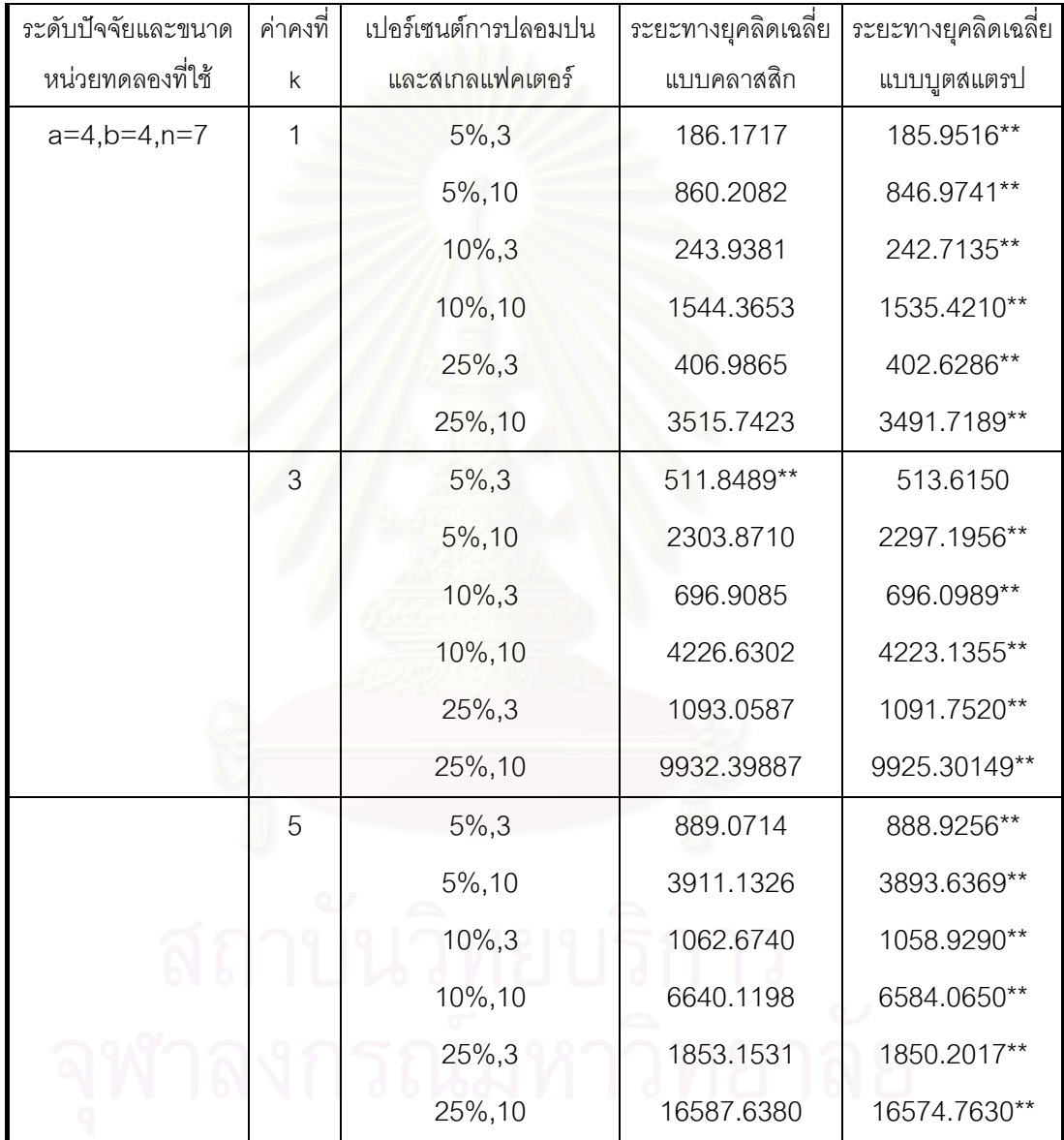

**ตารางที่ 4.28** แสดงการเปรียบเทียบค่าระยะทางยุคลิดเฉลี่ยที่คำนวณได้จากวิธีคลาสสิก และ ี่ วิธีบูตสแตรป เมื่อค่าคงที่ k=1 และความคลาดเคลื่อนมีการแจกแจงปกติ ื่ ื่ ปลอมปน ท ี่เปอรเซนตการปลอมปนเทากบั 5% และสเกลแฟคเตอรเทากับ 3

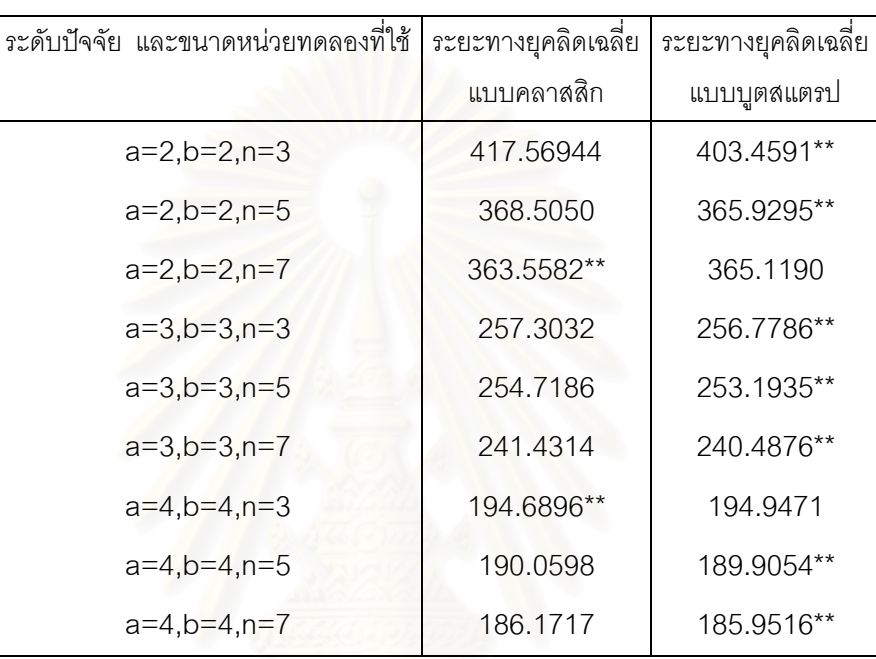

**ตารางที่ 4.29** แสดงการเปรียบเทียบค่าระยะทางยุคลิดเฉลี่ยที่คำนวณได้จากวิธีคลาสสิก และ ี่ วิธีบูตสแตรป เมื่อค่าคงที่ k=3 และความคลาดเคลื่อนมีการแจกแจงปกติ ื่ ื่ ปลอมปน ท ี่เปอรเซนตการปลอมปนเทากบั 5% และสเกลแฟคเตอรเทากับ 3

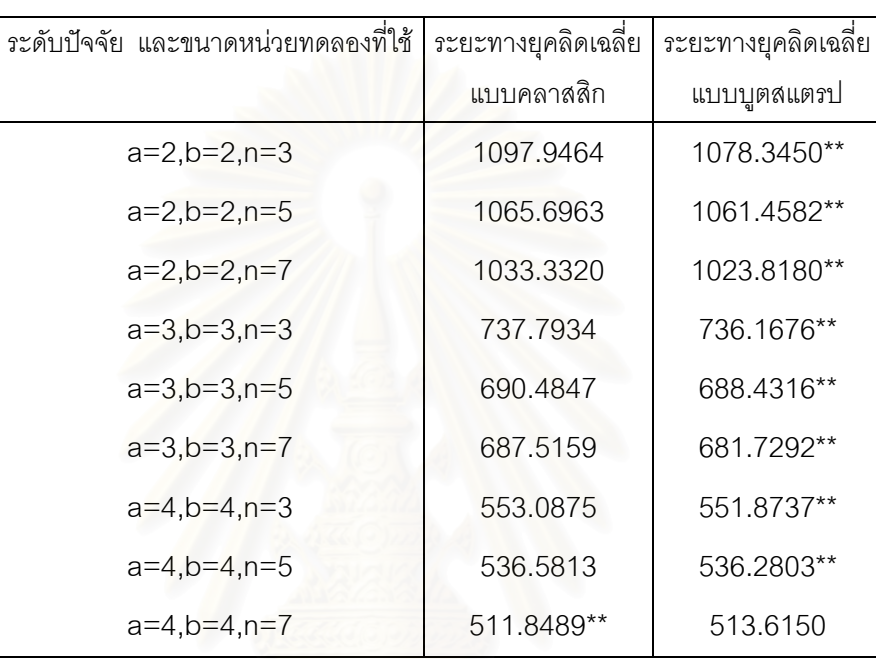

**ตารางที่ 4.30** แสดงการเปรียบเทียบค่าระยะทางยุคลิดเฉลี่ยที่คำนวณได้จากวิธีคลาสสิก และ ี่ วิธีบูตสแตรป เมื่อค่าคงที่ k=5 และความคลาดเคลื่อนมีการแจกแจงปกติ ื่ ื่ ปลอมปน ท ี่เปอรเซนตการปลอมปนเทากบั 5% และสเกลแฟคเตอรเทากับ 3

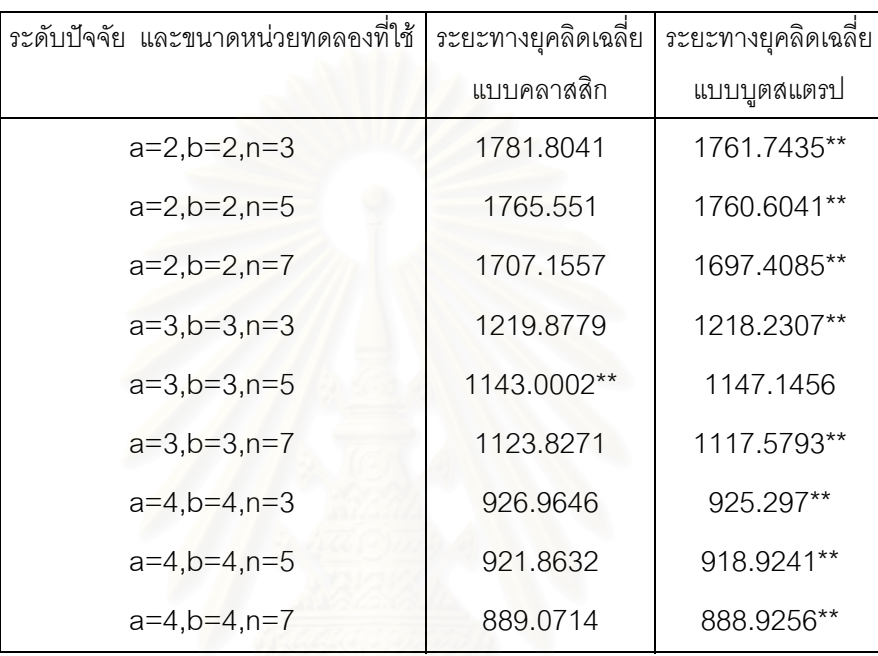

**ตารางที่ 4.31 แสดงการเปรียบเทียบค่าระยะทางยุคลิดเฉลี่ยที่คำนวณได้จากวิธีคลาสสิก และ** ี่ วิธีบูตสแตรป เมื่อค่าคงที่ k=1 และความคลาดเคลื่อนมีการแจกแจงปกติ ื่ ื่ ปลอมปน ท ี่เปอรเซนตการปลอมปนเทากบั 5% และสเกลแฟคเตอรเทากับ 10

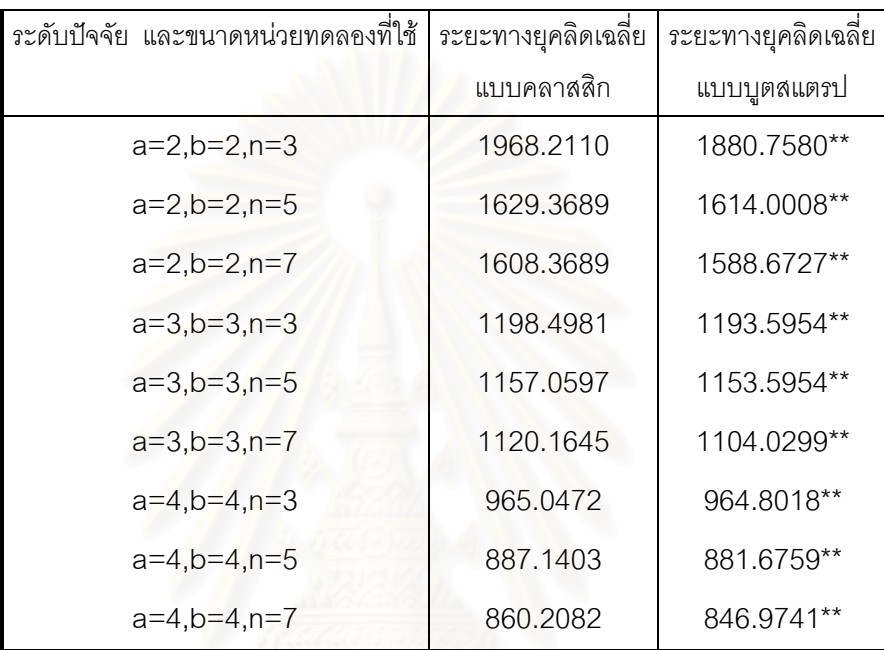

**ตารางที่ 4.32 แสดงการเปรียบเทียบค่าระยะทางยุคลิดเฉลี่ยที่คำนวณได้จากวิธีคลาสสิก และ** ี่ วิธีบูตสแตรป เมื่อค่าคงที่ k=3 และความคลาดเคลื่อนมีการแจกแจงปกติ ื่ ื่ ปลอมปน ท ี่เปอรเซนตการปลอมปนเทากบั 5% และสเกลแฟคเตอรเทากับ 10

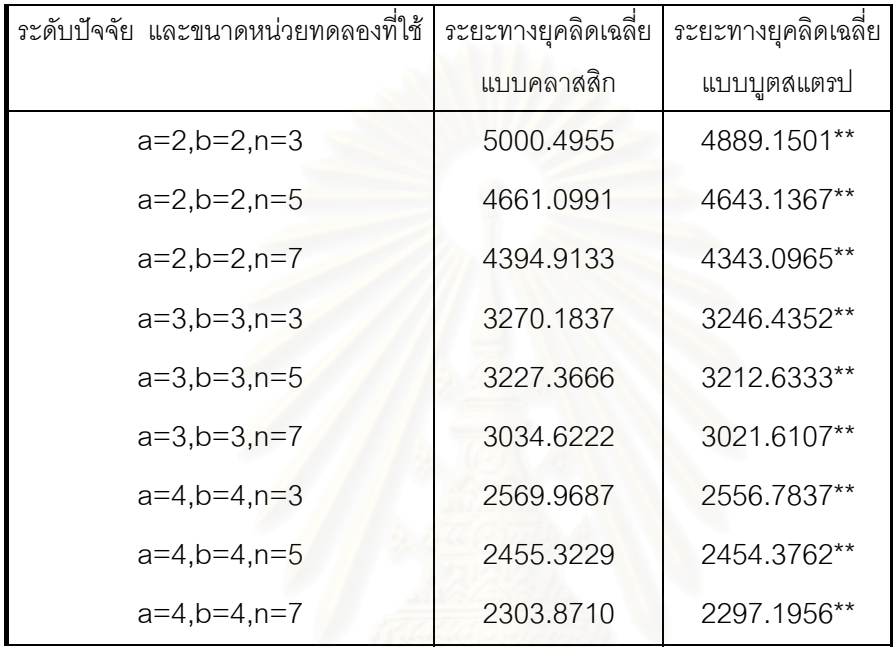

**ตารางที่ 4.33** แสดงการเปรียบเทียบค่าระยะทางยุคลิดเฉลี่ยที่คำนวณได้จากวิธีคลาสสิก และ ี่ วิธีบูตสแตรป เมื่อค่าคงที่ k=5 และความคลาดเคลื่อนมีการแจกแจงปกติ ื่ ื่ ปลอมปน ท ี่เปอรเซนตการปลอมปนเทากบั 5% และสเกลแฟคเตอรเทากับ 10

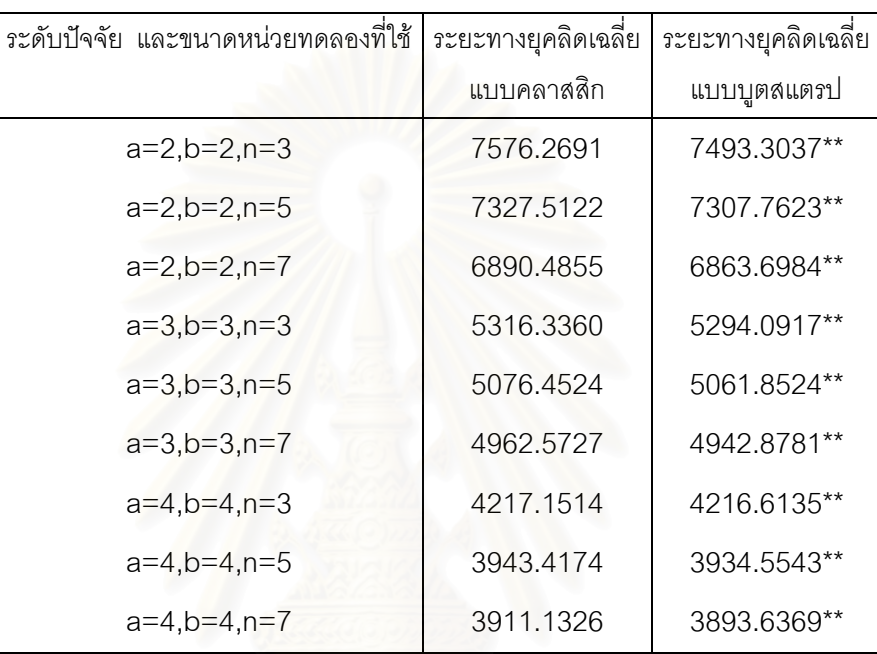

**ตารางที่ 4.34** แสดงการเปรียบเทียบค่าระยะทางยุคลิดเฉลี่ยที่คำนวณได้จากวิธีคลาสสิก และ ี่ วิธีบูตสแตรป เมื่อค่าคงที่ k=1 และความคลาดเคลื่อนมีการแจกแจงปกติ ื่ ื่ ปลอมปน ท ี่เปอรเซนตการปลอมปนเทากบั 10% และสเกลแฟคเตอรเทากับ 3

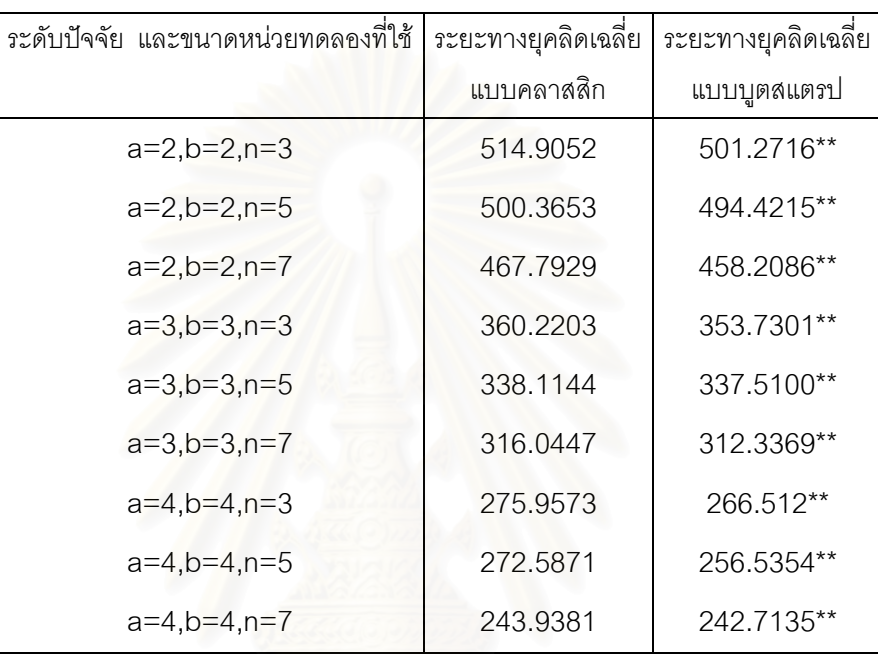

**ตารางที่ 4.35** แสดงการเปรียบเทียบค่าระยะทางยุคลิดเฉลี่ยที่คำนวณได้จากวิธีคลาสสิก และ ี่ วิธีบูตสแตรป เมื่อค่าคงที่ k=3 และความคลาดเคลื่อนมีการแจกแจงปกติ ื่ ื่ ปลอมปน ท ี่เปอรเซนตการปลอมปนเทากบั 10% และสเกลแฟคเตอรเทากับ 3

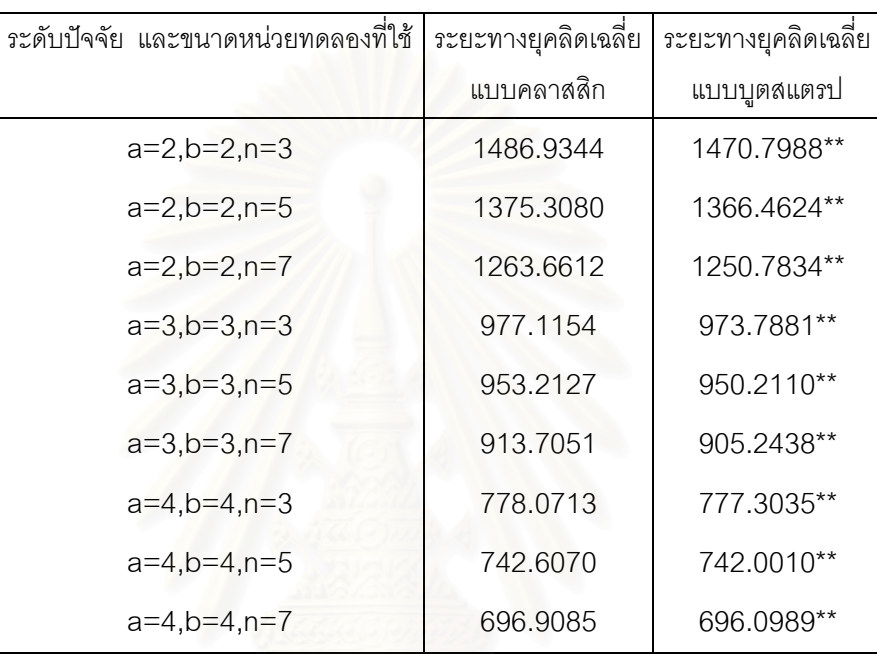

**ตารางที่ 4.36** แสดงการเปรียบเทียบค่าระยะทางยุคลิดเฉลี่ยที่คำนวณได้จากวิธีคลาสสิก และ ี่ วิธีบูตสแตรป เมื่อค่าคงที่ k=5 และความคลาดเคลื่อนมีการแจกแจงปกติ ื่ ื่ ปลอมปน ท ี่เปอรเซนตการปลอมปนเทากบั 10% และสเกลแฟคเตอรเทากับ 3

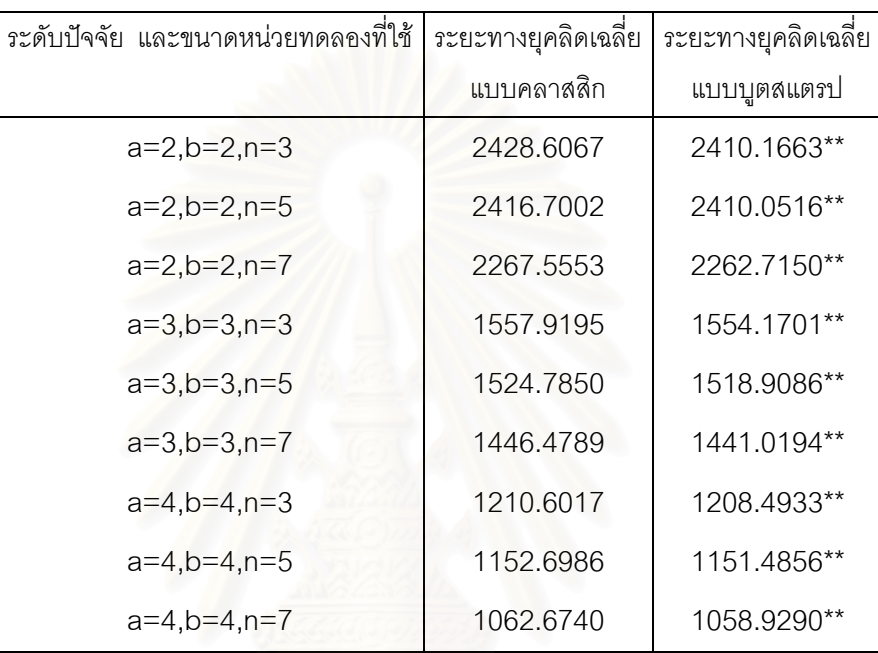

**ตารางที่ 4.37** แสดงการเปรียบเทียบค่าระยะทางยุคลิดเฉลี่ยที่คำนวณได้จากวิธีคลาสสิก และ ี่ วิธีบูตสแตรป เมื่อค่าคงที่ k=1 และความคลาดเคลื่อนมีการแจกแจงปกติ ื่ ื่ ปลอมปน ท ี่เปอรเซนตการปลอมปนเทากบั 10% และสเกลแฟคเตอรเทากับ 10

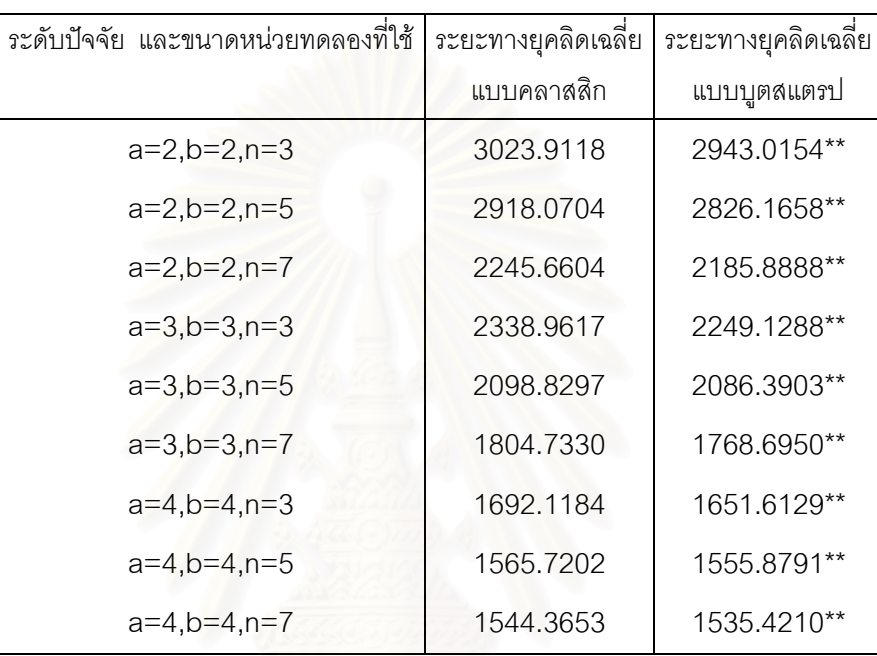

**ตารางที่ 4.38** แสดงการเปรียบเทียบค่าระยะทางยุคลิดเฉลี่ยที่คำนวณได้จากวิธีคลาสสิก และ ี่ วิธีบูตสแตรป เมื่อค่าคงที่ k=3 และความคลาดเคลื่อนมีการแจกแจงปกติ ื่ ื่ ปลอมปน ท ี่เปอรเซนตการปลอมปนเทากบั 10% และสเกลแฟคเตอรเทากับ 10

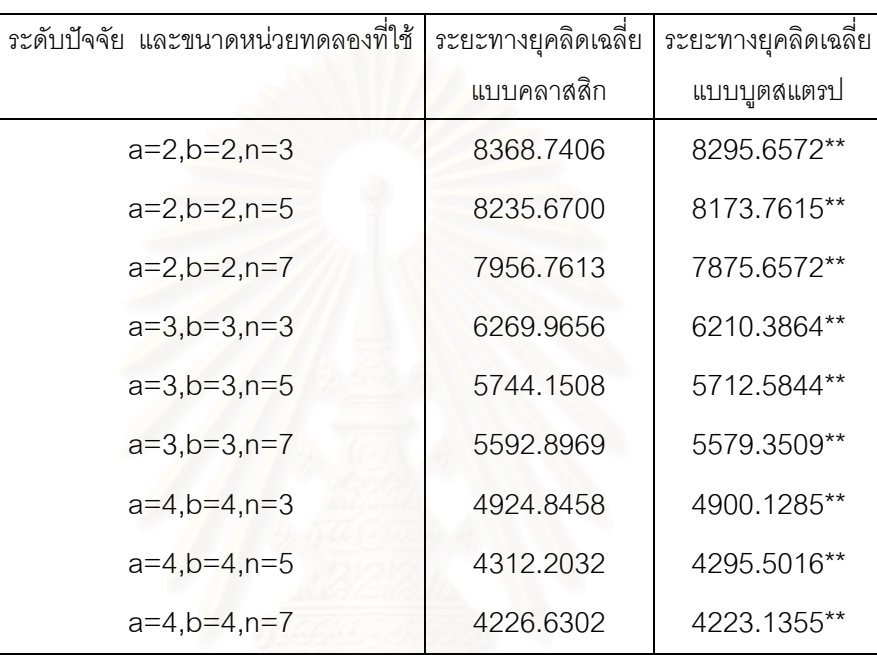

**ตารางที่ 4.39** แสดงการเปรียบเทียบค่าระยะทางยุคลิดเฉลี่ยที่คำนวณได้จากวิธีคลาสสิก และ ี่ วิธีบูตสแตรป เมื่อค่าคงที่ k=5 และความคลาดเคลื่อนมีการแจกแจงปกติ ื่ ื่ ปลอมปน ท ี่เปอรเซนตการปลอมปนเทากบั 10% และสเกลแฟคเตอรเทากับ 10

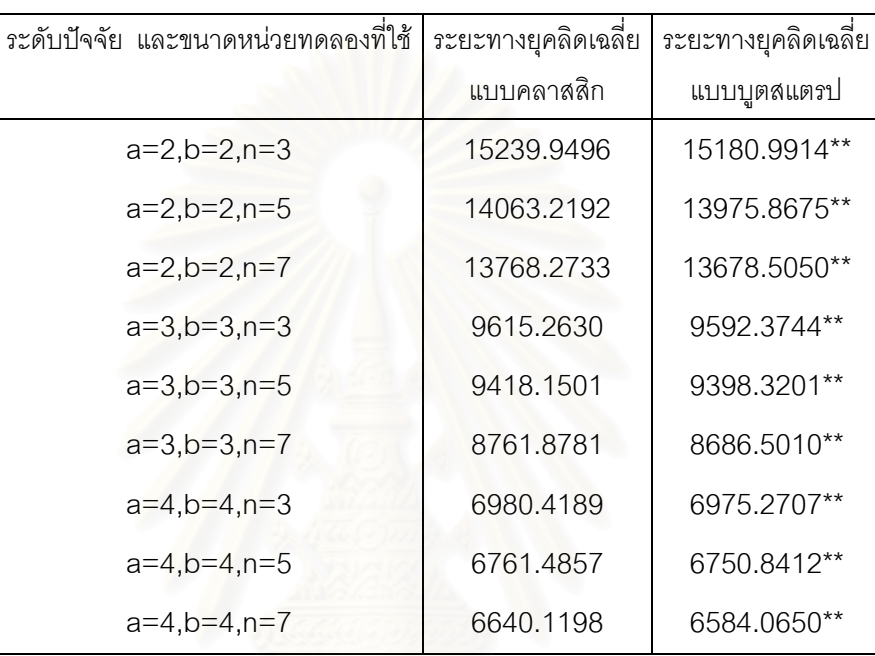

**ตารางที่ 4.40** แสดงการเปรียบเทียบค่าระยะทางยุคลิดเฉลี่ยที่คำนวณได้จากวิธีคลาสสิก และ ี่ วิธีบูตสแตรป เมื่อค่าคงที่ k=1 และความคลาดเคลื่อนมีการแจกแจงปกติ ื่ ื่ ปลอมปน ท ี่เปอรเซนตการปลอมปนเทากบั 25% และสเกลแฟคเตอรเทากับ 3

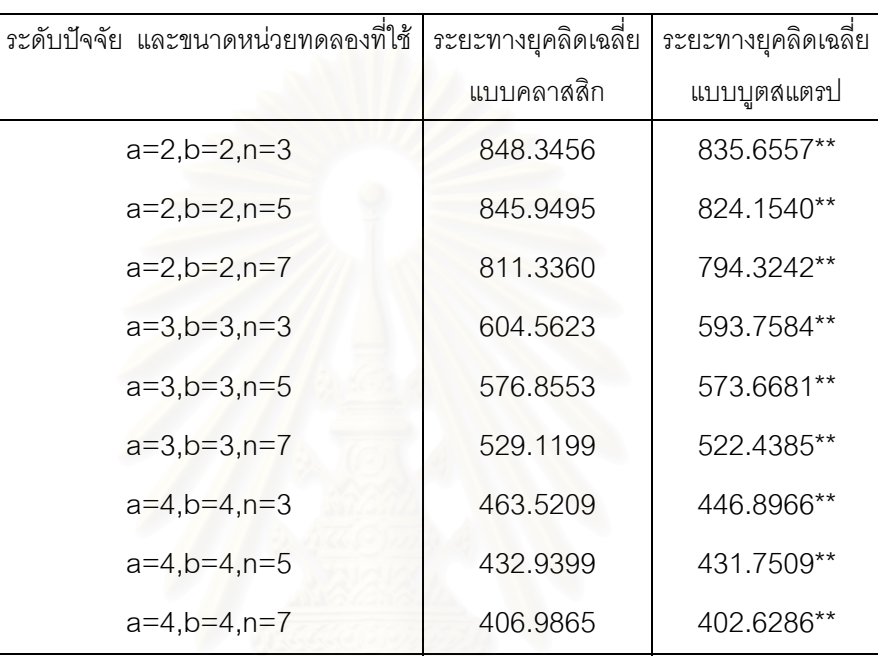

**ตารางที่ 4.41** แสดงการเปรียบเทียบค่าระยะทางยุคลิดเฉลี่ยที่คำนวณได้จากวิธีคลาสสิก และ ี่ วิธีบูตสแตรป เมื่อค่าคงที่ k=3 และความคลาดเคลื่อนมีการแจกแจงปกติ ื่ ื่ ปลอมปน ท ี่เปอรเซนตการปลอมปนเทากบั 25% และสเกลแฟคเตอรเทากับ 3

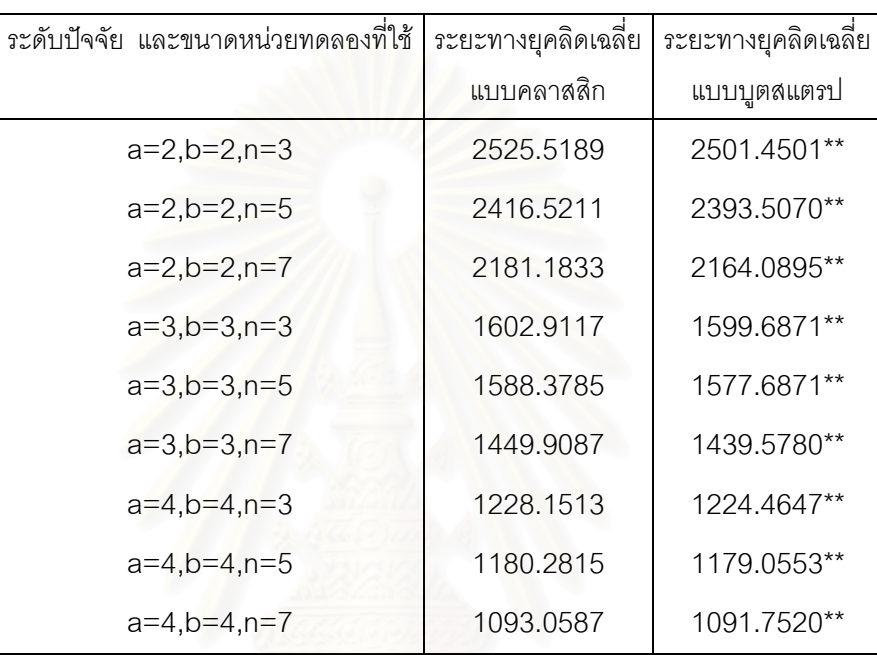

**ตารางที่ 4.42** แสดงการเปรียบเทียบค่าระยะทางยุคลิดเฉลี่ยที่คำนวณได้จากวิธีคลาสสิก และ ี่ วิธีบูตสแตรป เมื่อค่าคงที่ k=5 และความคลาดเคลื่อนมีการแจกแจงปกติ ื่ ื่ ปลอมปน ท ี่เปอรเซนตการปลอมปนเทากบั 25% และสเกลแฟคเตอรเทากับ 3

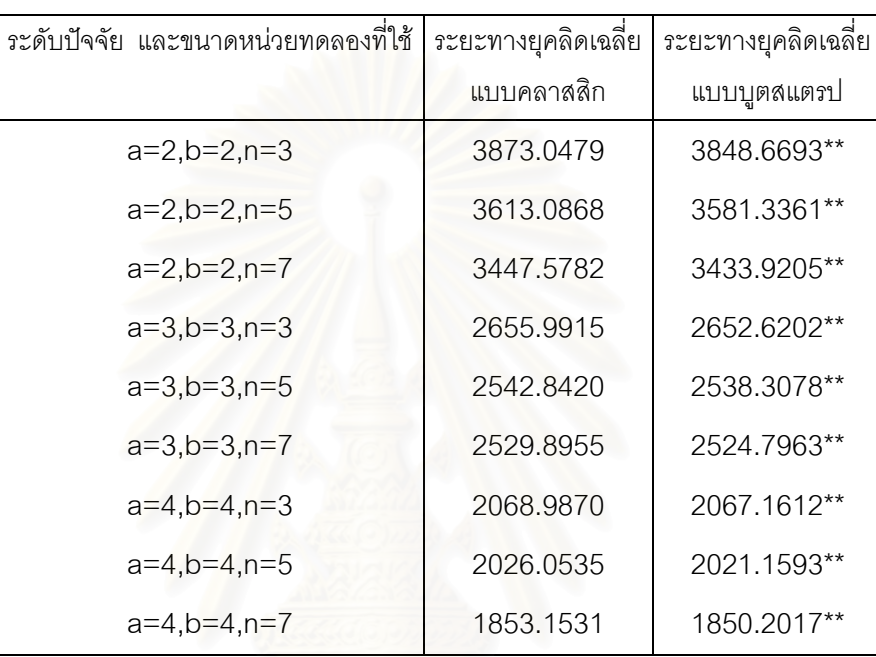

**ตารางที่ 4.43** แสดงการเปรียบเทียบค่าระยะทางยุคลิดเฉลี่ยที่คำนวณได้จากวิธีคลาสสิก และ ี่ วิธีบูตสแตรป เมื่อค่าคงที่ k=1 และความคลาดเคลื่อนมีการแจกแจงปกติ ื่ ื่ ปลอมปน ท ี่เปอรเซนตการปลอมปนเทากบั 25% และสเกลแฟคเตอรเทากับ 10

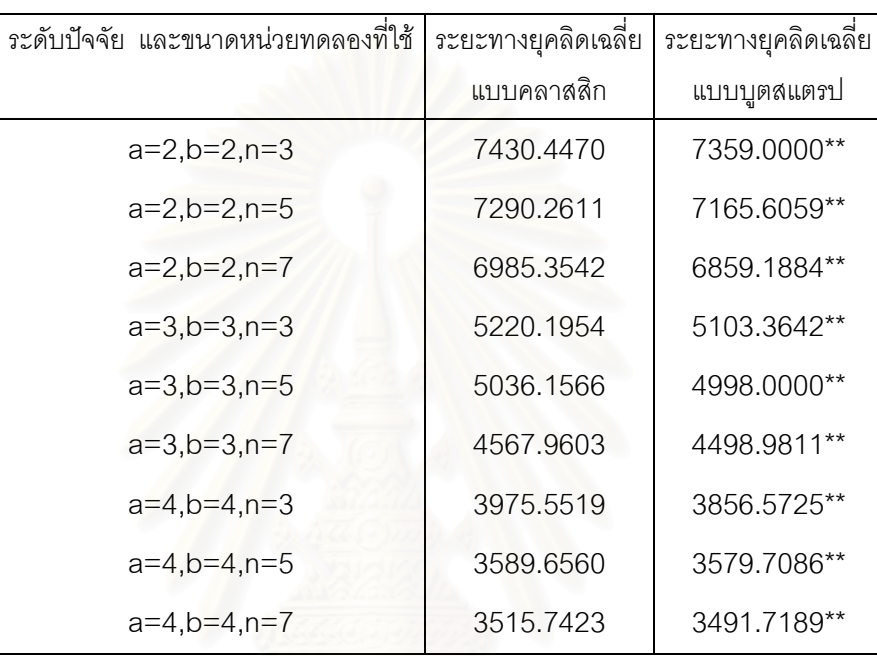

**ตารางที่ 4.44** แสดงการเปรียบเทียบค่าระยะทางยุคลิดเฉลี่ยที่คำนวณได้จากวิธีคลาสสิก และ ี่ วิธีบูตสแตรป เมื่อค่าคงที่ k=3 และความคลาดเคลื่อนมีการแจกแจงปกติ ื่ ื่ ปลอมปน ท ี่เปอรเซนตการปลอมปนเทากบั 25% และสเกลแฟคเตอรเทากับ 10

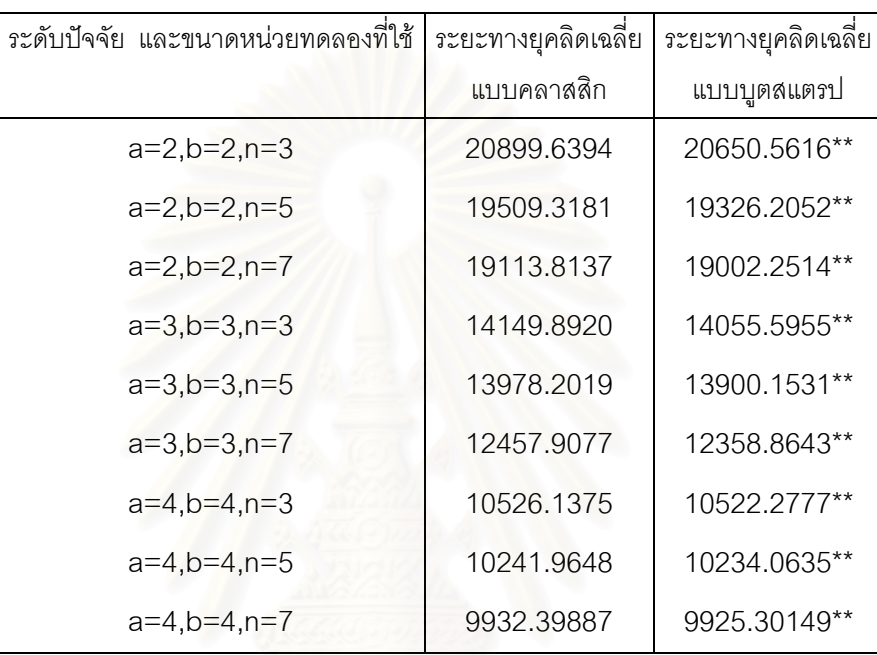

**ตารางที่ 4.45** แสดงการเปรียบเทียบค่าระยะทางยุคลิดเฉลี่ยที่คำนวณได้จากวิธีคลาสสิก และ ี่ วิธีบูตสแตรป เมื่อค่าคงที่ k=5 และความคลาดเคลื่อนมีการแจกแจงปกติ ื่ ื่ ปลอมปน ท ี่เปอรเซนตการปลอมปนเทากับ 25% และสเกลแฟคเตอรเทากับ 10

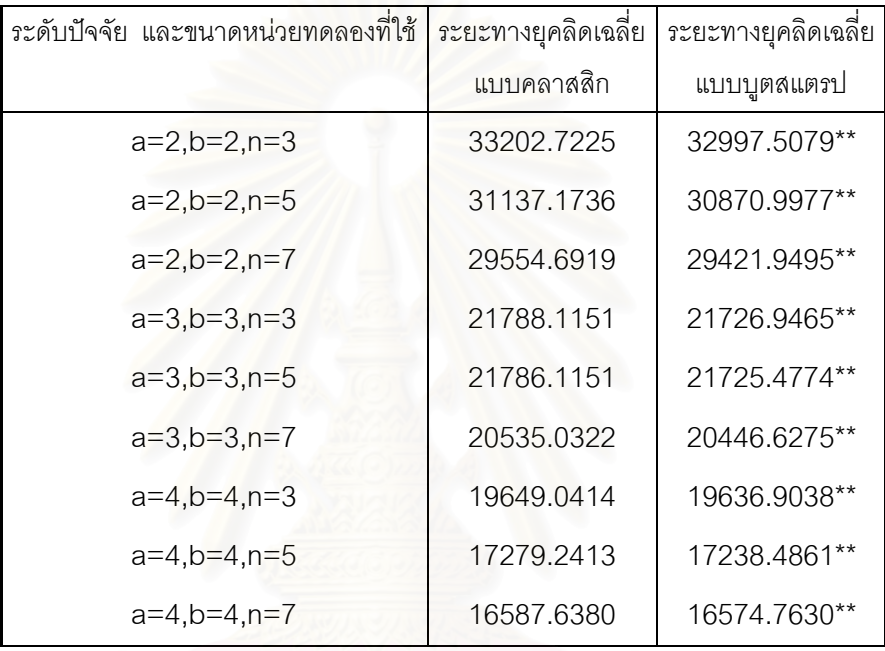

# **สรุปผลการวิจัยและขอเสนอแนะ**

การวิจัยครั้งนี้ต้องการศึกษาเปรียบเทียบวิธีการประมาณค่าองค์ประกอบความแปร ปรวน สำหรับตัวแบบแผนแบบการทดลองข้ามกลุ่ม 2 ปัจจัยเชิงสุ่ม 2 วิธี คือ 1) วิธีแบบ คลาสสิก (Classical Estimation) 2) วิธีแบบบูตสแตรป (Bootstrap Estimation) โดยศึกษา ภายใต้การแจกแจงของความคลาดเคลื่อน 2 ลักษณะ คือ ความคลาดเคลื่อนมีการแจกแจง ื่ ื่ แบบปกติ ซึ่งศึกษาภายใต้สถานการณ์ต่าง ๆ ดังนี้ ปัจจัยทดลอง A มีอยู่ a ระดับ ปัจจัย ึ่ ทดลอง B มีอยู่ b ระดับ และขนาดหน่วยทดลองที่ใช้ n-กล่าวคือ a=2,b=2,n=3,5,7 a=3,b=3,n=3,5,7 a=4,b=4,n=3,5,7 สัมประสิทธิ์การแปรผันที่ 10%,30%,50% และค่าคงที่ k เป็น 1,3,5 และความคลาดเคลื่อนมีการแจกแจงแบบปกติปลอมปนซึ่งศึกษาภายใต้สถานการณ์ ื่ ์ ต่าง ๆ ดังนี้ ปัจจัยทดล<mark>อง A มีอยู่ a ระดับ ปัจจัยทดลอง B มีอยู่ b ระดับ และขนาดหน่วย</mark> ทดลองที่ใช้ n กล่าวคือ a=2,b=2,n=3,5,7 a=3,b=3,n=3,5,7 a=4,b=4,n=3,5,7 ค่าคงที่ k เปน 1,3,5 เปอรเซนตของการปลอมปนเปน 5% 10% และ 25% และสเกลแฟคเตอร 2 ระดับ คือ 3 และ 10 ตามลำดับ ซึ่งเกณฑ์ที่ใช้ในการเปรียบเทียบวิธีการประมาณทั้ง 2 แบบ เพื่อหา ึ่ ื่ วิธีการประมาณที่เหมาะสมที่สุดคือระยะทางยุคลิดเฉลี่ย กล่าวคือ ถ้าวิธีการประมาณแบบใดให้ ค่าระยะทางยุคลิดเฉลี่ยต่ำกว่า ก็จะเป็นวิธีการประมาณที่เหมาะสม ซึ่งแสดงได้ว่าค่าประมาณ ี่ ่ํ ขององค์ประกอบความแปรปรวนแบบจุดที่ได้มีค่าใกล้เคียงค่าจริงขององค์ประกอบความแปร ปรวนนั้น ซึ่งข้อมูลที่ใช้ในการวิจัยครั้งนี้ได้จากการจำลองด้วยเทคนิคมอนติคาร์โลด้วยโปรแกรม ึ่ ั้ S-PLUS 2000

### **5.1 สรุปผลการวจิัย**

#### **5.1.1 เม อความคลาดเคล อนมีการแจกแจงแบบปกติ ื่ ื่**

5.1.1.1 วิธีการประมาณค่าองค์ประกอบความแปรปรวนด้วยวิธีแบบบูตสแตรปจะ ให้ค่าระยะทางยุคลิดต่ำกว่าวิธีแบบคลาสสิกที่ระดับปัจจัยและขนาดหน่วยทดลองที่ใช้มีขนาดต่ำ ่ํ ี่ แต่เมื่อระดับปัจจัยและขนาดหน่วยทดลองที่ใช้เพิ่มขึ้นวิธีคลาสสิกจะให้ค่าระยะทางยุคลิดเฉลี่ย ื่ ิ่ ึ้ <mark>ต</mark>่ำกว่า ่ํ

5.1.1.2 ที่ระดับปัจจัยและขนาดหน่วยทดลองที่ใช้ และค่าสัมประสิทธ์การแปรผันที่ ี่ ใช้หนึ่งๆ เมื่อค่าคงที่ k เพิ่มขึ้น จะให้ระย<mark>ะ</mark>ทางยุคลิดเฉลี่ยที่มีแนวโน้มเพิ่มขึ้นสำหรับทั้งสองวิธี ึ่ ื่ ิ่ ี่ ั้ 5.1.1.3 ที่ระดับปัจจัยและขนาดหน่วยทดลองที่ใช้ และค่าคงที่ k มีค่าหนึ่ง ๆ เมื่อ ี่ สัมประสิทธิ์การแปรผันมีค่าเพิ่มขึ้น ิ่ มขึ้น จะให้ระยะทางยุคลิดเฉลี่ยเพิ่มขึ้นด้วยสำหรับสองวิธี ี่ ิ่

สอดคล้องตามทฤษฎี เนื่องจากระยะทางยุคลิดเฉลี่ยแปรผันตามสัมประสิทธิ์การแปรผัน ื่

5.1.1.4 ที่ค่าสัมประสิทธิ์การแปรผันและค่าคงที่ k หนึ่ง ๆ เมื่อขนาดหน่วยทดลอง ึ่ ื่ ที่ใช้คงที่ แต่ระดับปัจจัยมีขนาดเพิ่มขึ้นจะให้ระยะทางยุคลิดเฉลี่ยลดลง ิ่ ยลดลง สำหรับทั้งสองวิธี ั้ สอดคล้องตามทฤษฎี เนื่<mark>อ</mark>งจากระยะทางยุคลิดเฉลี่ยแปรผกผันกับระดับปัจจัย ื่

5.1.1.5 ที่ระดั<mark>บ</mark>สัมประสิทธิ์การแปรผันแล<mark>ะค่าคงที่ k หนึ่ง ๆ เมื่อระดับปัจจัยคงที่</mark> ี่ ื่ แต่ขนาดหน่วยทดลองที่ใช้เพิ่มขึ้นจะให้ระยะทางยุคลิดเฉลี่ยลดลง สำหรับทั้งสองวิธี สอดคล้อง ิ่ ี่ ตามทฤษฎี เนื่องจากระยะทางยุคลิดเฉลี่ยแปรผกผันกับขนาดหน่วยทดลองที่ใช้ ื่

#### **5.1.2 เม อความคลาดเคล อนมีการแจกแจงแบบปกติปลอมปน ื่ ื่**

5.1.2.1 วิธีการประมาณค่าองค์ประกอบความแปรปรวนด้วยวิธีแบบบุตสแตรปให้ ค่าระยะทางยุคลิดเฉลี่ยต่ำกว่าวิธีแบบคลาสสิก ที่ทุ ี่ ่ํ ี่ ที่ทุกระดับปัจจัยและขนาดหน่วยทดลองที่ใช้ ทุกค่าคงที่ k ทุกค่าเปอร์เซนต์การปลอมปน และทุกค่าสเกลแฟคเตอร์ ยกเว้นในกรณีที่ เปอร์เซนต์การปลอมปนและสเกลแฟคเตอร์มีค่าต่ำในบางกรณีเท่านั้น ั้

5.1.2.2 ที่ระดับปัจจัยและขนาดหน่วยทดลองที่ใช้ เปอร์เซนต์การปลอมปนและ ี่ สเกลแฟคเตอร์มีค่าหนึ่งๆ เมื่อค่าคงที่ k เพิ่มขึ้น จะให้ระยะทางยุคลิดเฉลี่ยที่มีแนวโน้มเพิ่มขึ้น ึ่ ื่ ิ่ ี่ สำหรับทั้งสองวิธี สอดคล้องตามทฤษฎี เนื่องจากระยะทางยุคลิดเฉลี่ยแปรผันตามค่าคงที่ k ั้ ื่

5.1.2.3 ที่ระดับปัจจัยและขนาดหน่วยทดลองที่ใช้ ค่าคงที่ k มีค่าหนึ่ง ๆ เมื่อเปอร์ ี่ เซนต์การปลอมปนมีค่าเพิ่มขึ้นแต่ค่าสเกลแฟคเตอร์คงที่ จะให้ระยะทางยุคลิดเฉลี่ยเพิ่มขึ้นด้วย ึ้ สำหรับสองวิธี สอดคล้องตามทฤษฎี เนื่องจากระยะทางยุคลิดเฉลี่ยแปรผันตามเปอร์เซนต์การ ปลอมปน

5.1.2.4 ที่ระดับปัจจัยและหน่วยทดลองที่ใช้ ค่าคงที่ k มีค่าหนึ่งๆ เมื่อเปอร์เซนต์ ี่ ึ่ การปลอมปนมีค่าคงที่แต่ค่าสเกลแฟคเตอร์เพิ่มขึ้น จะให้ระยะทางยุคลิดเฉลี่ยเพิ่มขึ้นด้วยสำหรับ  $\mathcal{L}^{\mathcal{L}}$ ิ่ ี่ ิ่ สองวิธี สอดคล้องตามทฤษฎี เนื่องจากระยะทางยุคลิดเฉลี่ยแปรผันตามสเกลแฟคเตอร์ ื่

5.1.2.5 ที่ค่าคงที่ k เปอร์เซนต์การปลอมปนและสเกลแฟคเตอร์มีค่าหนึ่ง ๆ เมื่อ ระดับปัจจัยมีขนาดเพิ่มขึ้นแต่ขนาดหน่วยทดลองที่ใช้คงที่ จะให้ระยะทางยุคลิดเฉลี่ ี่ จะให้ระยะทางยคลิดเฉลี่ยลดลง สำหรับทั้งสคงวิกี ั้ ังสองวิธี สอดคล้องตามทฤษฎี เนื่องจากระยะทางยุคลิดเฉลี่ยแปรผกผันกับระดับ ื่ ปจจัย

5.1.2.6 ที่ค่าคงที่ k เปอร์เซนต์การปลอมปนและสเกลแฟคเตอร์มีค่าหนึ่ง ๆ เมื่อ ระดับปัจจัยคงที่แต่ขนาดหน่วยทดลองที่ใช้เพิ่มขึ้นจะให้ระยะทางยุคลิดเฉลี่ ิ่ ี่ สำหรับทั้ง สองวิธี สอดคล้องตามทฤษฎี เนื่องจากระยะทางยุคลิดเฉลี่ยแปรผกผันกับขนาดหน่วยทดลองที่ **่** ใช

นั่นคือเราควรประมาณค่าองค์ประกอบความแปรปรวนด้วยวิธีบูตสแตรปใน ั่ กรณีความคลาดเคลื่อนมีก<mark>ารแจกแจงปกติปลอมปน ที่มีเปอร์เซนต์การปลอมปน และสเกลแฟค</mark> ื่ เตอร์ในระดับสูง และกรณีความคลาดเคลื่อนมีการแจกแจงปกติที่ระดับปัจจัย และขนาดหน่วย ื่ ตัวอย่างที่ใช้ในการทดลองต่ำ

## **5.2 ขอเสนอแนะ**

จากผลการวิจัยจะเสนอแนะเป็น 2 ด้านคือ

## **5.2.1 ดานการนําไปใช**

5.2.1.1 สําหรับความคลาดเคล อนที่มีการแจกแจงแบบปกติ เม ื่ ื่ อระดับปจจัยและ ขนาดหน่วยทดลองที่ใช้มีค่าต่ำ ควรใช้วิธีบูตสแตรปในการประมาณค่าองค์ประกอบความแปร ปรวน แต่เมื่อระดับปัจจัยและขนาดหน่วยทดลองที่ใช้มีขนาดมากพอ ควรใช้วิธีแบบคลาสสิกใน ื่ การประมาณค่าคงค์ประกอบความแปรปราปรา

5.2.1.2 สำหรับความคลาดเคลื่อนที่มีการแจกแจงแบบปกติปลอมปน ควรใช้วิธี ื่ ิบตสแตรปในการประมาณค่าองค์ประกอบความแปรปรวน ยกเว้นในกรณีที่เปอร์เซนต์การ ปลอมปนและสเกลแฟคเตอรอยูในระดับต่ํา

### **5.2.2 ดานการศึกษาวิจยั**

5.2.2.1 จำนวนการสุ่มตัวอย่างซ้ำแบบใส่คืนด้วยวิธีบูตสแตรป (Bootstrap Replications) นอกจากจะหาได้จากวิธีกระทำซ้ำเพื่อให้ค่าที่ต้องการประมาณลู่เข้าสู่ค่าคงที่แล้ว (Convergence) อีกวิธีหนึ่งคืออาจสามารถ หาค่า B ได้จากสูตรในการประมาณค่า B ตาม ึ่ แนวคิดของเอฟรอน

5.2.2.2 ในการวิจัยครงน ั้ ี้ ไดศึกษาและเปรียบเทียบการประมาณคาองคประกอบ ความแปรปรวนสำหรับการทดลองปัจจัยพหุ กรณีตัวแบบข้ามกลุ่ม 2 ปัจจัยเชิงสุ่ม ระดับปัจจัย ทดลอง A เท่ากับ a ระดับปัจจัยทดลอง Bเท่ากับ b เมื่อขนาดตัวอย่างที่ใช้ เป็น 3,5,7 สำหรับ ื่ การวิจัยครั้งต่อไปอาจทำการศึกษาในกรณีที่ ระดับปัจจัยทดลอง A ไม่เท่ากับ ระดับปัจจัย ทดลอง B

5.2.2.3 ในการวิจัยครั้งนี้กำหนดให้  $\sigma_\alpha^{-2}=\sigma_\beta^{-2}=\sigma_{\alpha\beta}^{-2}= \textsf{k}\sigma_\varepsilon^{-2}$  โดยที่ k เป็น จำนวนเต็มที่คงที่ เท่ากับ 1,3,5 ในการวิจัยครั้งต่อไปอาจทำการศึกษาโดย ั้  $\sigma_{\alpha}^{2} = k_{1} \sigma_{\epsilon}^{2}$  ,  $\sigma_{\beta}^{2} = k_{2} \sigma_{\epsilon}^{2}$  ,  $\sigma_{\alpha\beta}^{2} = k_{3} \sigma_{\epsilon}^{2}$  โดยที่  $k_{1} \neq k_{2} \neq k_{3}$  และ  $k_{1} > 0$ ,  $k_{2} > 0$ ,  $k_{3} > 0$ 5.2.2.4 ในการวิจัยครั้งนี้ได้ทำการศึกษาและเปรียบเทียบเมื่อความคลาด ั้ ื่ เคลื่อนมีการแจกแจงแ<mark>บบปกติ และความคลาดเคลื่อน</mark>มีการแจกแจงแบบปกติปลอมปน ื่ ื่ ในการวิจัยครั้งต่อไปอาจท<mark>ำการศึกษาความคลาดเค</mark>ลื่อนที่มีการแจกแจงอื่น เช่นการแจก ั้ ื่ ื่

แจงแบบดับเบ ลเอกซโปเนนเชียลิ้

## **รายการอางอิง**

ภาษาไทย

- มาลี ตระการศิรินนท์. <u>การเปรียบเทียบการประมาณค่าพารามิเตอร์ของรูปแบบสมการถดถอย</u> <u>เชิงเส้นด้วยวิธีกำลังสองต่ำสุดและวิธีบูตสแตรป</u>. วิทยานิพนธ์ปริญญามหาบัณฑิต ่ํ ภาควิชาสถิติ คณะพาณิชยศาสตร์และการบัญชี จุฬาลงกรณ์มหาวิทยาลัย, 2531.
- ุ่มนูญ ศรีวิรัตน์. การเปรียบเทียบวิธีสำหรับการประมาณพารามิเตอร์ระหว่างวิธีกำลังสองน้อยที่ ิ สุดกับวิธีบูตสแตรปในการวิเคราะห์ความแปรปรวนร่วม. วิทยานิพนธ์ปริญญา มหาบัณฑิต ภาควิชาสถิติ คณะพาณิชยศาสตรและการบัญชี จุฬาลงกรณ มหาวิทยาลัย, 2534.
- ี สุพล ดุรงค์วัฒนา, การวิเคราะห์เชิงสถิติ : การวิเคราะห์ความแปรปรวน, ภาควิชาสถิติ คณะ พาณิชยศาสตร์และการบัญชี จุฬาลงกรณ์มหาวิทยาลัย. กรุงเทพมหานคร, 2537.
- สุพล ดุรงค์วัฒนา. <u>การวางแผนการทดลองขั้นสูง</u>. เอกสารประกอบการสอนวิชาการวาง ั้ แผนการทดลองขั้นสูง ภาควิชาสถิติ คณะพาณิชย<mark>ศ</mark>าสตร์และการบัญชี จุฬาลงกรณ์ ั้ มหาวิทยาลัย, 2541.
- สุรพล อุปดิสกุล. <u>สถิติการวางแผนการทดลองเปื้องต้น</u>. กรุงเทพฯ: สหมิตรออฟเซท, 2526. . ื้

#### ภาษาอังกฤษ

- Canty, A. J. Lecture Notes MAST679T: Introduction to Bootstrap. Department of Mathematics and Statistics, Concordia University, 2000.
- Cochran, W. G., and Cox, G. M. Experimental Design. New York: John Hiley and Sons,1976.
- Cook, D., and Duckworth, W. M. Resampling methods for Inference. University of Iowa, 2001.
- Dean, A. M. and Voss, D. T. Design and Analysis of Experiments. New York: Spinger-Verlag, 1999.
- Efron, B. Better Bootstrap Confidence Intervals. The American Statistical Association Journal of the American Statistical Association Vol. 82, No. 39 (1987): 171-200.
- Efron, B. Bootstrap Methods Another Look at the Jackknife. The Annals of Statistics 7(1979): 1-26.
- Efron, B., and Tibshirani, R. J. An Introduction to the Bootstrap. New York: Chapman & Hall, 1993.
- Getting Started with S-PLUS 2000. Data Analysis Products Division.MathSoft. US: Seattle, 1988-1999.
- Hall, P. On efficient bootstrap Simulation. Biometrika 76(1989): 613-617.
- Hall, P. Theoretical Comparison of Bootstrap Confidence Intervals. The Annals of Statistics 3(1988): 927-953.
- Hall, P., and Martion, M. A. On Bootstrap resampling and Iteration. Biometrika 75 (1998): 661-671.
- Hinkelmann, K., and Hempthorne, O. Design and Analysis of Experiments: volume 1. Canada: John Wiley and Sons, 1994.
- Hjorth, J. S. U. Computer Intensive Statistical Methods. London: Chapman & Hall, 1994.
- Horowitz, J. L. The Bootstrap. Department of Economics, University of Iowa, 1999.
- Lagnado, R., Delianedis, G., Tikhonov, S. Monte Carlo Simulation of Non-Normal Processes. London: Madas-Kapiti, 2000.
- Montgomery, C. D. Design and analysis of experiments.  $4^{\text{th}}$  ed. Canada: John Wiley and Sons, 1997.
- Mooney, C. Z. ,and Duval, R. D. Bootstrapping: A Nonparametric Approach to Statistical Inference. California: Sage, 1993.
- Pardoe, I. An Introduction to Bootstrap Methods using Arc. Department of Applied Statistics, University of Minnessota, Technical Report 631 (1999).
- S-PLUS 2000 Programmer's Guide. Data Analysis Products Division. MathSoft US: Seattle,1992-1999.
- S-PLUS User's Guide. Data Analysis Products Division.MathSoft. US: Seattle, 1987-1999.
- Stine, R. A. Bootstrap Resampling Lectures ICPSR Summer Program. Department of Statistics of Wharton School, University of Pennsylvania, 1999.

**ภาคผนวก**

#### **โปรแกรมการคํานวณหาคาประมาณองคประกอบความแปรปรวน ท งวิธีคลาสสิกและวิธบีูตสแตรป ั้**

- (\* ขั้นตอนในการกำหนดสถานการณ์ต่างๆ \*)
- sim.dat \_ function(n,a,b,k1,k2,k3,u,cv,loopc,d,p,o)
- (\* สรางความคลาดเคล อนมีการแจกแจงแบบปกติ \*) ื่

```
if (d == "no") { 
     vare (cv^*u)^2/(k1+k2+k3+1) q1 _ k1*vare 
      q2 _ k2*vare 
      q3 _ k3*vare 
      q4 _ vare 
     f1 _ array(rnorm(a, 0, sqrt(q1)), dim = c(a))
     f2 _ array(rnorm(b,0,sqrt(q2)), dim = c(b))
     f3 _ array(rnorm(a*b,0,sqrt(q3)), dim = c(a,b))
     f4 _ array(rnorm(a*b*n,0,sqrt(q4)), dim =c(a,b,n))
 }
```
(\* สร้างความคลาดเคลื่อนมีการแจกแจงแบบปกติปลอมปน \*) ื่

```
if (d == "const") { 
      q5 _ 100 
     vare ((1-p)^*q5) + (p^*(o^2)^*(q5)) q1 _ k1*vare 
     q2 k2*vare
      q3 _ k3*vare 
      q4 _ vare 
     f1 _ array(rnorm(a, 0, sqrt(q1)), dim = c(a))
     f2 _ array(rnorm(b,0,sqrt(q2)), dim = c(b))
```

```
f3 _ array(rnorm(a*b,0,sqrt(q3)), dim = c(a,b))
```

```
m _ round((1-p)^*a^*b^*n)
```
 $s = (a^*b^*n)$ -m

 $t = 0$ 

 $w = 0$ 

tt $\_$  0

#### repeat

{

```
tt _{-} tt+1
```

```
 x_ runif(1,0,1)
```

```
if(x >= 0 & 8 & x < (1-p))
```

```
 {
```

```
if(t == 1)
```
 $\{$ 

write(rnorm(1,0,sqrt(q5)),"conta.dat",,F)

```
t_t+1
```
}

```
if(tt !=1)
```
{

if  $(t!=m)$ 

 $\{$ 

write(rnorm(1,0,sqrt(q5)),"conta.dat",,T)

```
 t_ t+1 
 }
```
 $if(t == m)$ 

```
\{
```

```
if(w != s)
```
 $\overline{\phantom{a}}$ 

write(rnorm(1,0,sqrt((o^2)\*q5)),"conta.dat",,T)

```
 w_ w+1 
Property (2001) 2002 2003
```
 $if(w == s)$ 

{

break

}

}

```
 } 
           } 
          if(x)= (1-p)&& x<1) { 
             \text{if}(\text{tt}==1) { 
                  write(rnorm(1,0,sqrt((o^2)*q5)),"conta.dat",,F) 
                  w_ w+1 
              } 
             if (tt != 1)\{if(w!=s)\{ write(rnorm(1,0,sqrt((o^2)*q5)),"conta.dat",,T) 
                      w_ w+1 
 } 
                 if(w == s)\{if(t != m) { 
                         write(rnorm(1,0,sqrt(q5)),"conta.dat",,T) 
                         t_ t+1 
1200 mm
                     if(t == m)f
                         break 
 } 
\mathbb{R} \mathbb{R} \mathbb{R} } 
}
\left\{\begin{array}{c} \end{array}\right\} f4 _ scan("conta.dat") 
      f4 \_ array(f4, dim=c(a, b, n))
```
}

(\* คํานวณหาคาประมาณองคประกอบความแปรปรวนสําหรับวธิีแบบคลาสสิก \*)

```
y _ array(, dim = c(a,b,n))
for (i in 1 : a)
 { 
      for (j \in 1 : b) { 
             for (k \text{ in } 1 : n) { 
                    y[i,j,k] = u + f1[i] + f2[j] + f3[i,j] + f4[i,j,k] } 
       } 
 } 
ss \quad 0for (i in 1: a)
 { 
      for (j \in 1 : b) { 
              for (k in 1 : n) 
              { 
                    ss _s ss + y[i,j,k] } 
       } 
 } 
ss _{-} (ss^{\wedge}2)/(a*b*n)
se_0for (i in 1: a)
 { 
      for (j \in 1 : b)\left\{ \right. for (k in 1 : n) 
              { 
                    se _ se + (y[i,j,k])^2
              } 
       } 
 }
```

```
sa_0sat_0for (i in 1: a)
 { 
      for (j \in 1 : b) { 
              for (k in 1 : n) 
              { 
                   sat _{-} sat + y[i,j,k] } 
       } 
      sa \_ sa + (sat^{\wedge}2)sat = 0 } 
sa _{-}(sa)/(b*n)
sb = 0sbt = 0for (j \in 1 : b) { 
      for (i in 1: a)
       { 
             for (k \in \{1 : n\}) { 
                   \text{sbt} - \text{sbt} + \text{y}[i,j,k] } 
       } 
      sb _{-} sb + (sbt^2)
      sbt = 0 } 
sb_{-}(sb)/(a^{*}n)\mathrm{si}\,\_0\mathsf{sit}\_0for (i in 1: a)
 { 
       for (j in 1 : b)
```

```
 { 
                  for (k \text{ in } 1 : n)\{\operatorname{sit} \_ sit + \mathsf{y}[i,j,k] } 
                  si _ si +(sit^2)
                  sit = 0 } 
      } 
     si = (si)/(n)
```
 ssa \_ sa-ss ssb \_ sb-ss

ssi \_ si-ss-ssa-ssb

sse \_ se-ss-ssa-ssb-ssi

 va \_ a-1  $vb_b$ -1  $vi = (a-1)*(b-1)$ 

 $ve_a^*$  a\*b\*(n-1)

 msa \_ round(ssa/va,6) msb \_ round(ssb/vb,6) msi \_ round(ssi/vi,6)

mse \_ round(sse/ve,6)

#### #classic

```
 cla _ round((msa-msi)/(b*n),6)
```
clb \_ round((msb-msi)/(a\*n),6)

cli \_ round((msi-mse)/n,6)

```
 cle _ mse
```

```
 if(cla < 0) 
 { 
      cla = 0 }
```
 $if(clb < 0)$ 

```
 { 
            clb = 0 } 
 if(cli < 0) 
      { 
            \text{cli} = 0 } 
      if(cle < 0) 
      { 
            cle_0 }
```
(\* คำนวณค่าองค์ประกอบความแปรปรวนด้วยวิธีแบบบูตสแตรป \*)

```
 #bootstrap 
         ba _ array( , dim=c(loopc)) 
         bb _ array( , dim=c(loopc)) 
         bi _ array( , dim=c(loopc)) 
         be _ array( , dim=c(loopc)) 
        x _ array(, dim=c(a^*b))
        z _ array(, dim=c(a,b,n))
         for(l in 1:loopc) 
         { 
            for(i in 1 : a)
             { 
                for(j in 1 : b)
\{x _ sample(y[i, j, ], n, replace = T)
                     for(k in 1 : n)
\{z[i,j,k] \_\times[k]1999
 } 
 } 
            ss = 0for (i in 1: a)
             {
```
```
for (j \in 1 : b)\{for (k \in \{1 : n\})\{ss _s ss + z[i,j,k] } 
                } 
 } 
           ss _{-} (ss^{\wedge}2)/(a*b*n)
           se_0for (i in 1 : a)
            { 
               for (j \text{ in } 1 : b) { 
                   for (k \in \{n\} : n)
 { 
                       se \text{se} + z[i, j, k]^2 } 
 } 
            } 
           sa = 0sat = 0for (i in 1 : a)
            { 
               for (j \in 1 : b)\{ for (k in 1 : n) 
 { 
                       sat _{-} sat + z[i,j,k]\left\{ \cdot \right\}Provide the set of \{sa _{-} sa + (sat^2)
           sat = 0 } 
           sa_{-}(sa)/(b^{*}n)
```

```
sb = 0sbt = 0for (j \in 1 : b) { 
                  for (i in 1 : a)
 { 
                       for (k \in \{1 : n\})\{\text{sbt} = \text{sbt} + z[i, j, k] } 
 } 
                       sb - sb + (sbt^2)sbt = 0 } 
              sb = (sb)/(a<sup>*</sup>n)si = 0\operatorname{sit}_0for (i in 1: a)
               { 
                  for (j \in 1 : b) { 
                       for (k \text{ in } 1 : n) { 
                            \operatorname{sit} \perp sit + z[i,j,k] } 
                       si \_ si + (sit^2)
                       \operatorname{sit}_0\bigcap } 
              si = (si)/(n) ssa _ sa-ss 
               ssb _ sb-ss 
               ssi _ si-ss-ssa-ssb 
               sse _ se-ss-ssa-ssb-ssi
```
va \_ a-1

```
vb_bvi = (a-1)*(b-1)ve = a^*b^*(n-1) msa _ ssa/va 
           msb _ ssb/vb 
           msi _ ssi/vi 
           mse _ sse/ve 
           be[l] _ mse 
           bi[l] _ (msi-mse)/n 
          ba[1] (msa-msi)/(b*n)bb[1] _ (msb-msi)/(a*n)
          if(ba[1] < 0) { 
               ba[1]_0 } 
         if(bb[1] < 0) { 
               bb[1]_0 } 
         if(bi[1] < 0) { 
               bi[1]_0 } 
          if(be[l] < 0) 
           { 
               be[1]_0 } 
 } 
    bes_0bis = 0bbs = 0bas = 0\mathsf{i} \_0
```
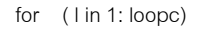

97

```
bas - bas + ba[1]bbs - bbs + bb[1]
```
 $bis - bis + bi$ [I]  $bes - bes + be[1]$  $i = i + 1$ 

}

{

bas \_ round(bas/i,6)

bbs \_ round(bbs/i,6)

bis \_ round(bis/i,6)

bes \_ round(bes/i,6)

return(cla,clb,cli,cle,bas,bbs,bis,bes,q1,q2,q3,q4)

```
}
```
{

euclidean.cal\_function(n,a,b,k1,k2,k3,u,cv,loopc,imax,d,p,o)

```
imin_0eucl_0eub = 0 oldeucl _ 0 
 oldeub _ 0 
scla = 0sclb = 0scli = 0scle = 0sba = 0sbb = 0sbi = 0sbe = 0h_0 write(imin,"loop.dat",,F) 
 repeat 
 { 
    h_h tmp_sim.dat(n,a,b,k1,k2,k3,u,cv,loopc,d,p,o)
```
if

((tmp\$cla>=0)&&(tmp\$clb>=0)&&(tmp\$cli>=0)&&(tmp\$cle>=0)&&(tmp\$bas>=0)&&(tmp\$bbs>=0)&&(tmp\$bis>=0) &&(tmp\$bes>=0))

{

 $imin$   $\bot$  imin + 1 cla \_ tmp\$cla clb \_ tmp\$clb cli \_ tmp\$cli cle \_ tmp\$cle scla \_ cla + scla  $sclb$   $_{-}$   $clb$  +  $sclb$  scli \_ cli + scli scle \_ cle + scle bas \_ tmp\$bas bbs \_ tmp\$bbs bis \_ tmp\$bis bes \_ tmp\$bes sba \_ bas + sba  $sbb_b$  bbs + sbb

sbi \_ bis + sbi

```
 sbe _ bes + sbe
```
ecl \_ round(sqrt((tmp\$cla-tmp\$q1)^2+(tmp\$clb-tmp\$q2)^2+(tmp\$cli-tmp\$q3)^2+(tmp\$cle-

 $tmp$q4)^{2},6)$ 

eb \_ round(sqrt((tmp\$bas-tmp\$q1)^2+(tmp\$bbs-tmp\$q2)^2+(tmp\$bis-tmp\$q3)^2+(tmp\$bes-

```
tmp$q4)^2),6)
```
}

}

eucl \_ eucl + ecl

eub \_ eub + eb

meucl\_eucl/imin

```
 meub_eub/imin
```
print(imin)

 if (h >= 200) break

## (\* พิมพผลลัพธที่ตองการ \*)

}

 cat("Estimation",fill=T) cat("a:",a,"b:",b,"n:",n,"k:",k1,fill=T) cat("distribution:",d,"p",p,"o",o,fill=T) cat("cv",cv,"mean",u,fill=T) cat("The average of euclidean of classic is ",round(eucl/imin,6),fill=T) cat("The average of euclidean of bootstrap is ",round(eub/imin,6),fill=T)

(\* จบการทำงานของโปรแกรม\*)

## **ประวัติผูเขียนวิทยานิพนธ**

นางสาว มนชยา เจียงประดิษฐ์ เกิดวันที่ 19 มีนาคม พ.ศ.2519 ที่เขตพญาไท จังหวัดกรุงเทพมหานคร สำเร็จการศึกษาปริญญาตรีวิทยาศาสตรบัณฑิต วิชาเอกคณิตศาสตร์ ิมหาวิทยาลัยมหิดล ในปีการศึกษา 2540 และเข้าศึกษาต่อในหลักสูตรสถิติศาสตรมหาบัณฑิต ที่จุฬาลงกรณมหาวิทยาลยั เมื่อ พ.ศ. 2541

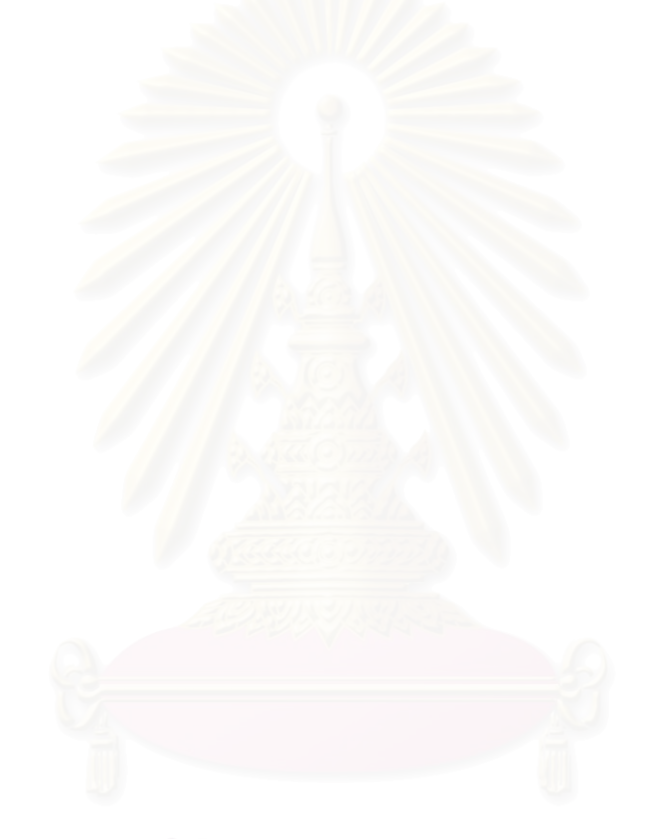